# **STEP BY STEP Guide On**

# **Financial Opening and Evaluation**

1

## **Government of India Central Public Procurement Portal**

Home Search **Latest Active Tenders Tenders By Closing Date** 

**Latest Active Corrigendums Result of Tenders**  हिन्दी

 $\bullet$ 

eProcurement System Government of India

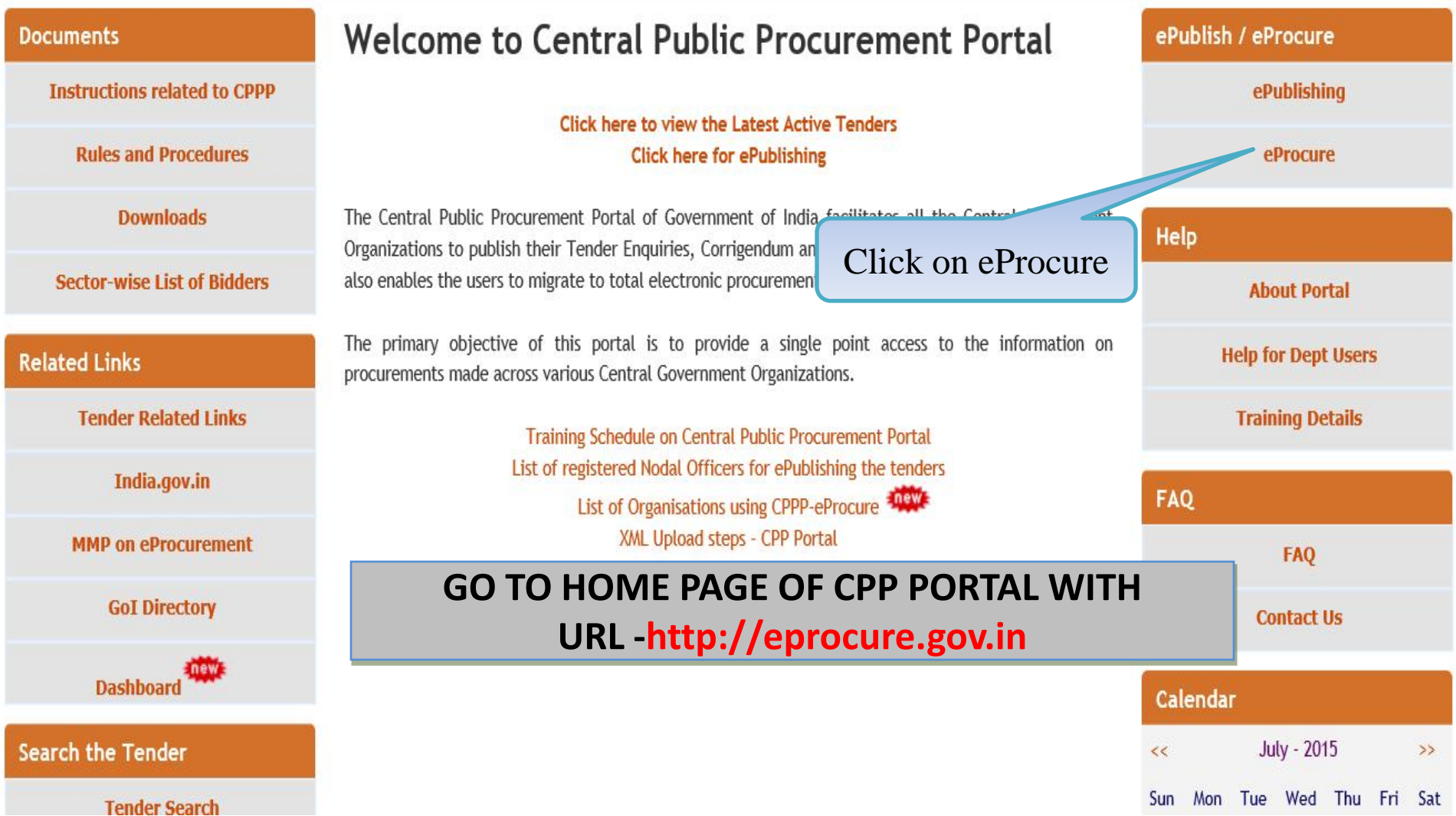

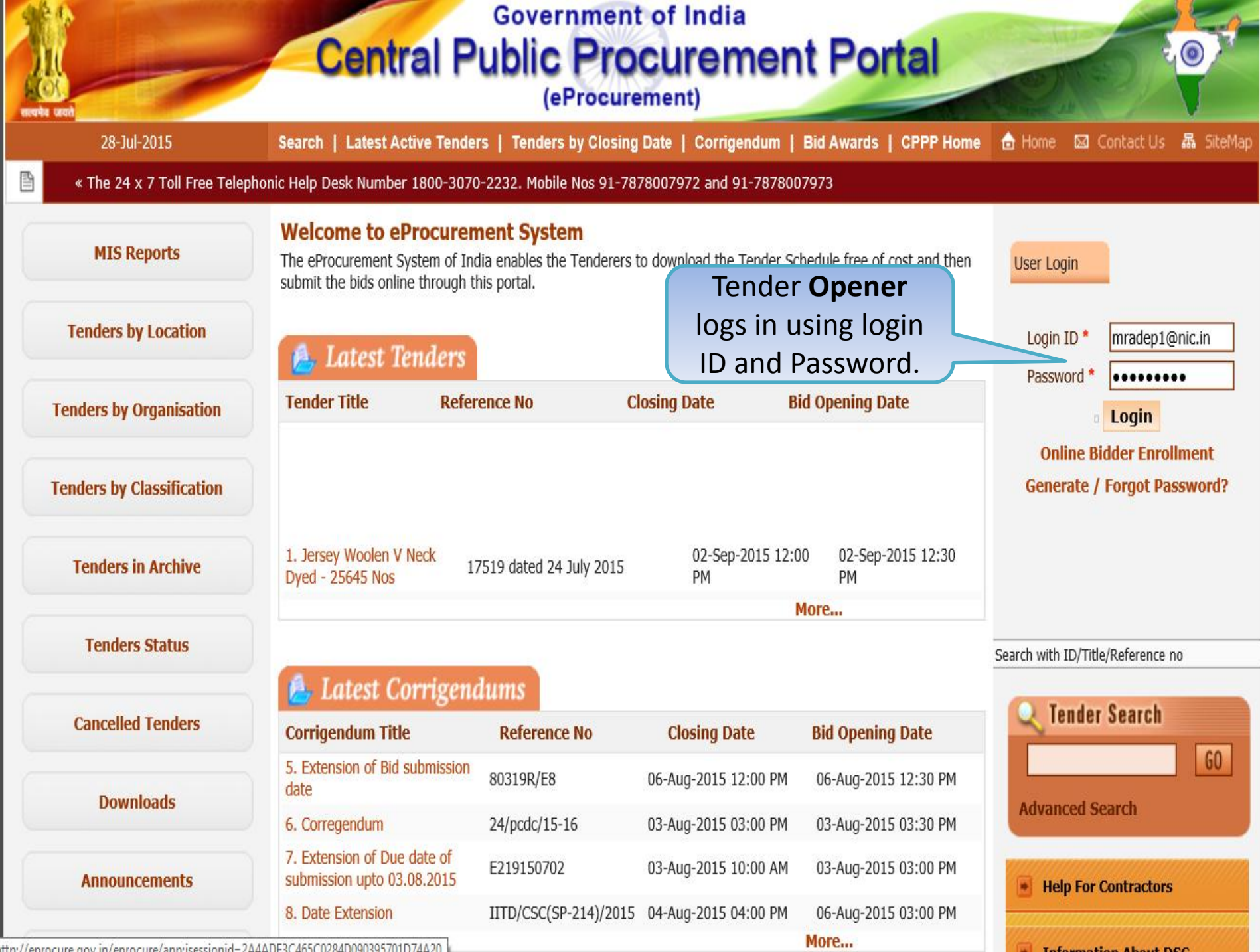

| http://enrocure.gov.in/enrocure/annisessionid=244ADF3C465C0284D090395701D74A20

## **Government of India Central Public Procurement Portal** (eProcurement)

28-Jul-2015

B

Search | Latest Active Tenders | Tenders by Closing Date | Corrigendum | Bid Awards | CPPP Home **合** Home 図 Contact Us 晶 SiteMap

« The 24 x 7 Toll Free Telephonic Help Desk Number 1800-3070-2232. Mobile Nos 91-7878007972 and 91-7878007973

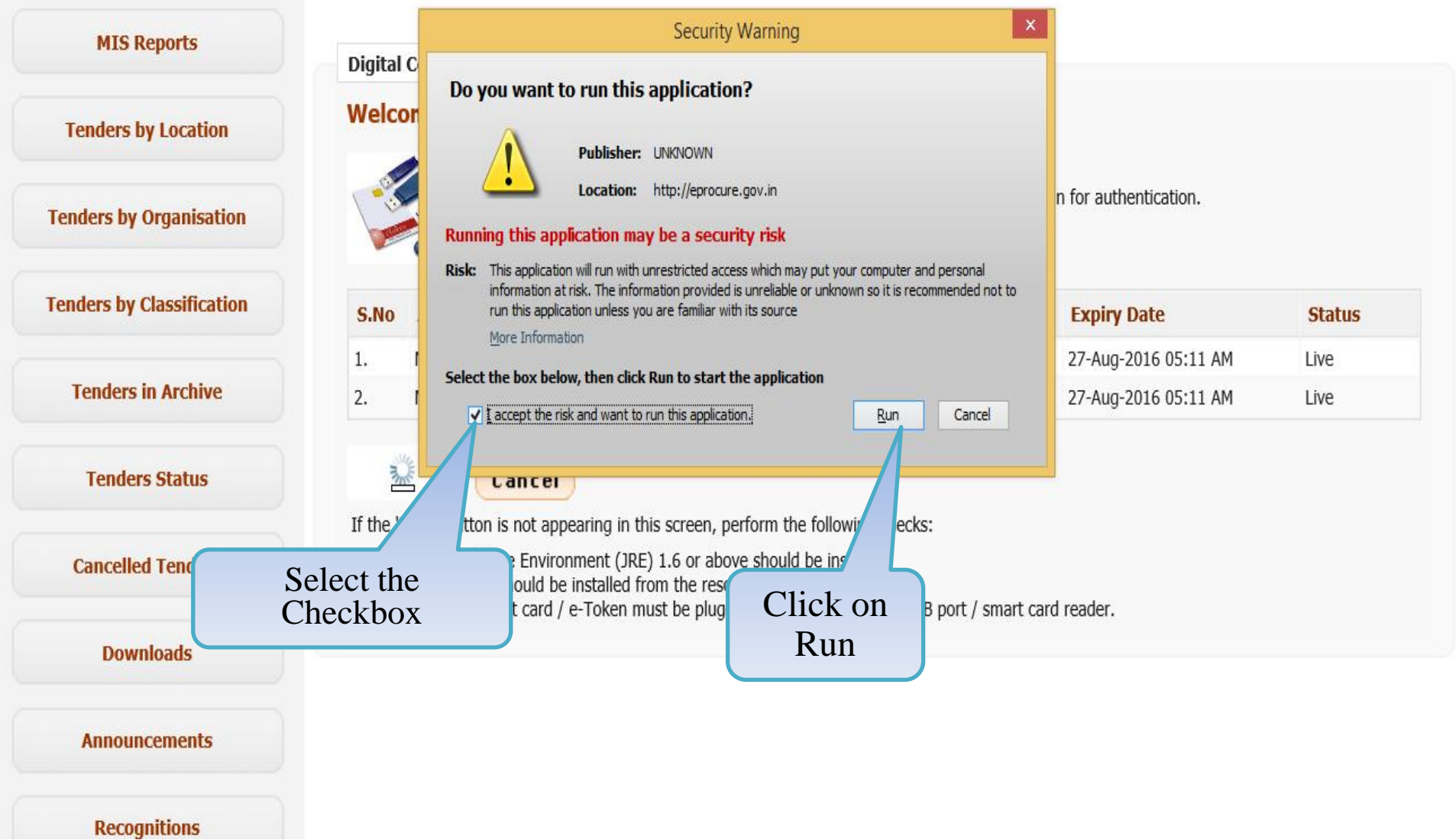

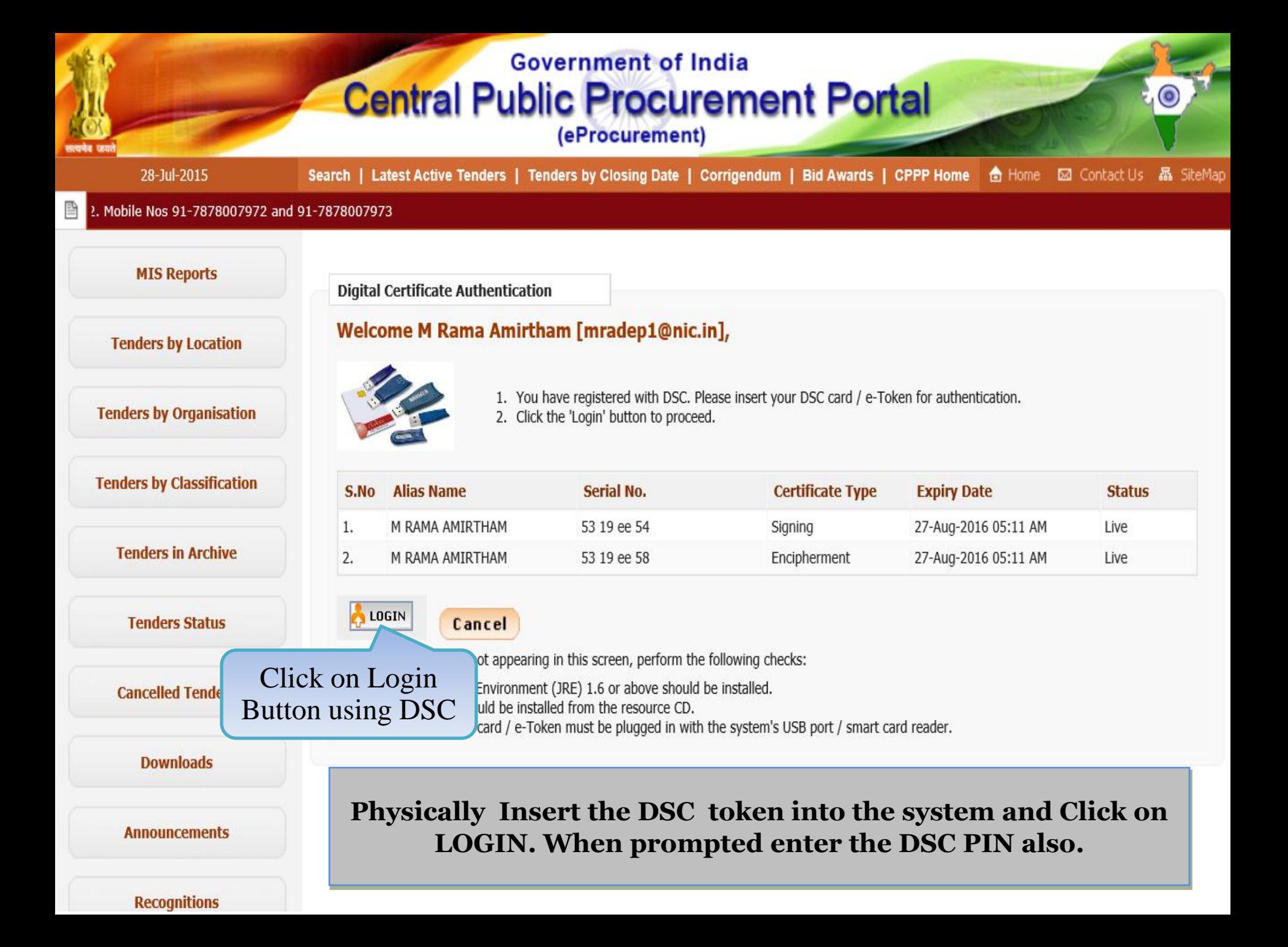

## **Government of India Central Public Procurement Portal**

(eProcurement)

B

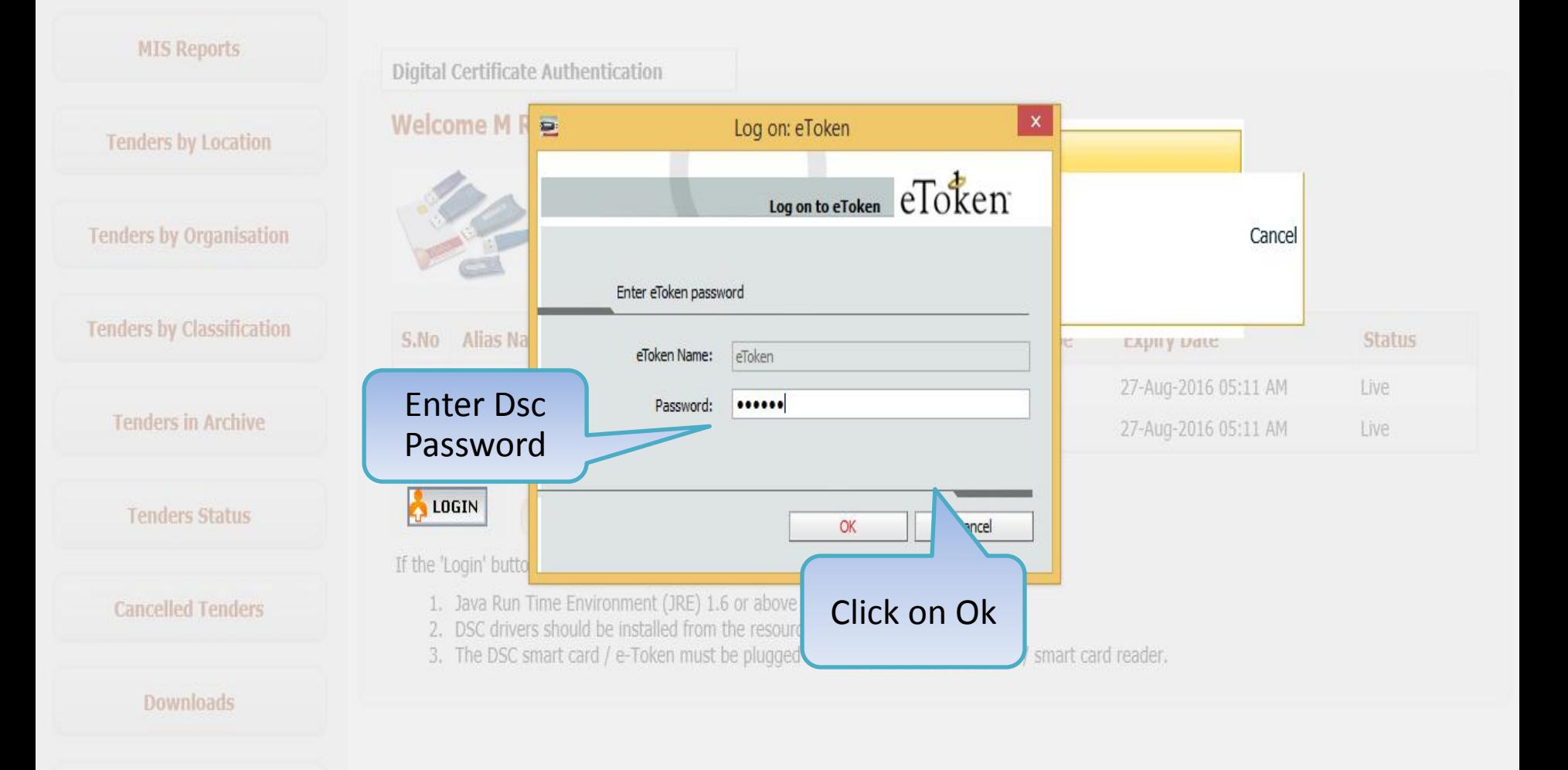

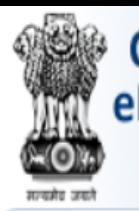

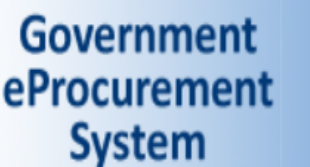

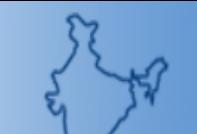

Welcome : mradep1@nic.in : 28-Jul-2015 02:31 PM Last login

### eProcurement System Government of India

### **DASHBOARD**

#### **Master Management**

Org Hierarchy Master

#### **User Management**

- My Accounts
- **Block Tenderer User**
- **Block Corporate User**

#### **Tender Management**

- Create Tender / Tender List
- **Published Tenders**
- Clarifications
- **Archived Clarifications**
- Pre-bid Meeting
- **Tender Status** 4
- Tender Comprehensive Repor
- **Archive Tenders**
- View My Space List
- **Bid Document Download**

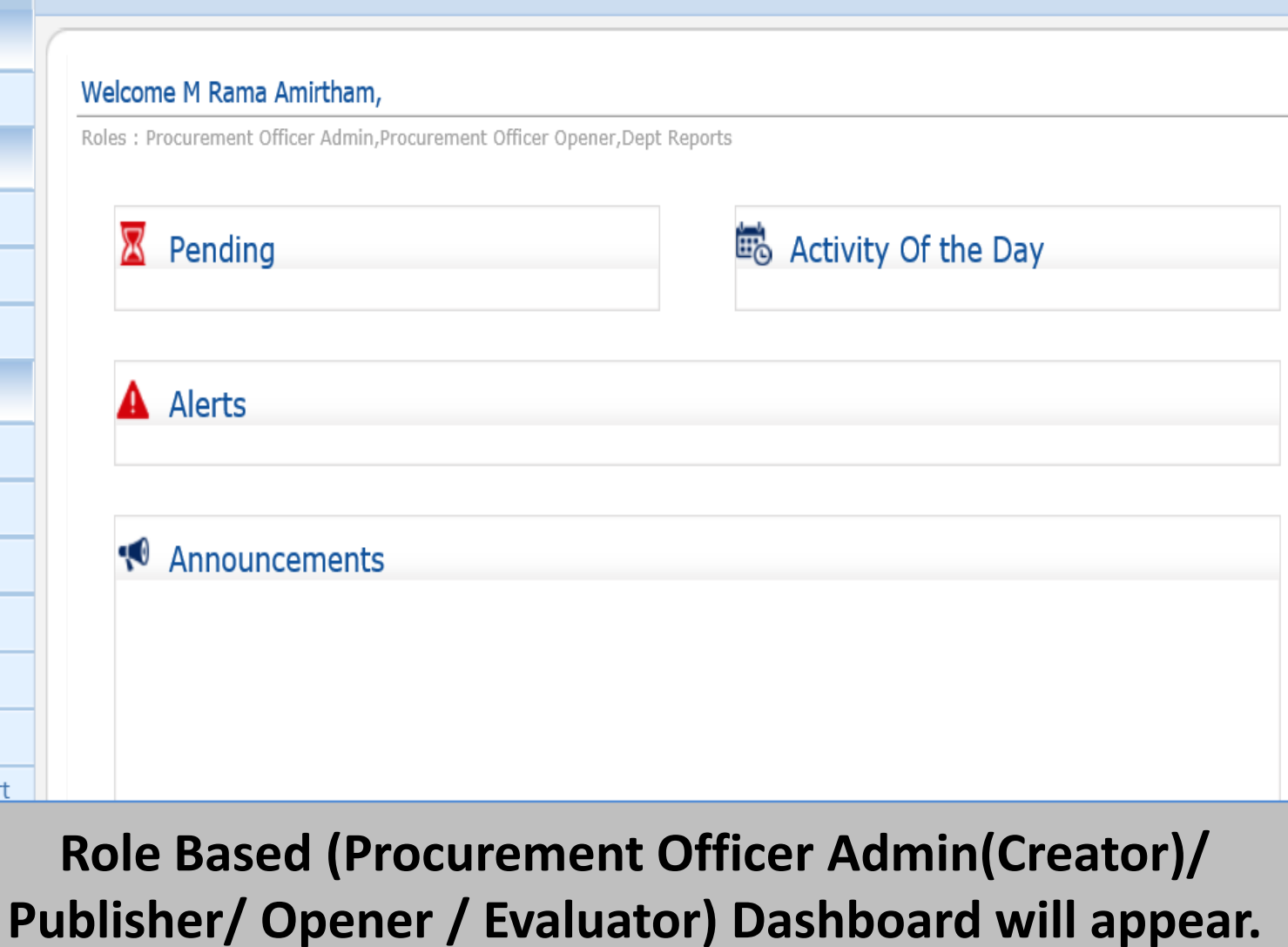

Ride Cuhmittad

#### **User Management**

My Accounts

#### **Tender Management**

- Create Tender / Tender List
- Publish Tender
- **Published Tenders**
- Clarifications
- Pre-Bid Meeting
- **Tender Status**
- Tender Comprehensive Report
- **Archived Clarifications**
- **Archive Tenders**
- View My Space List
- **Downloaded Tenders**
- Pre Tender Details

#### **Bid Opening**

Tenders

#### **Bid Evaluation**

- Item Wise Evaluation
- **Technical Evaluation**
- **Financial Evaluation**
- AOC

roc.nic.in/nicgep/app?page=BidActiveTenders&service=page

Roles: Procurement Officer Admin, Procurement Officer Opener, Procurement Officer Evaluator, Procurement Officer Publisher, Dept Reports

## ⊠ Pending Tender(s) due for Technical Evaluation [3] Tender(s) due for Financial Evaluation [1] Tender(s) to be Awarded [1]

#### Alerts A

Tender(s) due for Financial opening today [1]

#### $\sim$ Announcements

Click on 'Tenders' link to open the Financial **Bid** 

## Activity Of the Day

Tender(s) due for opening today [7]

Tender(s) due for Financial opening [1]

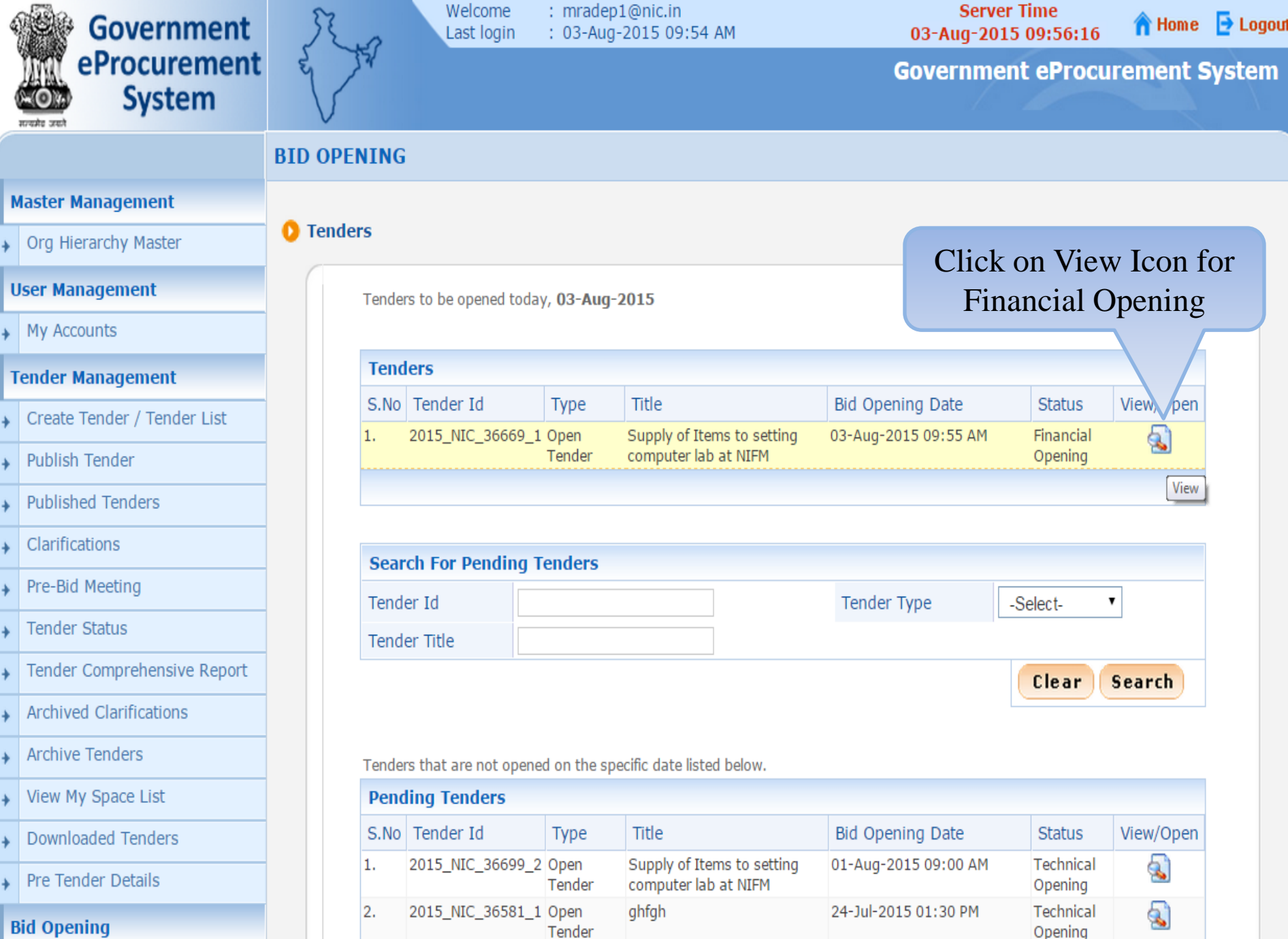

The Material Companion of the Companion of the Companion of the Companion of the Companion of the Companion of the Companion of the Companion of the Companion of the Companion of the Companion of the Companion of the Compa

supply of computer 03-Jul-2015 02:00 PM Technical

Q

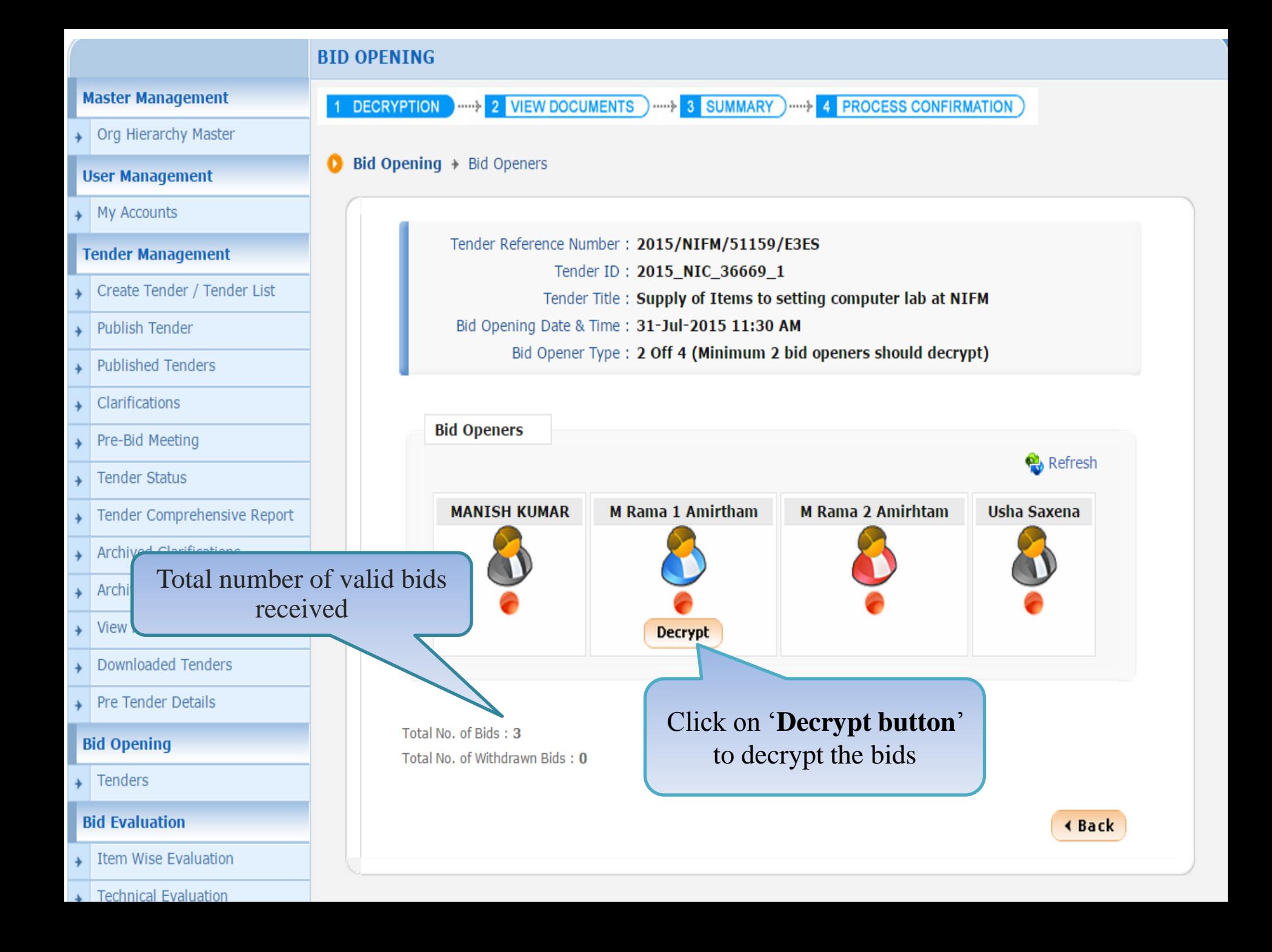

#### **User Management**

#### $\rightarrow$  My Accounts

#### **Tender Management**

- Create Tender / Tender List
- Publish Tender
- **Published Tenders**
- Clarifications
- Pre-Bid Meeting
- **Tender Status**
- Tender Comprehensive Report
- Archived Clarifications
- **Archive Tenders**
- View My Space List
- **Downloaded Tenders**
- Pre Tender Details

#### **Bid Opening**

 $\rightarrow$  Tenders

#### **Bid Evaluation**

- Item Wise Evaluation
- **Technical Evaluation**
- **Financial Evaluation**
- **AOC**

Corrigendum

#### Bid Opening + Bid Openers Q

 $\frac{1}{2}$ 

#### Tender Reference Number: 2015/NIFM/51159/E3ES

Tender ID: 2015\_NIC\_36669\_1

Tender Title: Supply of Items to setting computer lab at NIFM

Bid Opening Date & Time: 31-Jul-2015 11:30 AM

Bid Opener Type: 2 Off 4 (Minimum 2 bid openers should decrypt)

∢ Back

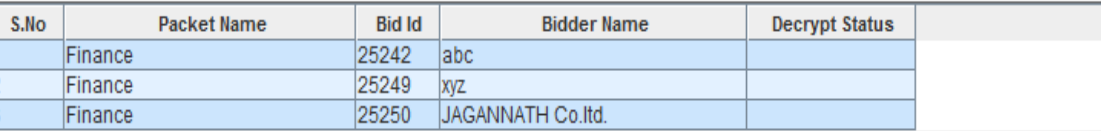

## **Click on Proceed**

Proceed

 $0%$ 

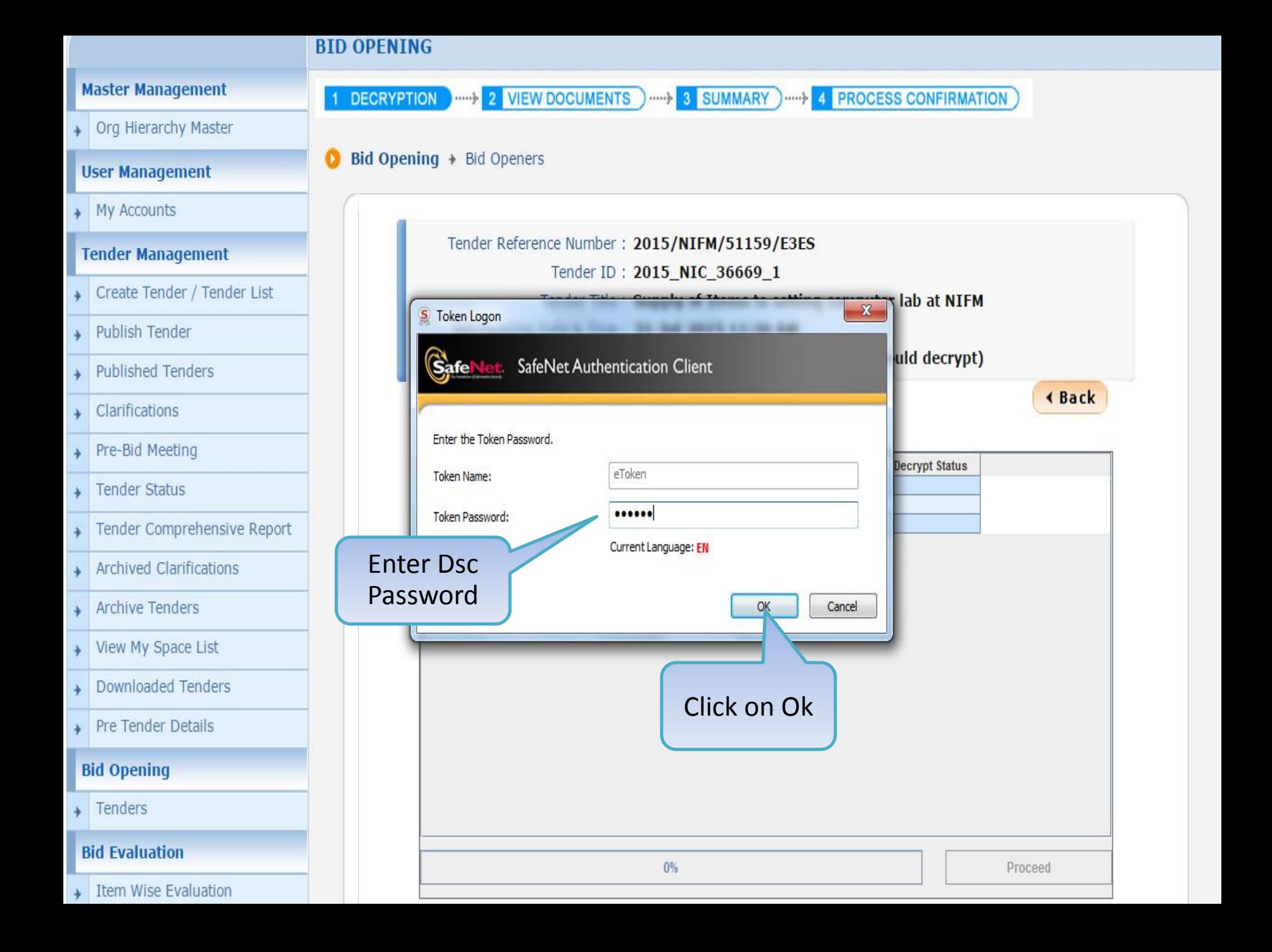

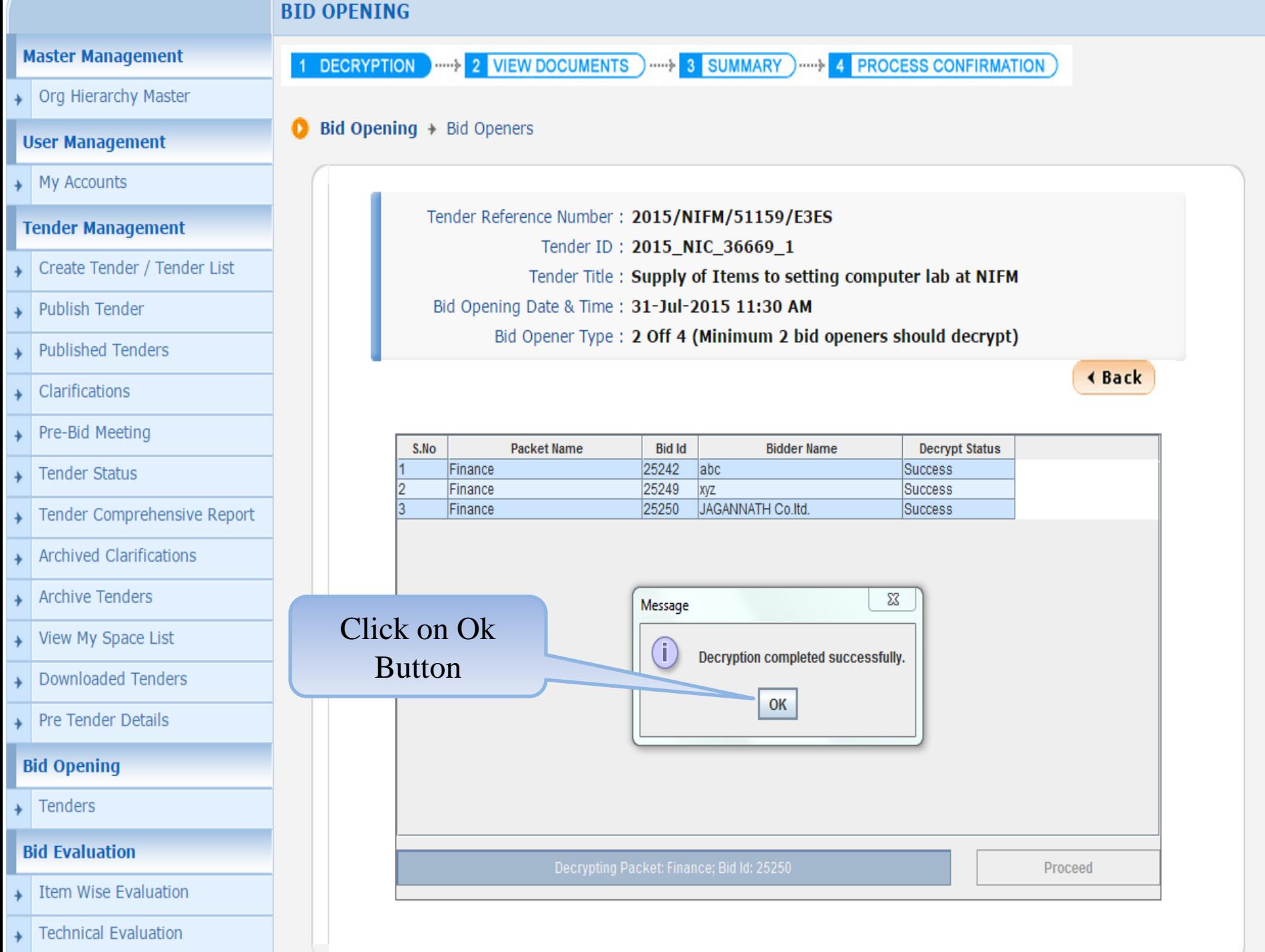

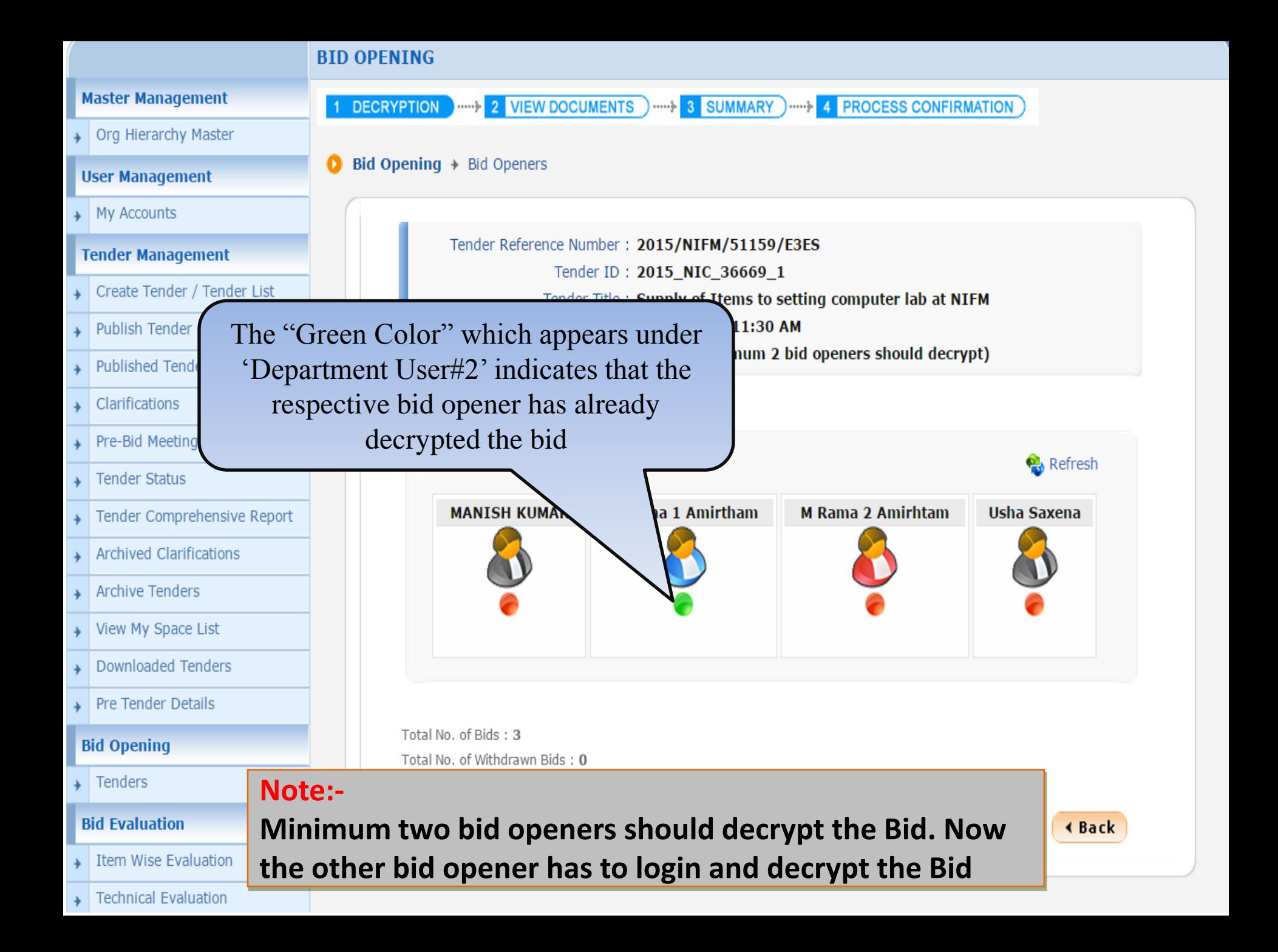

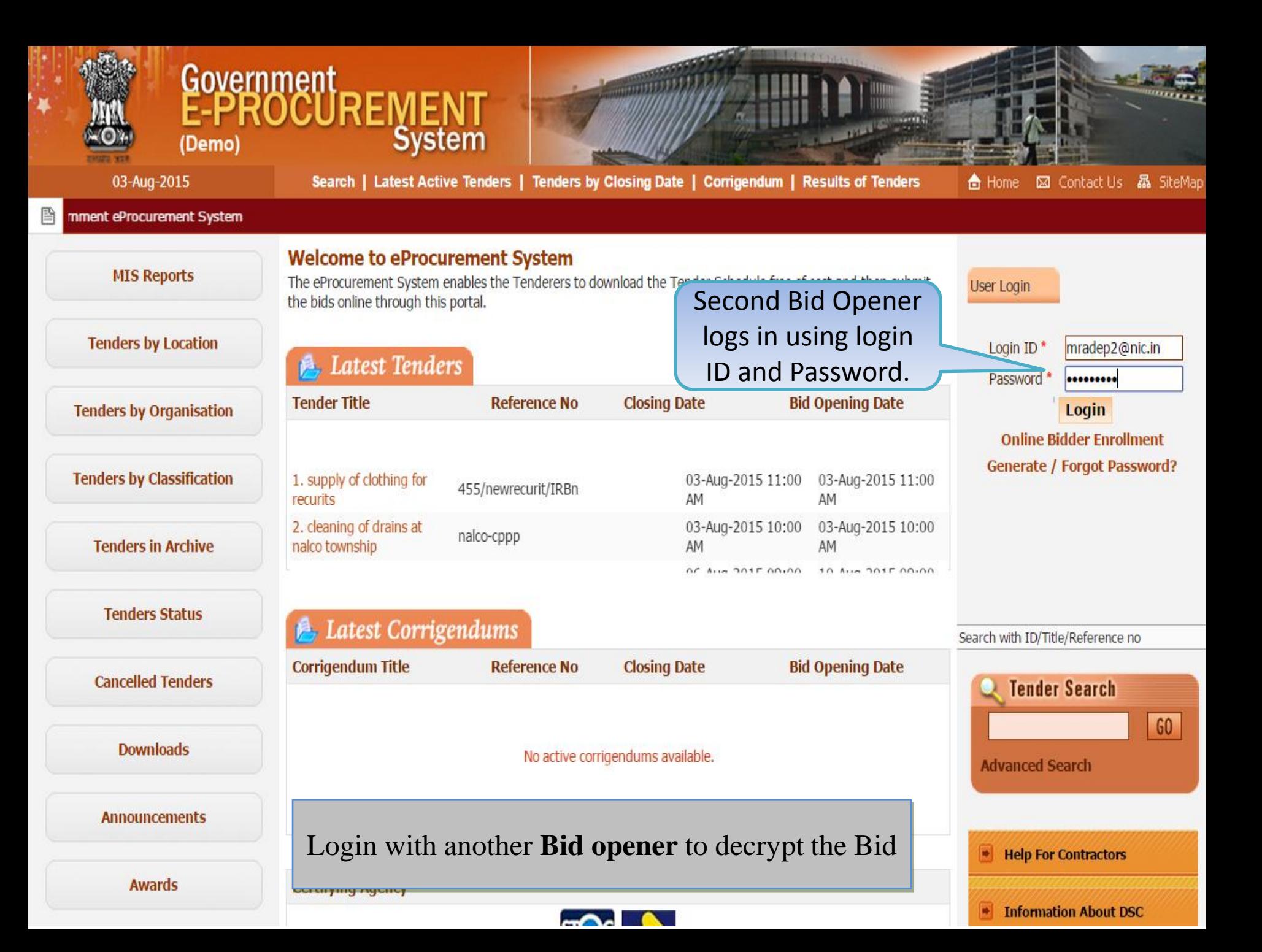

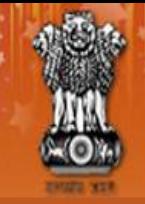

昏

# Government<br>E-PROCUREMENT<br>System

03-Aug-2015

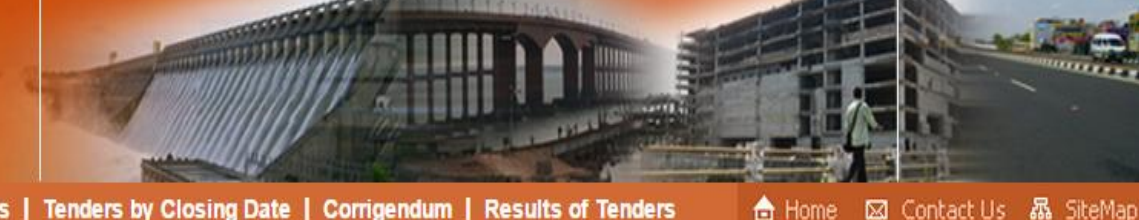

Search | Latest Active Tenders | Tenders by Closing Date | Corrigendum | Results of Tenders

Government eProcurement System

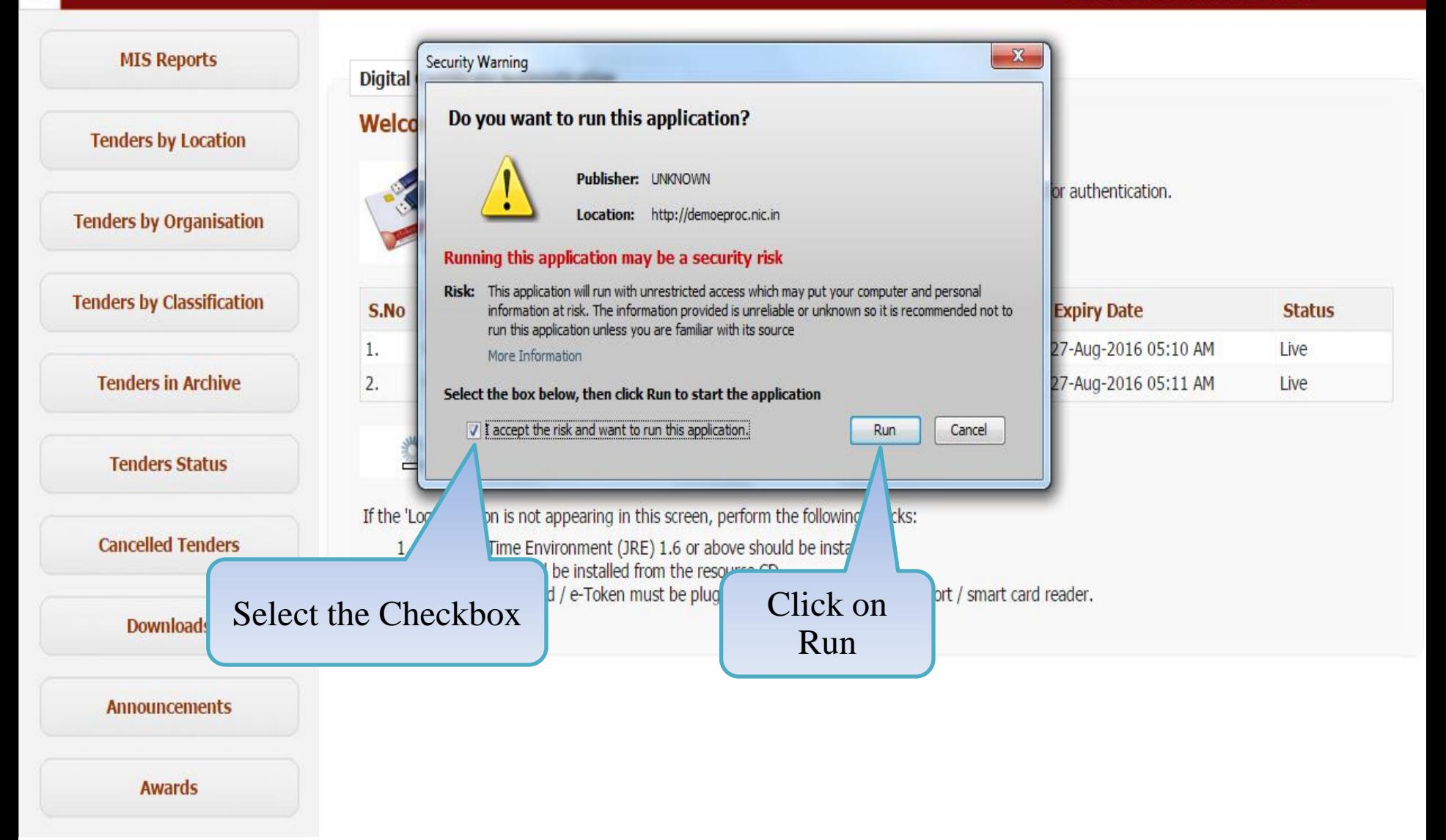

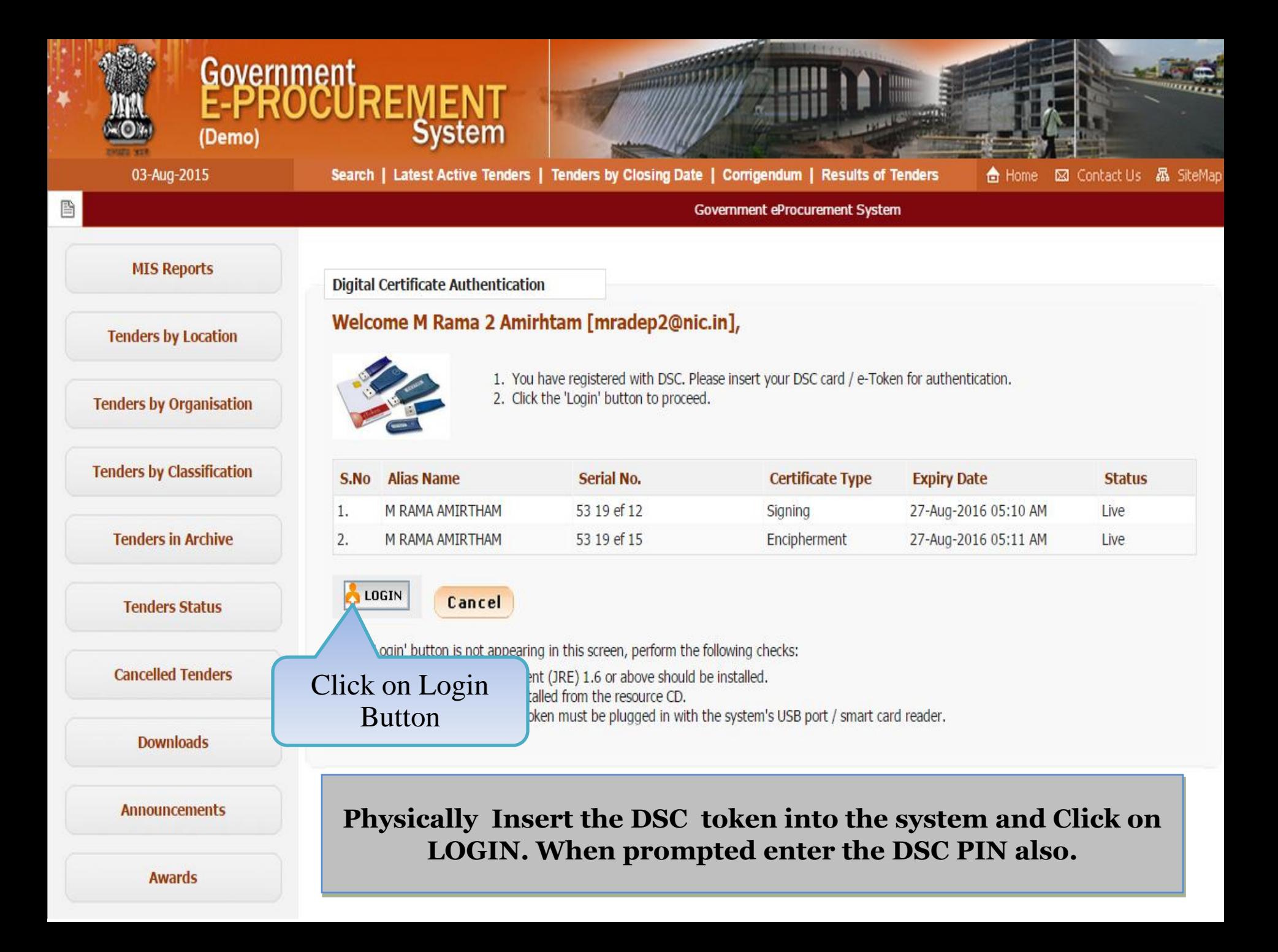

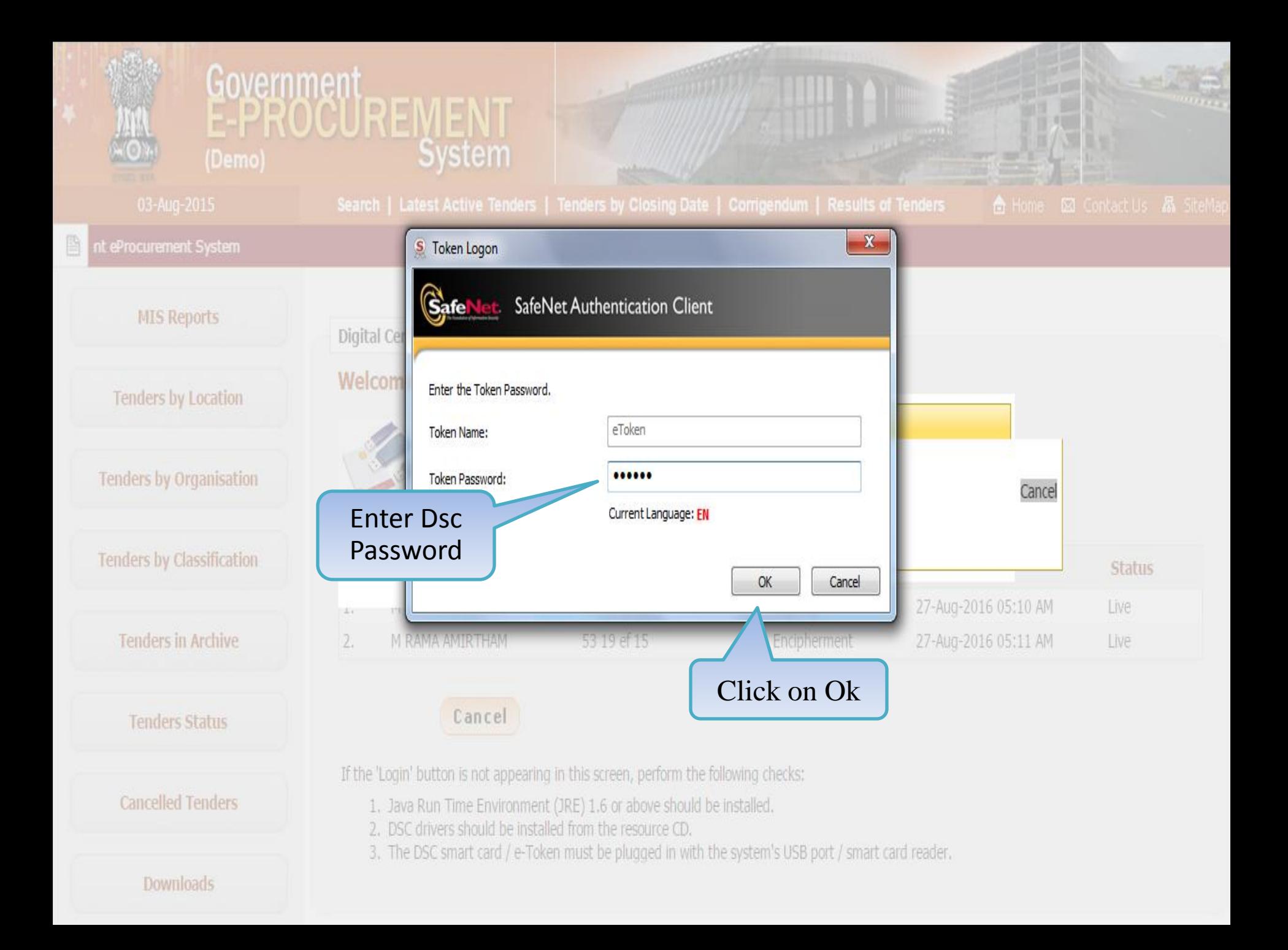

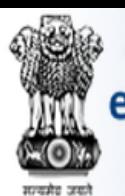

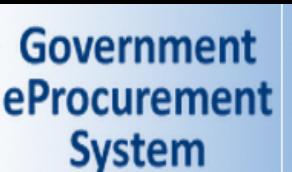

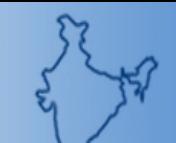

#### **Government eProcurement System**

### **DASHBOARD**

 $\boxtimes$ 

 $Pe$ 

#### **Master Management**

Org Hierarchy Master

#### **User Management**

My Accounts

#### **Tender Management**

- Create Tender / Tender List
- Publish Tender
- **Published Tenders**
- Clarifications
- Pre-Bid Meeting
- **Tender Status**
- Tender Comprehensive Report
- **Archived Clarifications**
- **Archive Tenders**
- View My Space List
- **Downloaded Tenders**
- Pre Tender Details

#### **Bid Opening**

Tenders

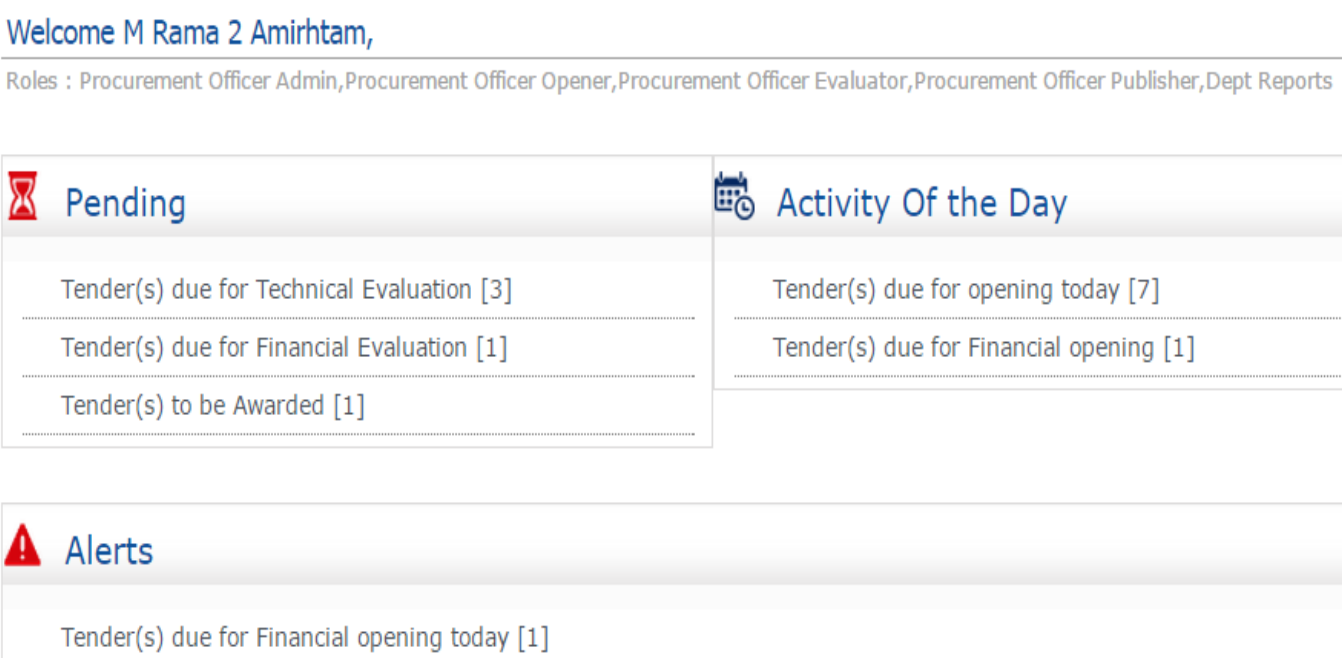

₩ Announcements

Role Based (Procurement Officer Admin(Creator)/ Publisher/ Opener / Evaluator) Dashboard will appear.

#### Org Hierarchy Master

#### **User Management**

My Accounts

#### **Tender Management**

- Create Tender / Tender List
- **Publish Tender**
- **Published Tenders**
- Clarifications
- Pre-Bid Meeting
- **Tender Status**
- Tender Comprehensive Report
- Archived Clarifications
- **Archive Tenders**
- View My Space List
- **Downloaded Tenders**
- Pre Tender Details

#### **Bid Opening**

Tenders \_

#### **Bid Evaluation**

- **Item Wise Evaluation**
- **Technical Evaluation**
- **Financial Evaluation**
- roc.nic.in/nicgep/app?page=BidActiveTenders&service=page

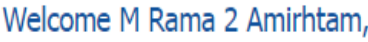

Roles : Procurement Officer Admin, Procurement Officer Opener, Procurement Officer Evaluator, Procurement Officer Publisher, Dept Reports

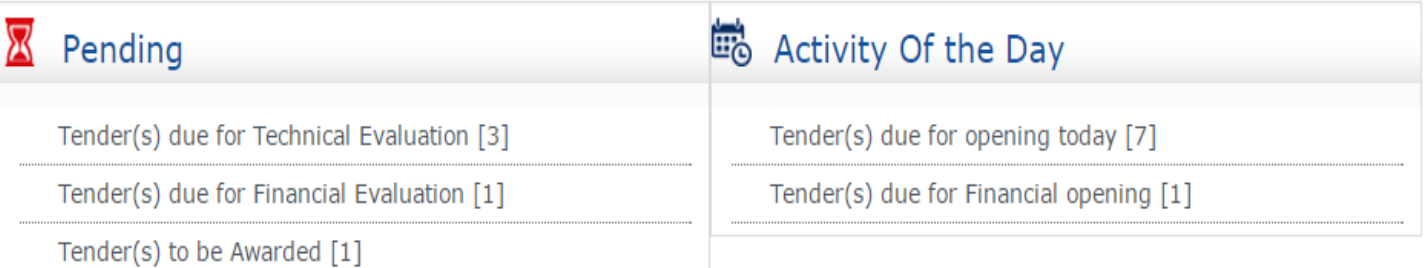

#### Alerts A

Tender(s) due for Financial opening today [1]

#### ٩О Announcements

Click on 'Tenders' link to open the Financial **Bid** 

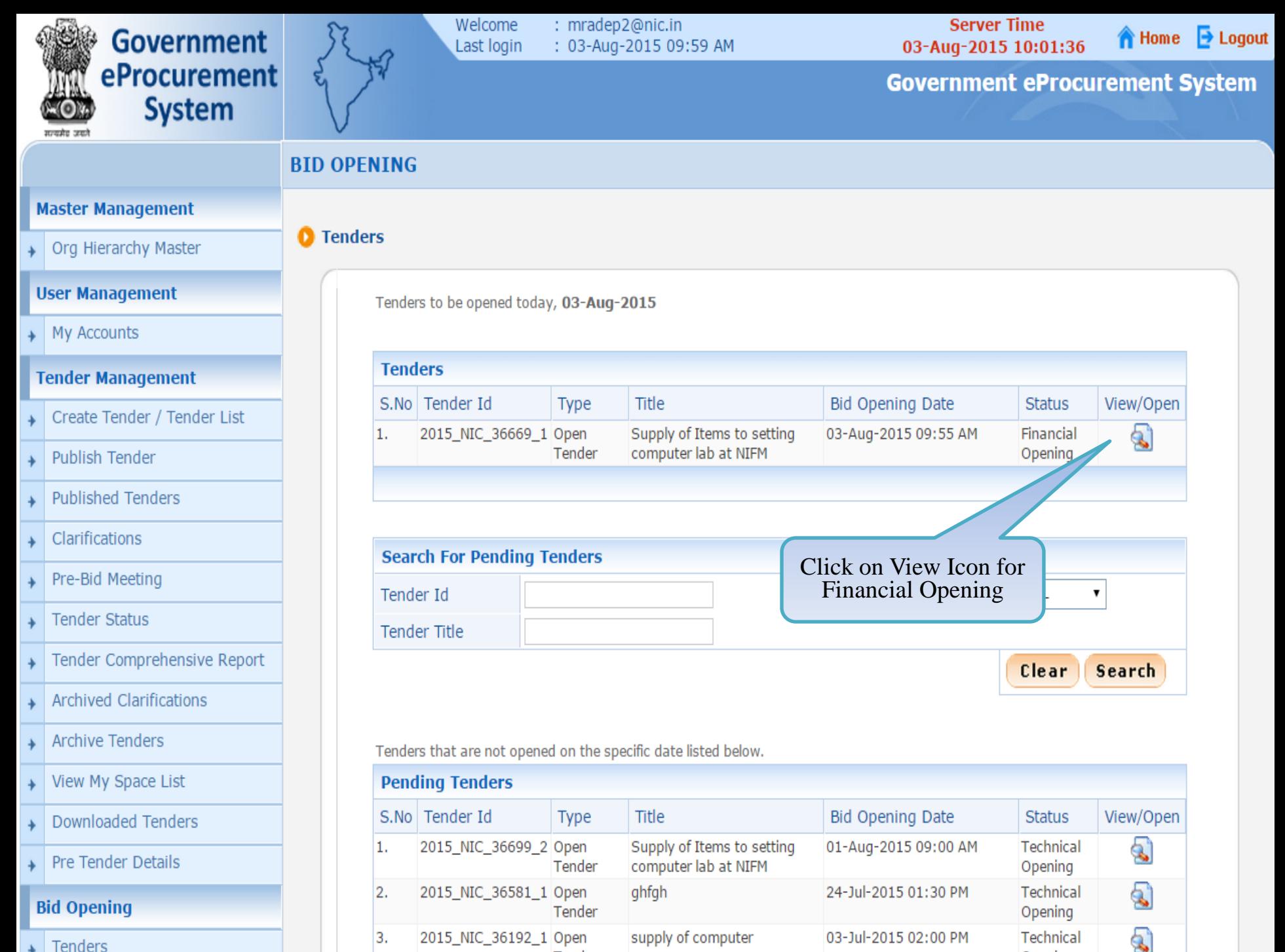

Tenders

**BID OPENING** 

Q

**Bid Opening**  $+$  **Bid Openers** 

Org Hierarchy Master

#### **User Management**

My Accounts

#### **Tender Management**

- Create Tender / Tender List
- Publish Tender
- **Published Tenders**
- Clarifications
- Pre-Bid Meeting
- **Tender Status**
- Tender Comprehensive Report
- **Archived Clarifications**
- **Archive Tenders**
- View My Space List
- **Downloaded Tenders**
- Pre Tender Details

#### **Bid Opening**

Tenders

#### **Bid Evaluation**

- Item Wise Evaluation
- **Technical Evaluation**

## Tender Reference Number: 2015/NIFM/51159/E3ES Tender ID: 2015\_NIC\_36669\_1 Tender Title: Supply of Items to setting computer lab at NIFM Bid Opening Date & Time: 31-Jul-2015 11:30 AM Bid Opener Type: 2 Off 4 (Minimum 2 bid openers should decrypt)

DECRYPTION ...... 2 VIEW DOCUMENTS ..... 3 SUMMARY ..... 4 PROCESS CONFIRMATION

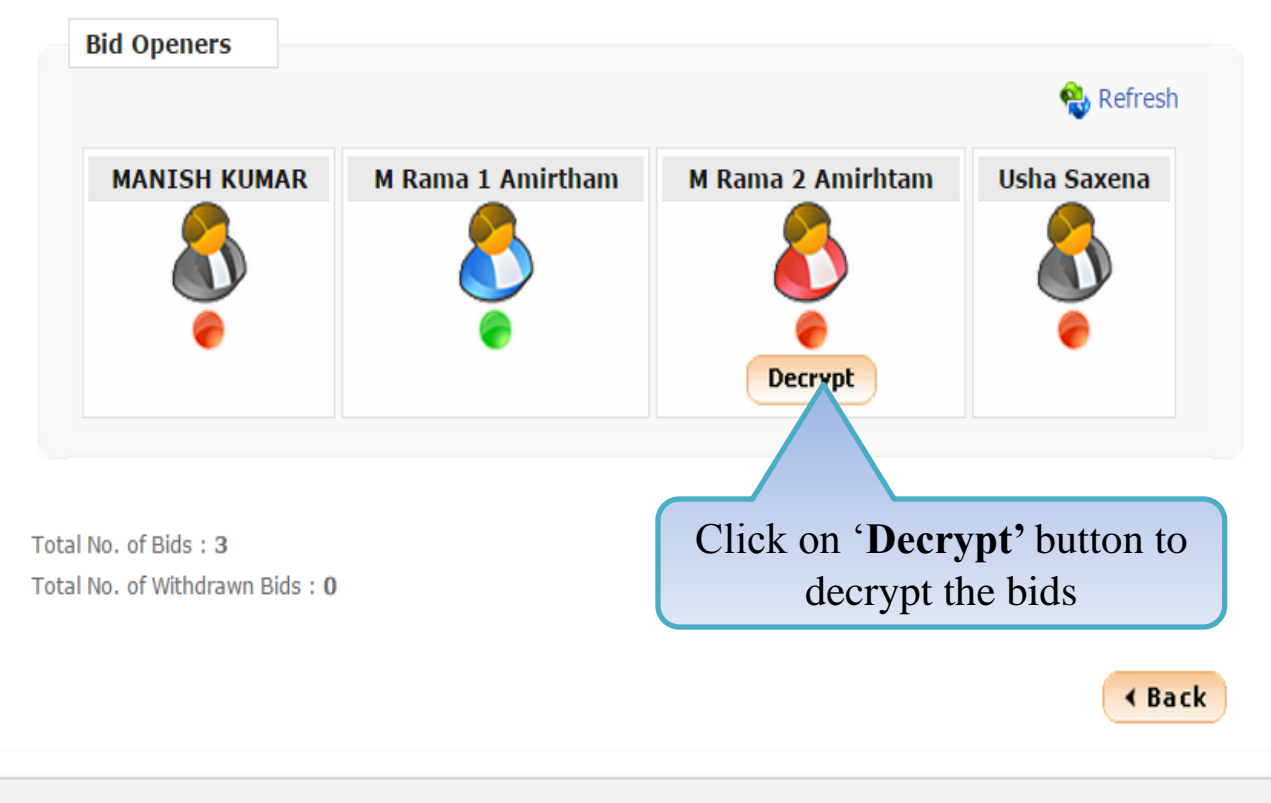

Org Hierarchy Master

#### **User Management**

My Accounts

#### **Tender Management**

- Create Tender / Tender List
- Publish Tender
- **Published Tenders**
- Clarifications
- Pre-Bid Meeting
- **Tender Status**
- Tender Comprehensive Report
- **Archived Clarifications**
- **Archive Tenders**
- View My Space List
- **Downloaded Tenders**
- Pre Tender Details

#### **Bid Opening**

Tenders

#### **Bid Evaluation**

- Item Wise Evaluation
- **Technical Evaluation**

#### **BID OPENING**

Q

DECRYPTION ......} 2 VIEW DOCUMENTS ......} 3 SUMMARY ......} 4 PROCESS CONFIRMATION

Bid Opening + Bid Openers

Tender Reference Number: 2015/NIFM/51159/E3ES

Tender ID: 2015\_NIC\_36669\_1

 $0%$ 

Tender Title: Supply of Items to setting computer lab at NIFM

Bid Opening Date & Time: 31-Jul-2015 11:30 AM

Bid Opener Type: 2 Off 4 (Minimum 2 bid openers should decrypt)

∢ Back

Proceed

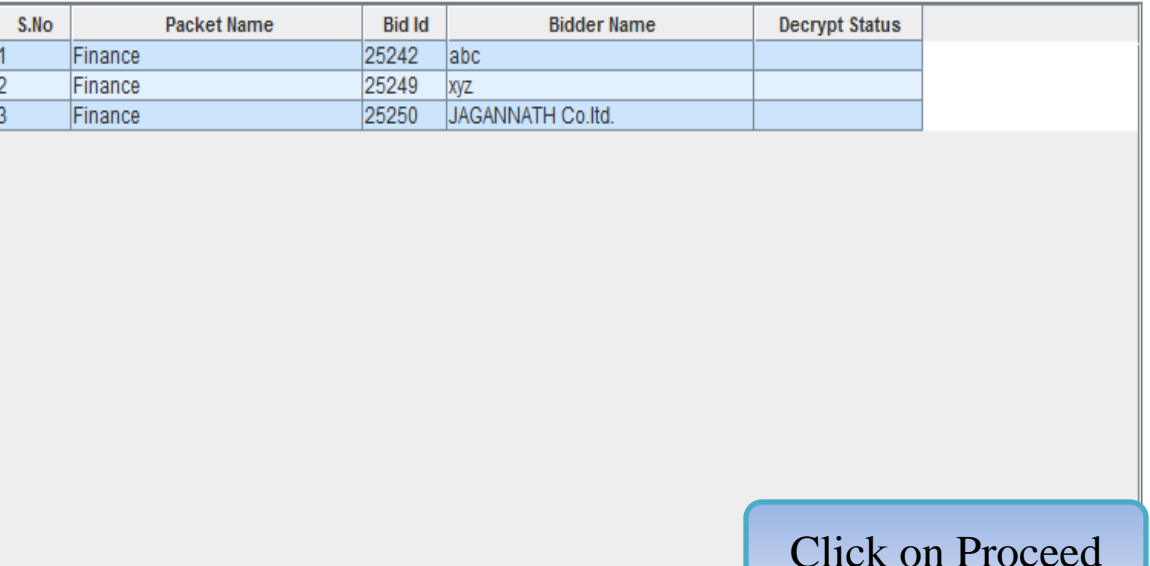

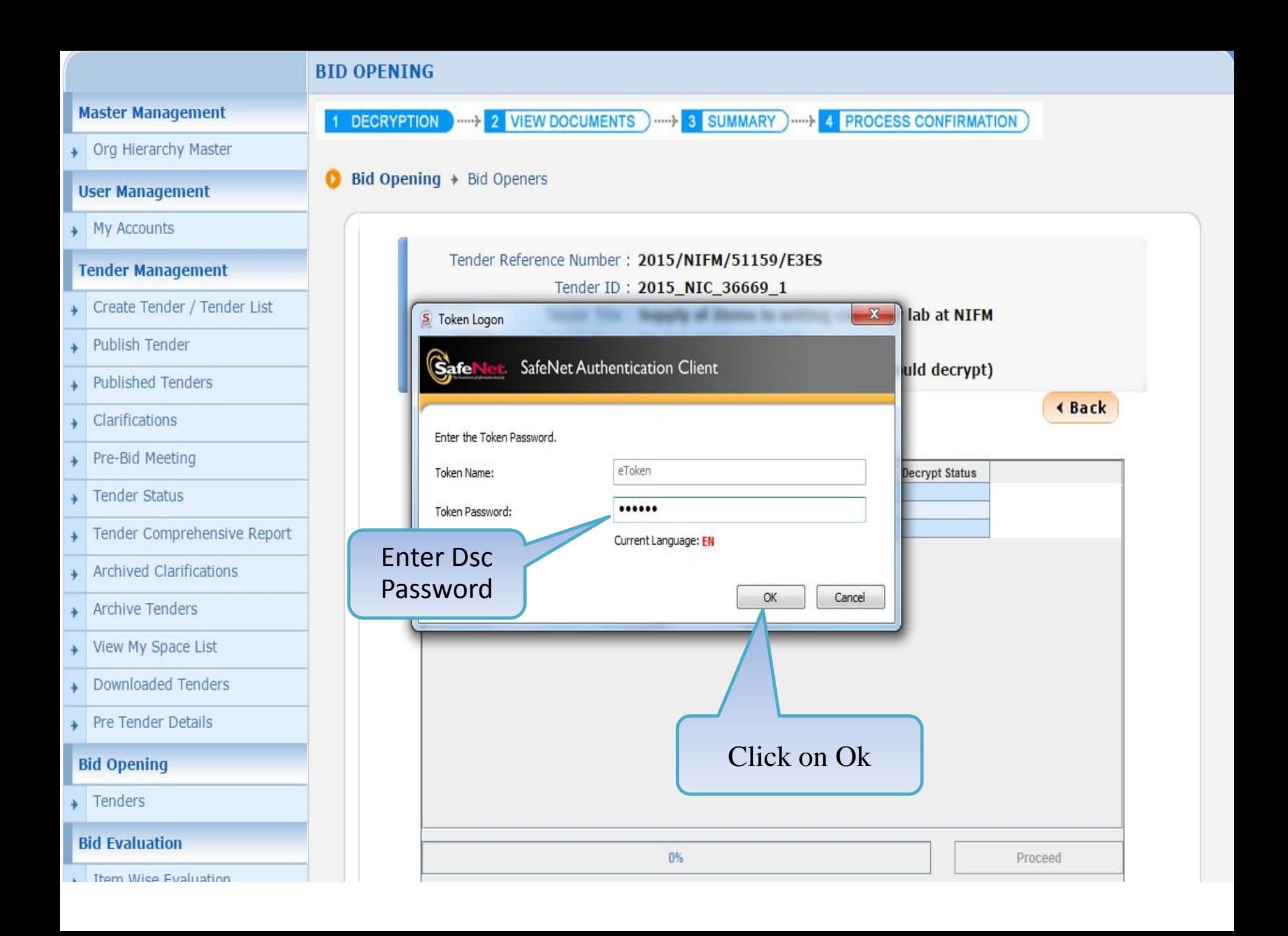

Org Hierarchy Master

#### **User Management**

My Accounts

#### **Tender Management**

- Create Tender / Tender List
- Publish Tender
- **Published Tenders**
- Clarifications
- Pre-Bid Meeting
- **Tender Status**
- Tender Comprehensive Report
- **Archived Clarifications**
- **Archive Tenders**
- View My Space List
- **Downloaded Tenders**
- Pre Tender Details

#### **Bid Opening**

Tenders

#### **Bid Evaluation**

- Item Wise Evaluation
- **Technical Evaluation**

#### **BID OPENING**

Q

DECRYPTION ......} 2 VIEW DOCUMENTS ......} 3 SUMMARY ......} 4 PROCESS CONFIRMATION

Bid Opening + Bid Openers

 $\frac{1}{2}$ 

Tender Reference Number: 2015/NIFM/51159/E3ES

Tender ID: 2015\_NIC\_36669\_1

Tender Title: Supply of Items to setting computer lab at NIFM

Bid Opening Date & Time: 31-Jul-2015 11:30 AM

Bid Opener Type: 2 Off 4 (Minimum 2 bid openers should decrypt)

**∢ Back** 

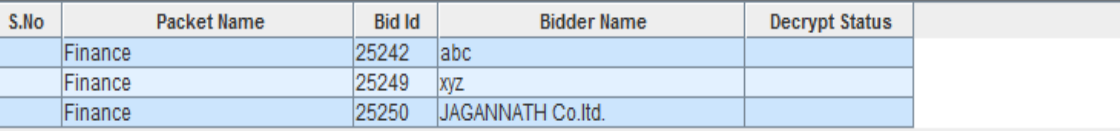

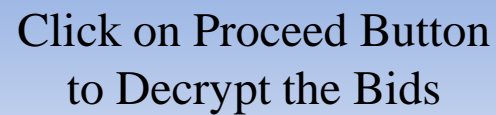

 $0%$ 

Proceed

Org Hierarchy Master

#### **User Management**

My Accounts

#### **Tender Management**

- Create Tender / Tender List
- Publish Tender
- **Published Tenders**
- Clarifications
- Pre-Bid Meeting
- **Tender Status**
- Tender Comprehensive Report
- **Archived Clarifications**
- **Archive Tenders**
- View My Space List
- **Downloaded Tenders**
- Pre Tender Details

#### **Bid Opening**

Tenders

#### **Bid Evaluation**

- Item Wise Evaluation
- **Technical Evaluation**

#### **BID OPENING**

Q

DECRYPTION ...... 2 VIEW DOCUMENTS ..... 3 SUMMARY ..... 4 PROCESS CONFIRMATION

 $\frac{1}{2}$ 

**Bid Opening**  $+$  **Bid Openers** 

Tender Reference Number: 2015/NIFM/51159/E3ES

Tender ID: 2015\_NIC\_36669\_1

Tender Title: Supply of Items to setting computer lab at NIFM

Bid Opening Date & Time: 31-Jul-2015 11:30 AM

Bid Opener Type: 2 Off 4 (Minimum 2 bid openers should decrypt)

**∢ Back** 

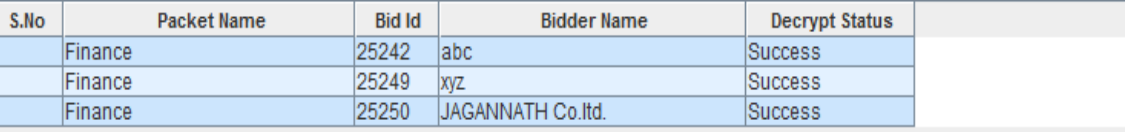

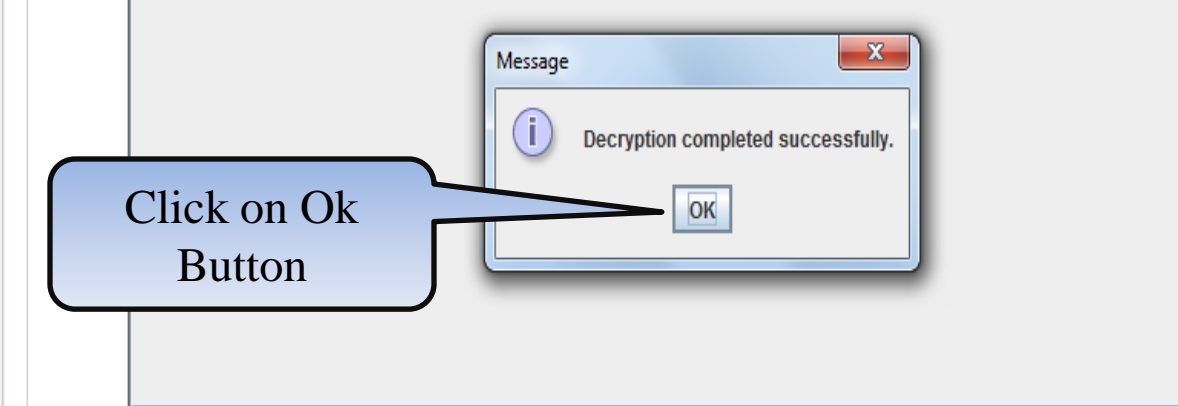

Proceed

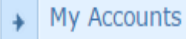

Create Tender / Tender List

- Publish Tender
- **Published Tenders**
- Clarifications
- Pre-Bid Meeting
- **Tender Status**
- Tender Comprehensive Report
- **Archived Clarifications**
- **Archive Tenders**
- View My Space List
- **Downloaded Tenders**

Total No. of Bids: 3

Total No. of Withdrawn Bids: 0

Pre Tender Details

#### **Bid Opening**

Tenders

#### **Bid Evaluation**

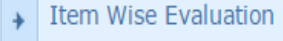

- **Technical Evaluation**
- **Financial Evaluation**

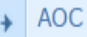

#### Corrigendum

Create Corrigendum

Tender Reference Number: 2015/NIFM/51159/E3ES Tender ID: 2015\_NIC\_36669\_1 Tender Title: Supply of Items to setting computer lab at NIFM Bid Opening Date & Time: 31-Jul-2015 11:30 AM Bid Opener Type: 2 Off 4 (Minimum 2 bid openers should decrypt) **Bid Openers** Refresh **M Rama 1 Amirtham M Rama 2 Amirhtam Usha Saxena MANISH KUMAR** 

> The "Green Color" which appears under 'Department User#3' indicates that the respective bid opener has already decrypted the bid

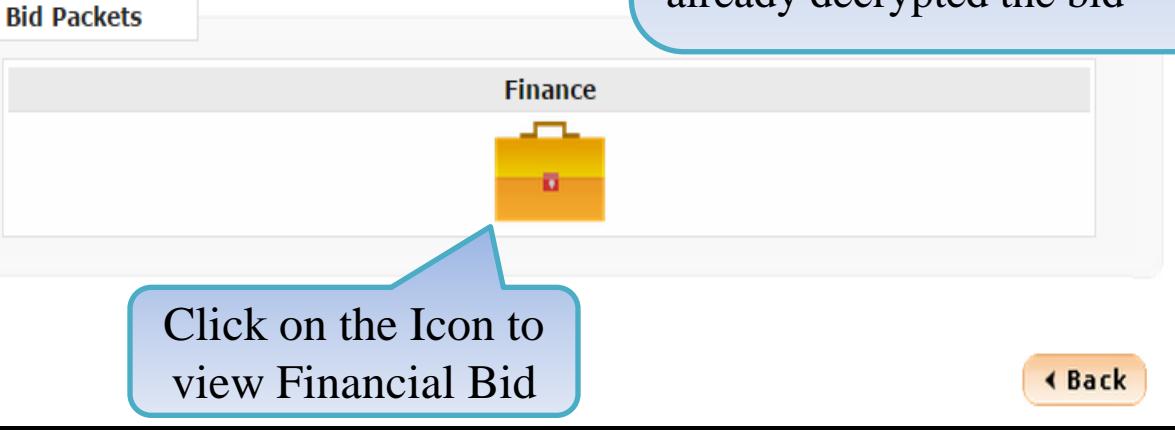

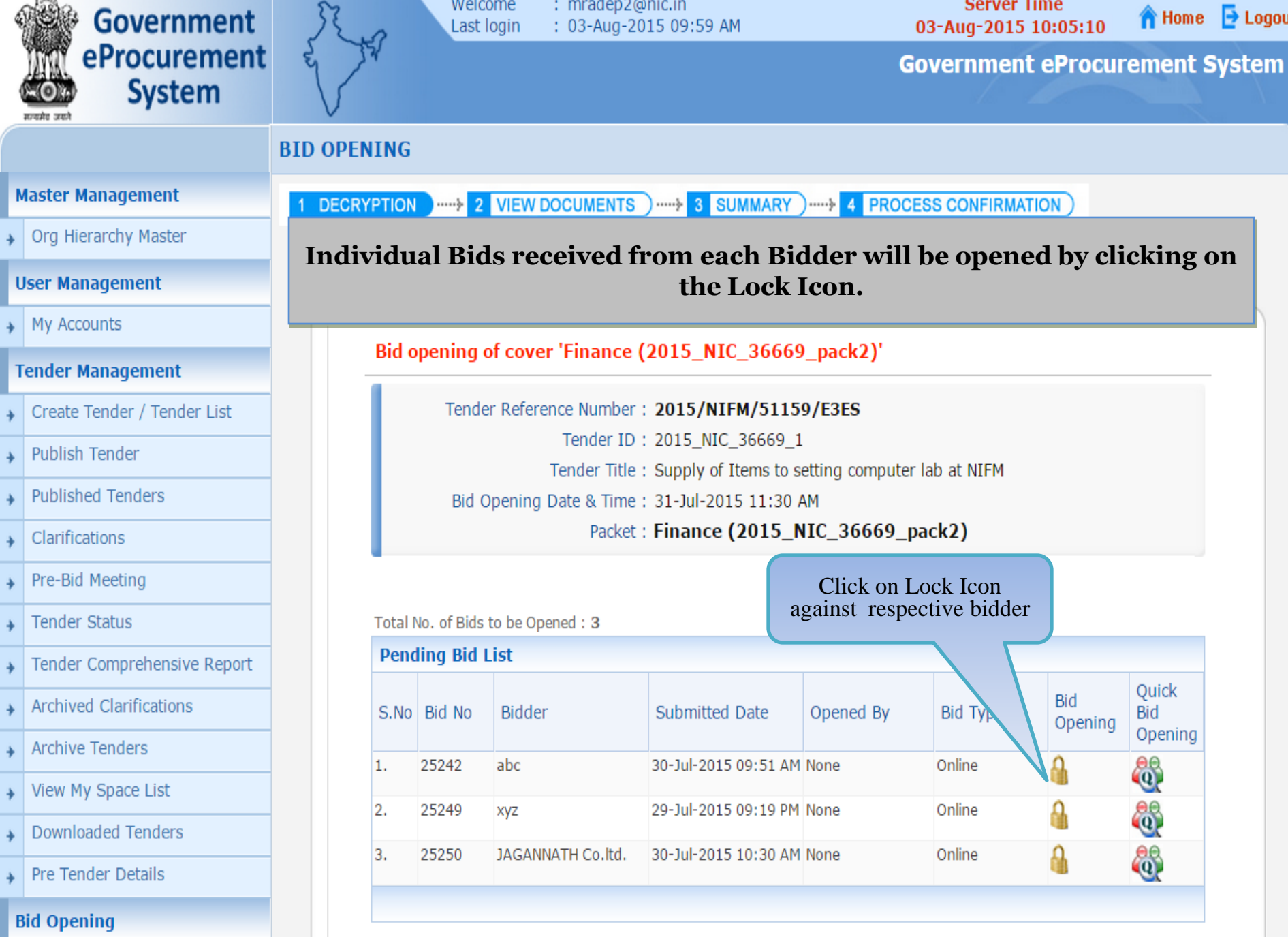

 $\overline{\phantom{a}}$  Tenders

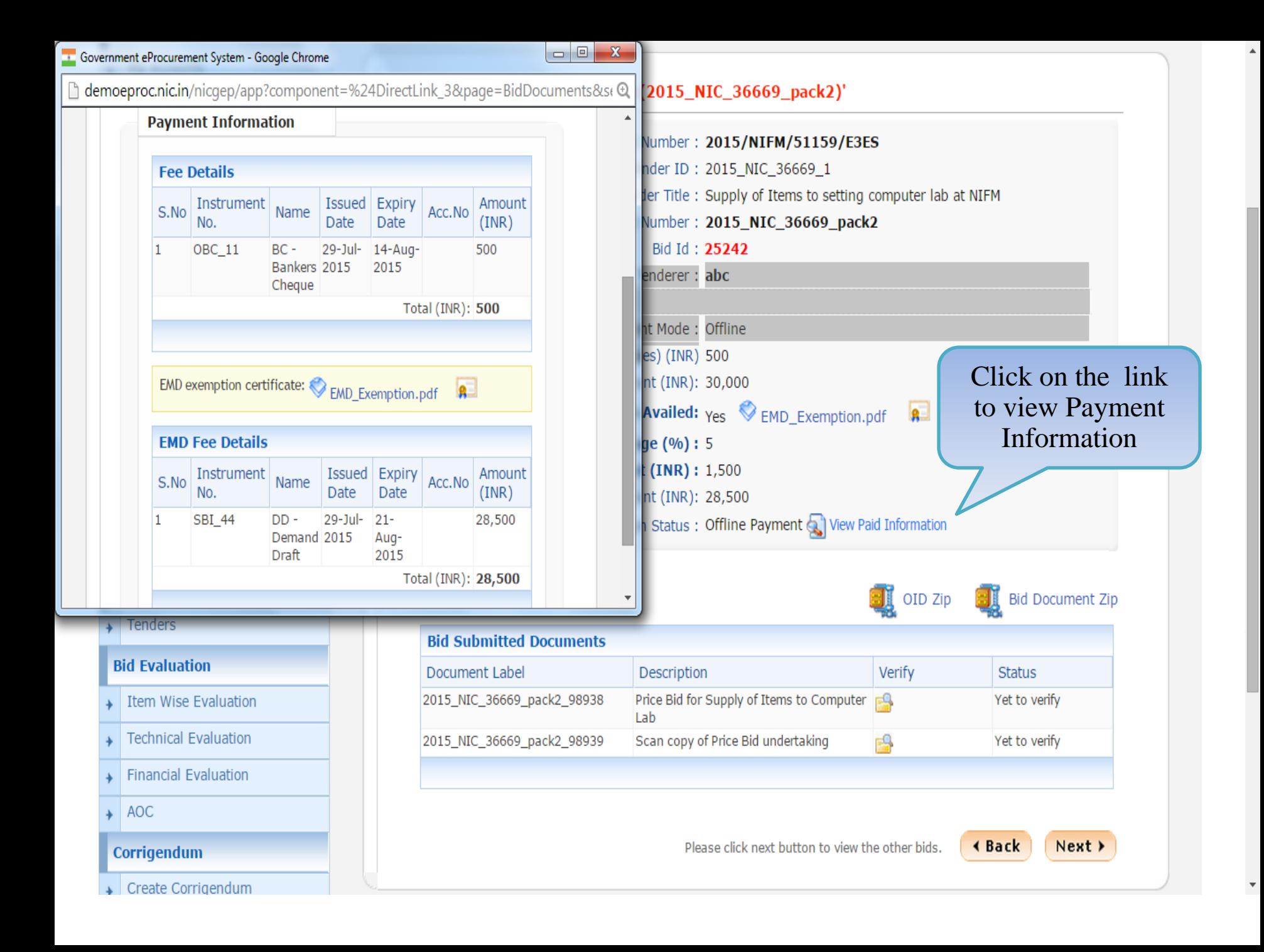

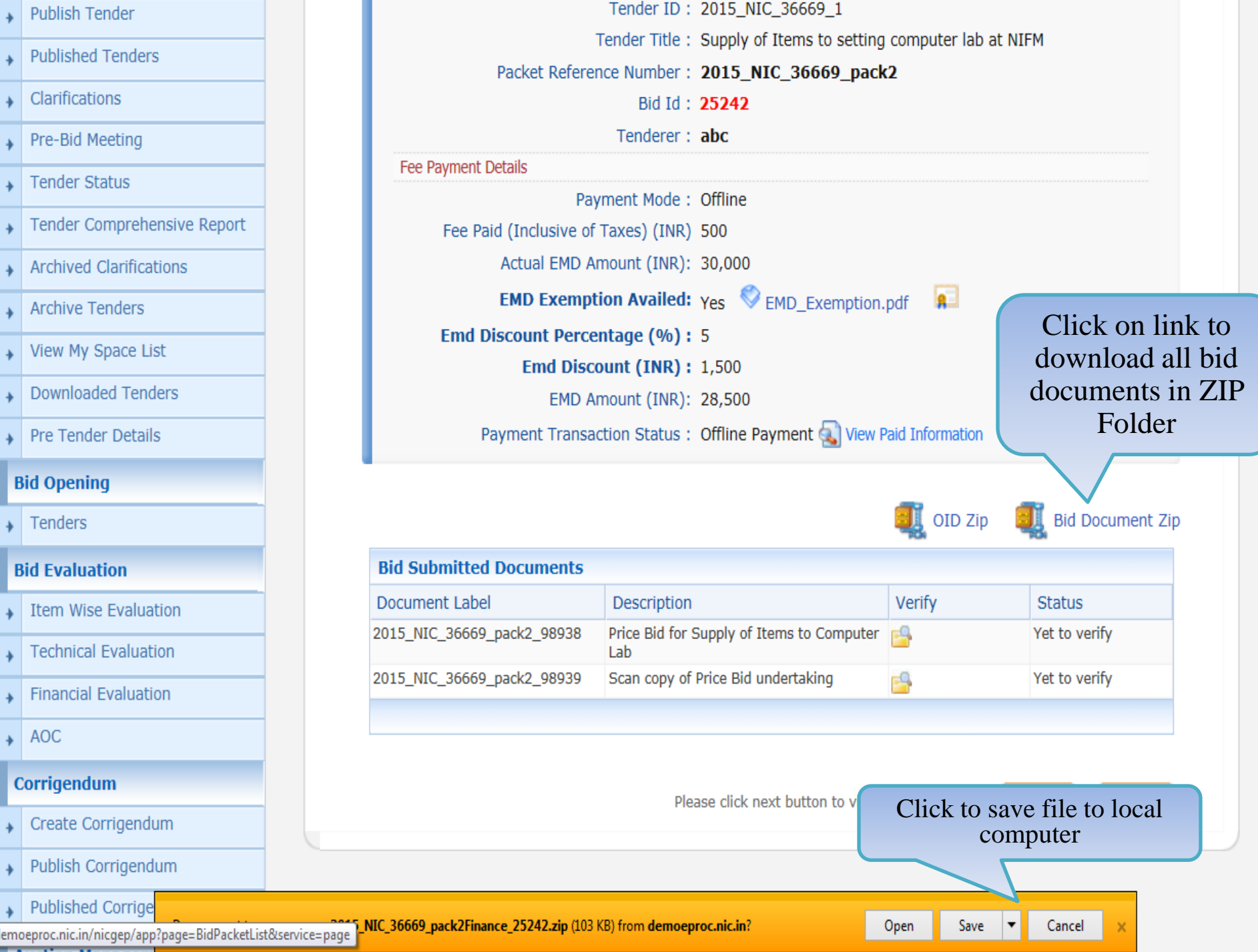

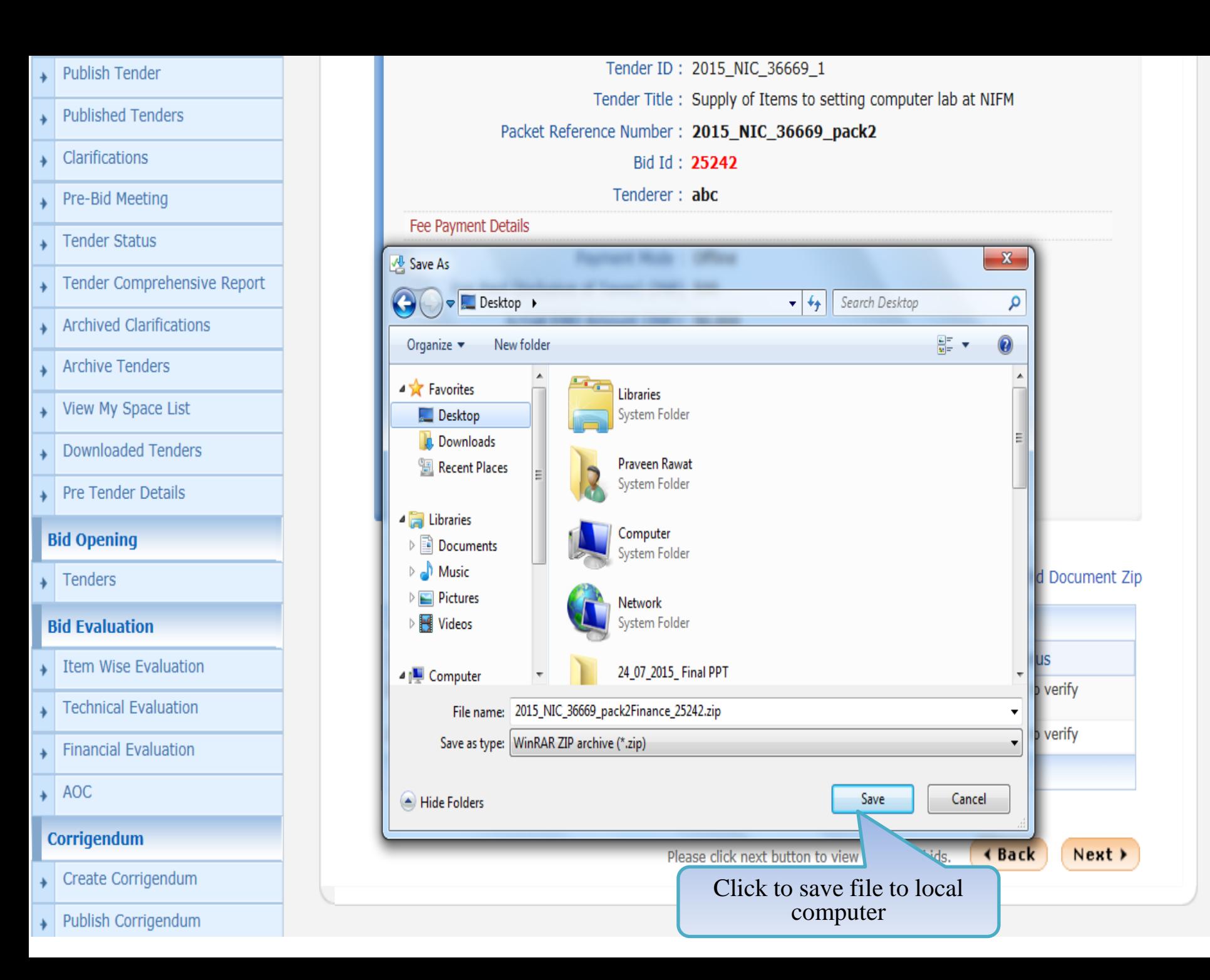

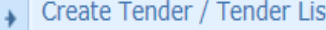

- **Publish Tender**
- **Published Tenders**
- Clarifications
- Pre-Bid Meeting
- **Tender Status**
- Tender Comprehensive Report
- **Archived Clarifications**
- **Archive Tenders**
- View My Space List
- **Downloaded Tenders**
- Pre Tender Details

#### **Bid Opening**

Tenders

#### **Bid Evaluation**

- **Item Wise Evaluation**
- **Technical Evaluation**
- **Financial Evaluation**
- AOC  $\ddot{}$

#### Corrigendum

Bid opening of cover 'Finance (2015\_NIC\_36669\_pack2)'

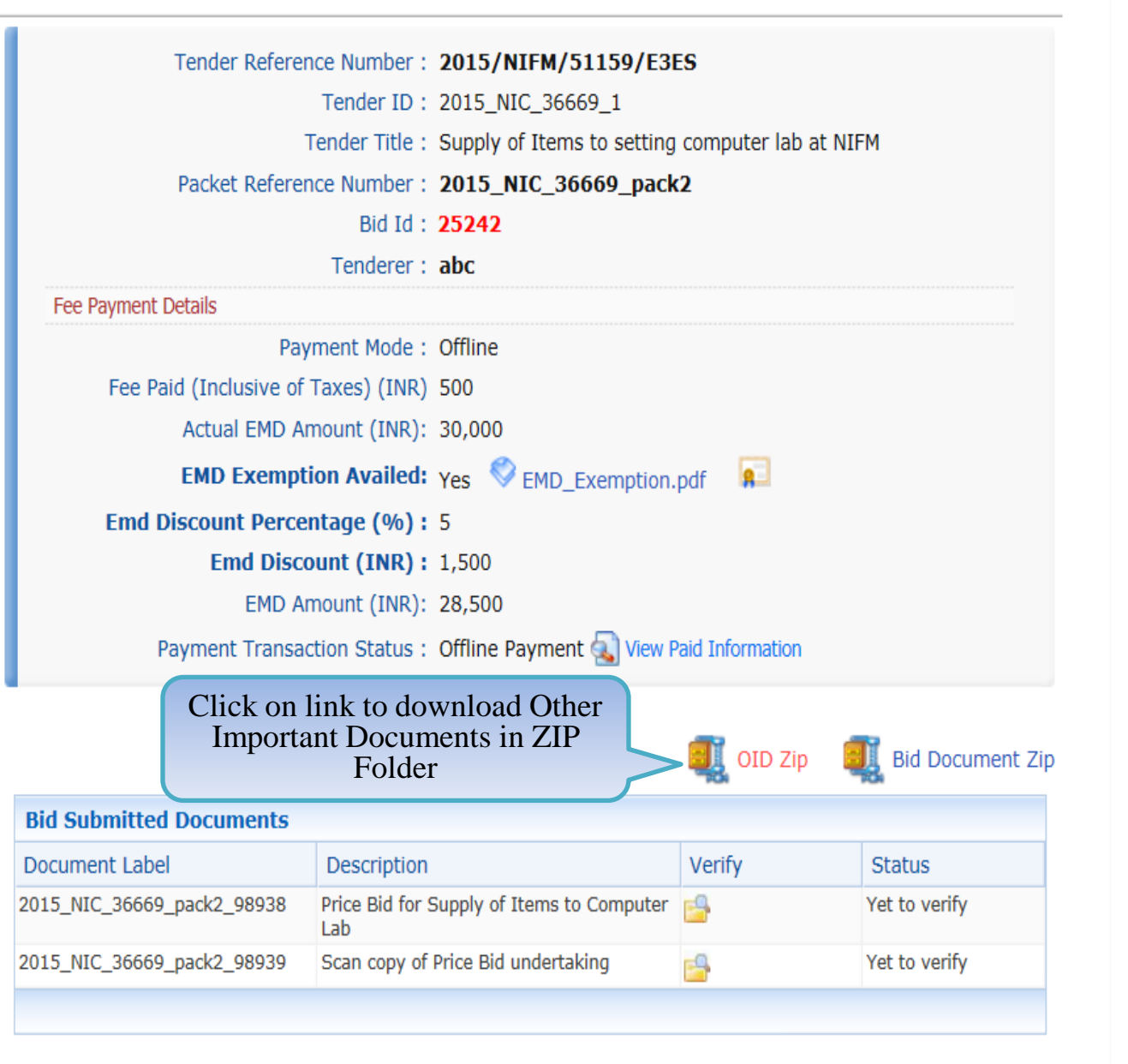

Please click next button to view the other bids.

**∢Back** 

Next >

demoeproc.nic.in/nicgep/app?component=%24DirectLink\_4&page=BidDocuments&service=direct&session=T

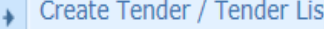

- **Publish Tender**
- **Published Tenders**
- Clarifications
- Pre-Bid Meeting
- **Tender Status**
- Tender Comprehensive Report
- **Archived Clarifications**
- **Archive Tenders**
- View My Space List
- **Downloaded Tenders**
- Pre Tender Details

#### **Bid Opening**

Tenders

#### **Bid Evaluation**

- **Item Wise Evaluation**
- **Technical Evaluation**
- **Financial Evaluation**
- AOC 4

#### Corrigendum

Bid opening of cover 'Finance (2015\_NIC\_36669\_pack2)'

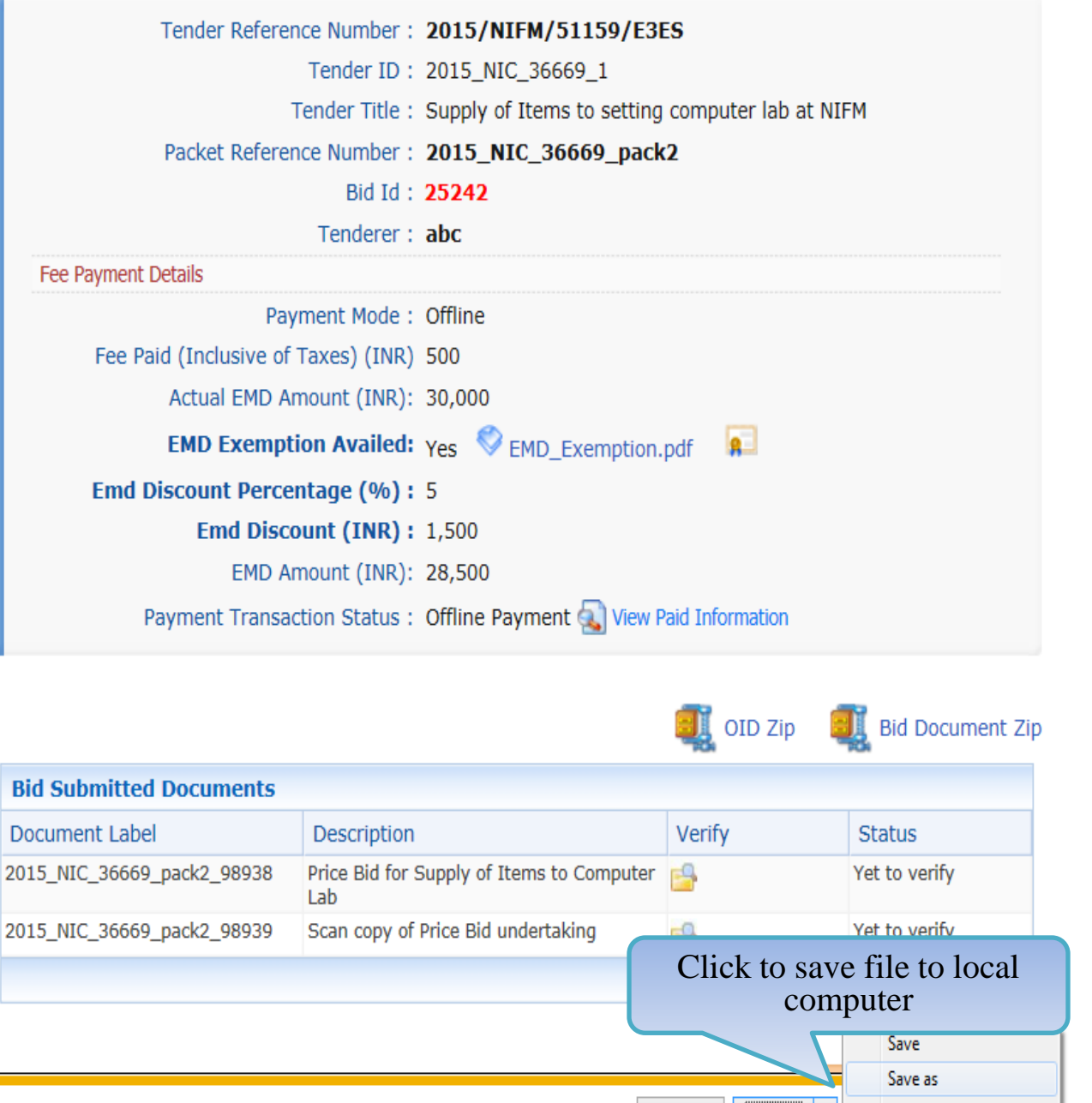

Save and open

Save

Open

Do you want to open or save oid\_bid\_25242.zip (2.89 KB) from demoeproc.nic.in? Create Corrigendu

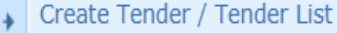

- Publish Tender  $\rightarrow$
- **Published Tenders**  $\rightarrow$
- Clarifications  $\overline{\phantom{a}}$
- Pre-Bid Meeting  $\rightarrow$
- Tender Status  $\rightarrow$
- Tender Comprehensive Report  $\rightarrow$
- **Archived Clarifications**  $\rightarrow$
- **Archive Tenders**  $\rightarrow$
- View My Space List  $\rightarrow$
- **Downloaded Tenders**  $\rightarrow$
- Pre Tender Details  $\ddot{}$

#### **Bid Opening**

Tenders

#### **Bid Evaluation**

- Item Wise Evaluation
- **Technical Evaluation**  $\rightarrow$
- Financial Evaluation  $\ddot{}$
- $\rightarrow$  AOC

#### Corrigendum

#### Bid opening of cover 'Finance (2015\_NIC\_36669\_pack2)'

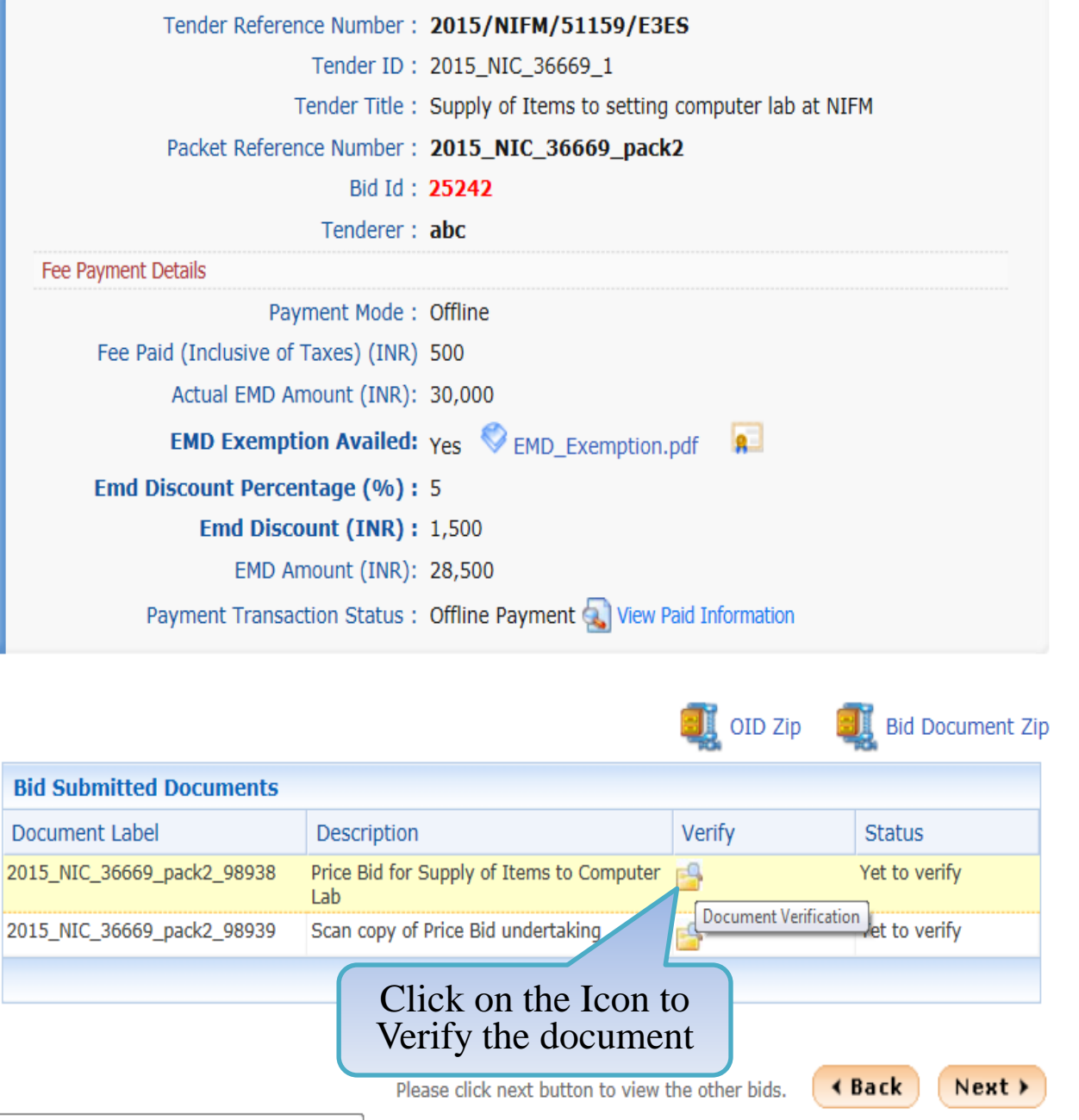

demoeproc.nic.in/nicgep/app?component=%24DirectLink\_6&page=BidDocuments&service=direct&session=T&sp=S...

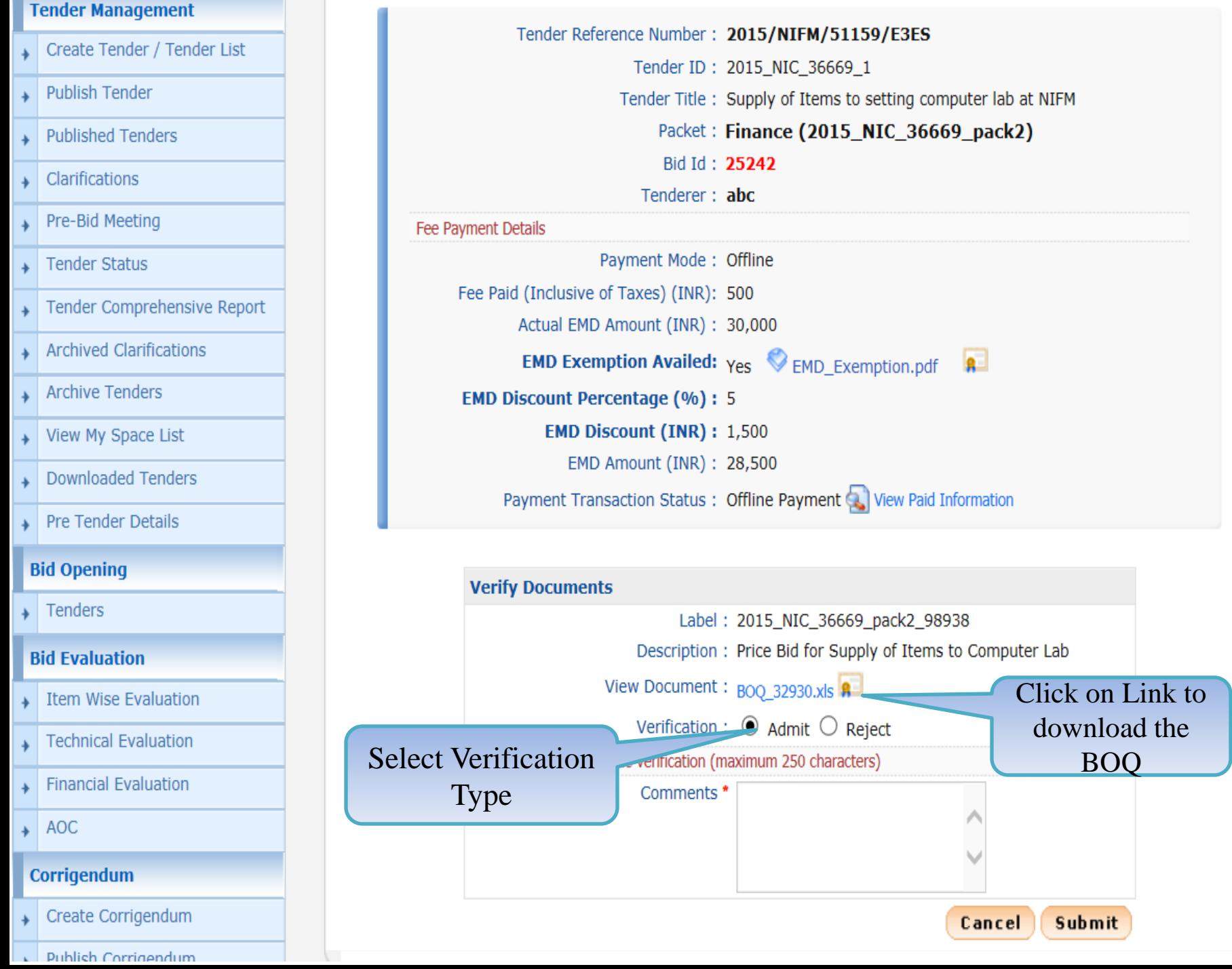

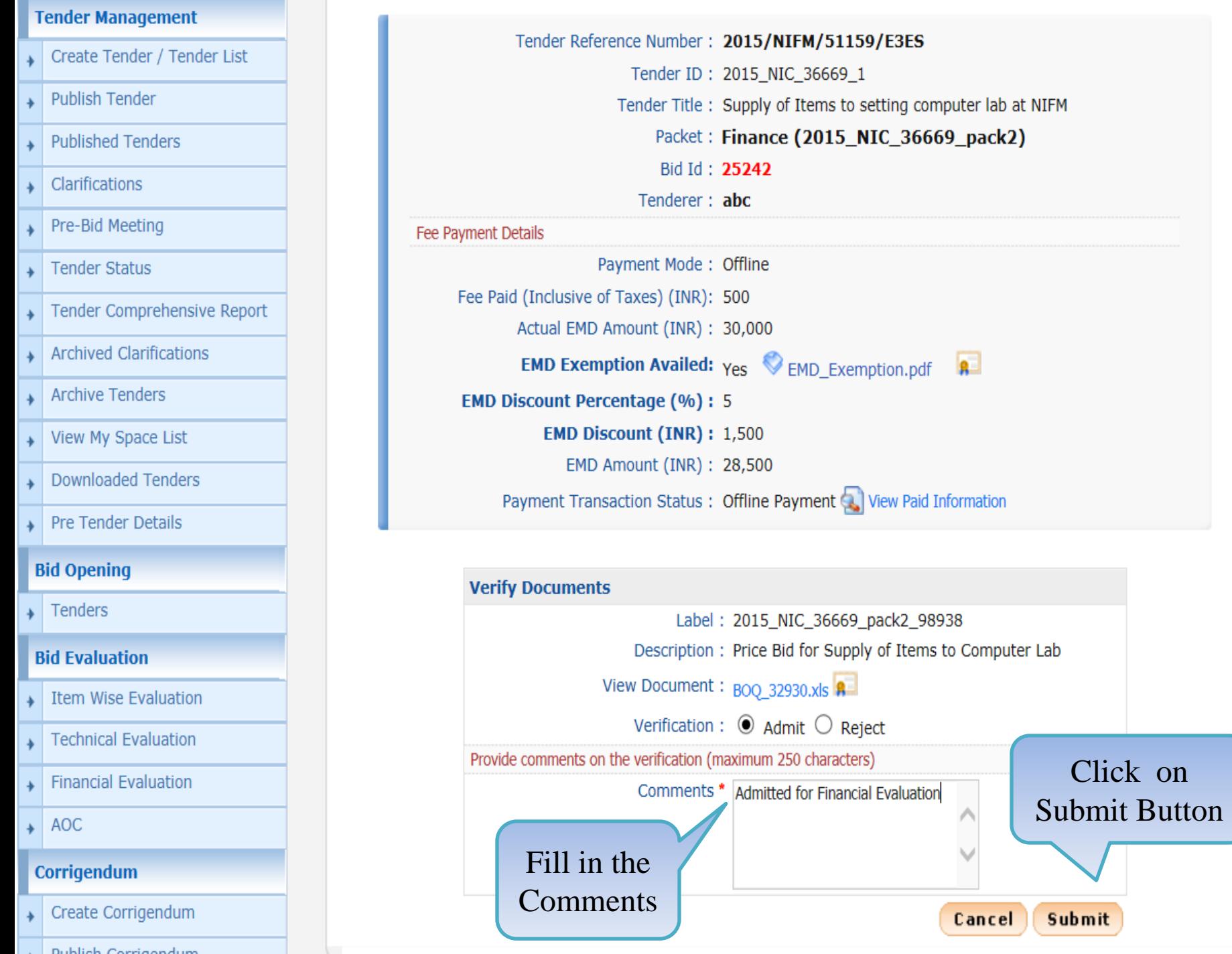
## **Tender Management**

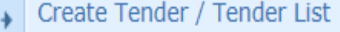

- **Publish Tender**  $\ddotmark$
- **Published Tenders**  $\rightarrow$
- Clarifications  $\rightarrow$
- Pre-Bid Meeting €
- **Tender Status**  $\rightarrow$
- Tender Comprehensive Report  $\rightarrow$
- **Archived Clarifications**  $\rightarrow$
- **Archive Tenders**  $\rightarrow$
- View My Space List  $\rightarrow$
- **Downloaded Tenders**  $\rightarrow$
- Pre Tender Details ۰

## **Bid Opening**

Tenders

## **Bid Evaluation**

- Item Wise Evaluation
- **Technical Evaluation**  $\rightarrow$
- **Financial Evaluation**  $\rightarrow$
- $\rightarrow$  AOC

## Corrigendum

## Bid opening of cover 'Finance (2015\_NIC\_36669\_pack2)'

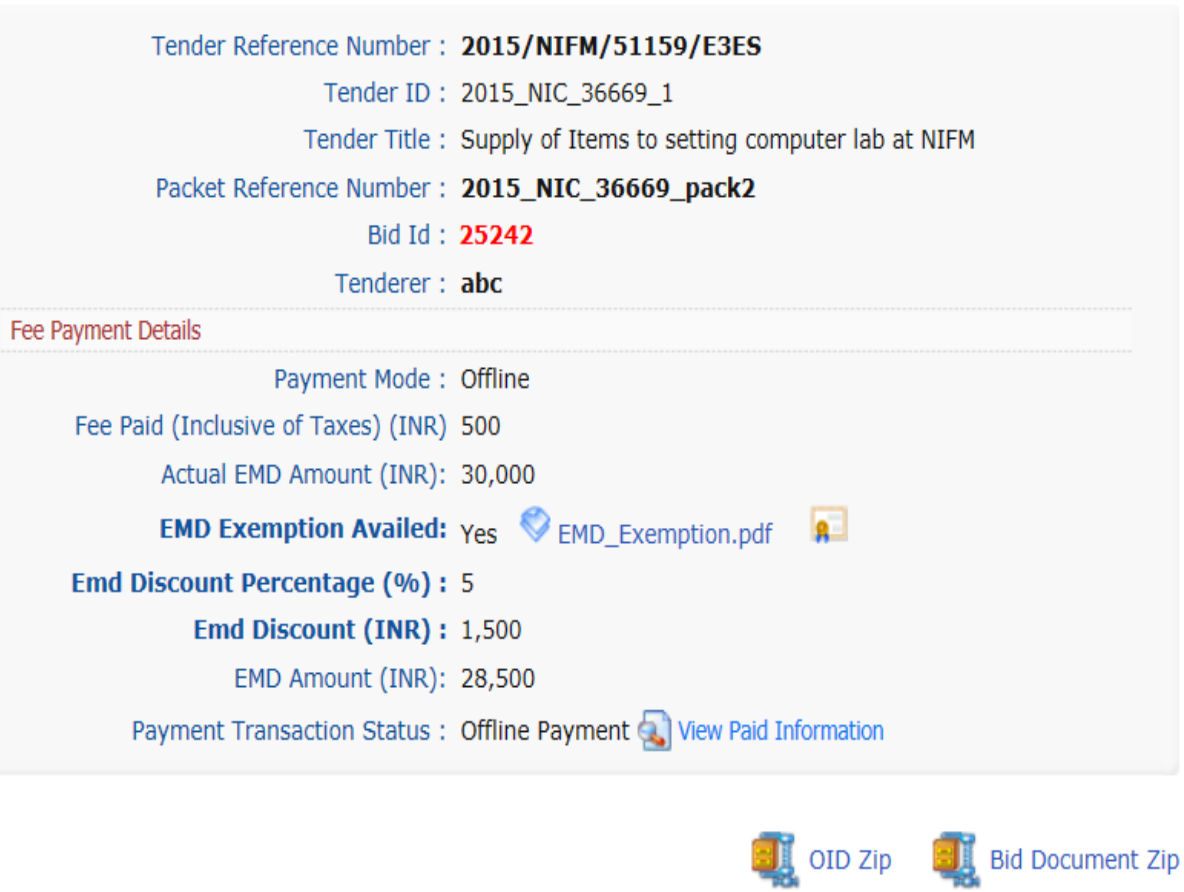

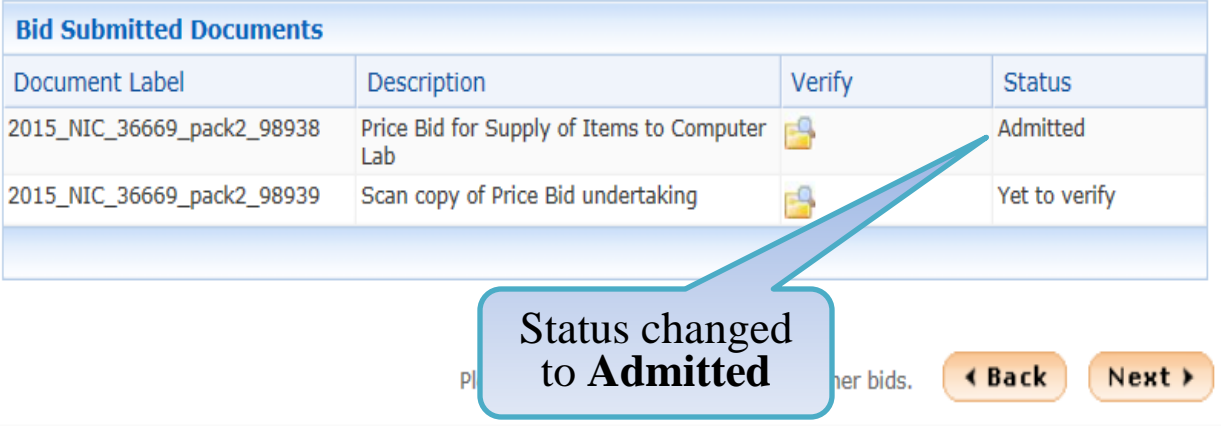

## **Tender Management**

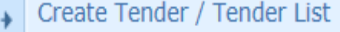

- **Publish Tender**  $\rightarrow$
- **Published Tenders**  $\rightarrow$
- Clarifications  $\rightarrow$
- Pre-Bid Meeting €
- **Tender Status**  $\rightarrow$
- Tender Comprehensive Report  $\rightarrow$
- Archived Clarifications  $\rightarrow$
- **Archive Tenders**  $\rightarrow$
- View My Space List  $\rightarrow$
- **Downloaded Tenders**  $\rightarrow$
- Pre Tender Details ۰

## **Bid Opening**

Tenders

## **Bid Evaluation**

- Item Wise Evaluation
- **Technical Evaluation**  $\rightarrow$
- **Financial Evaluation**  $\rightarrow$

T

 $\rightarrow$  AOC

## Corrigendum

Create Corrigendum

## Bid opening of cover 'Finance (2015\_NIC\_36669\_pack2)'

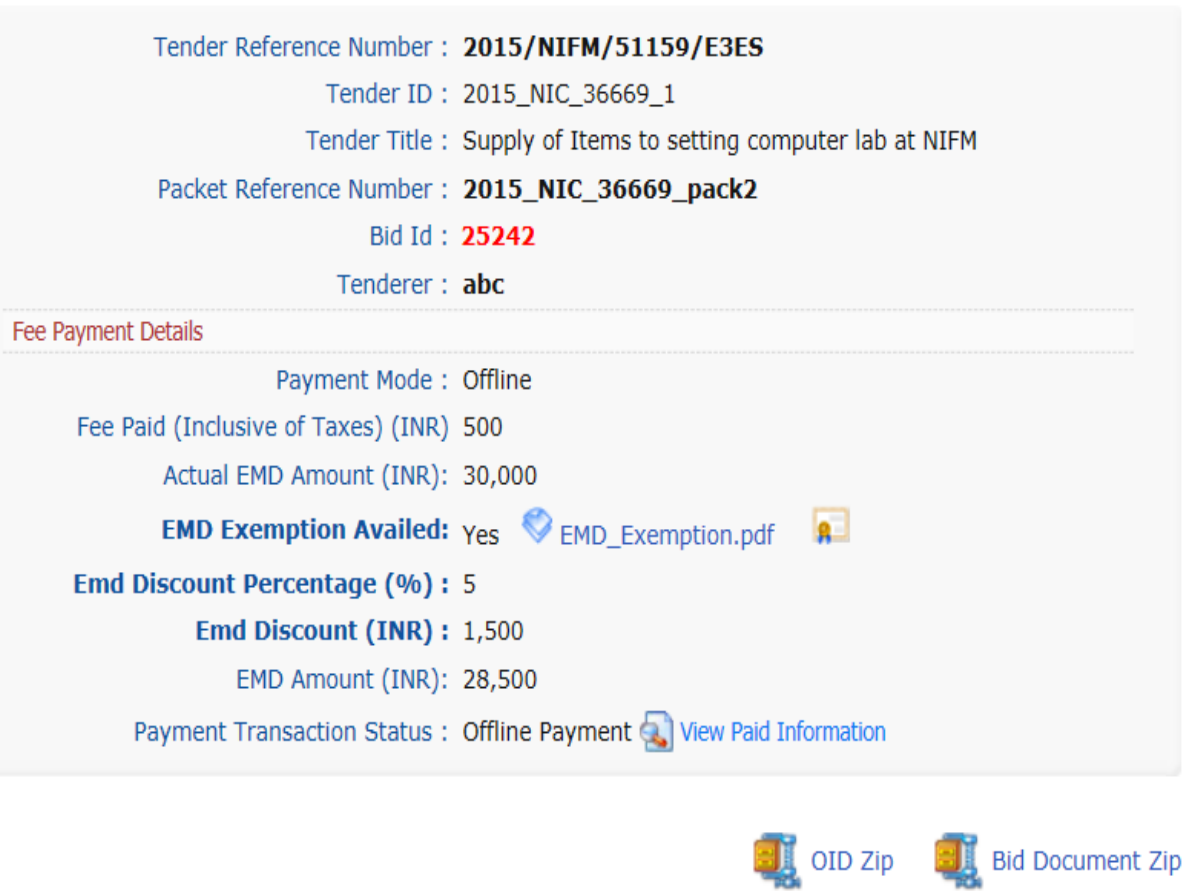

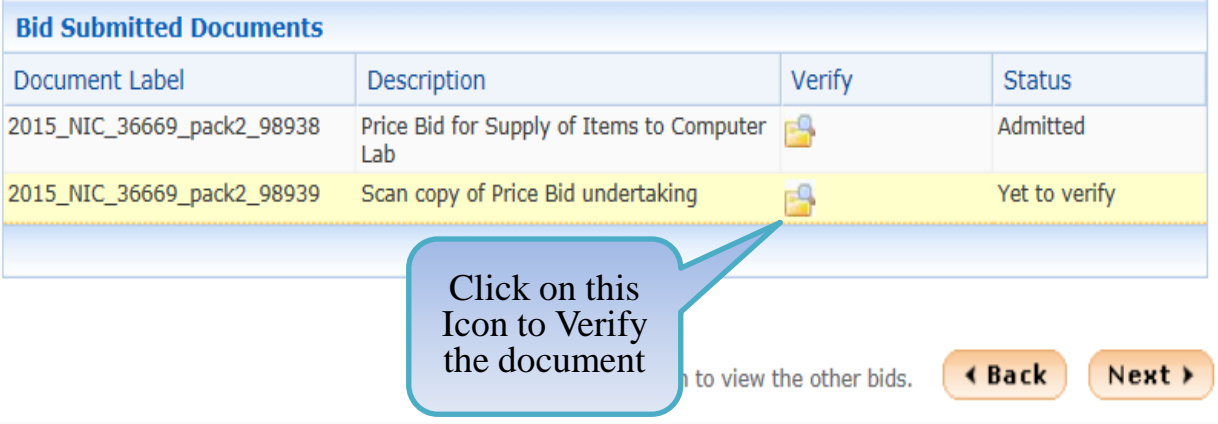

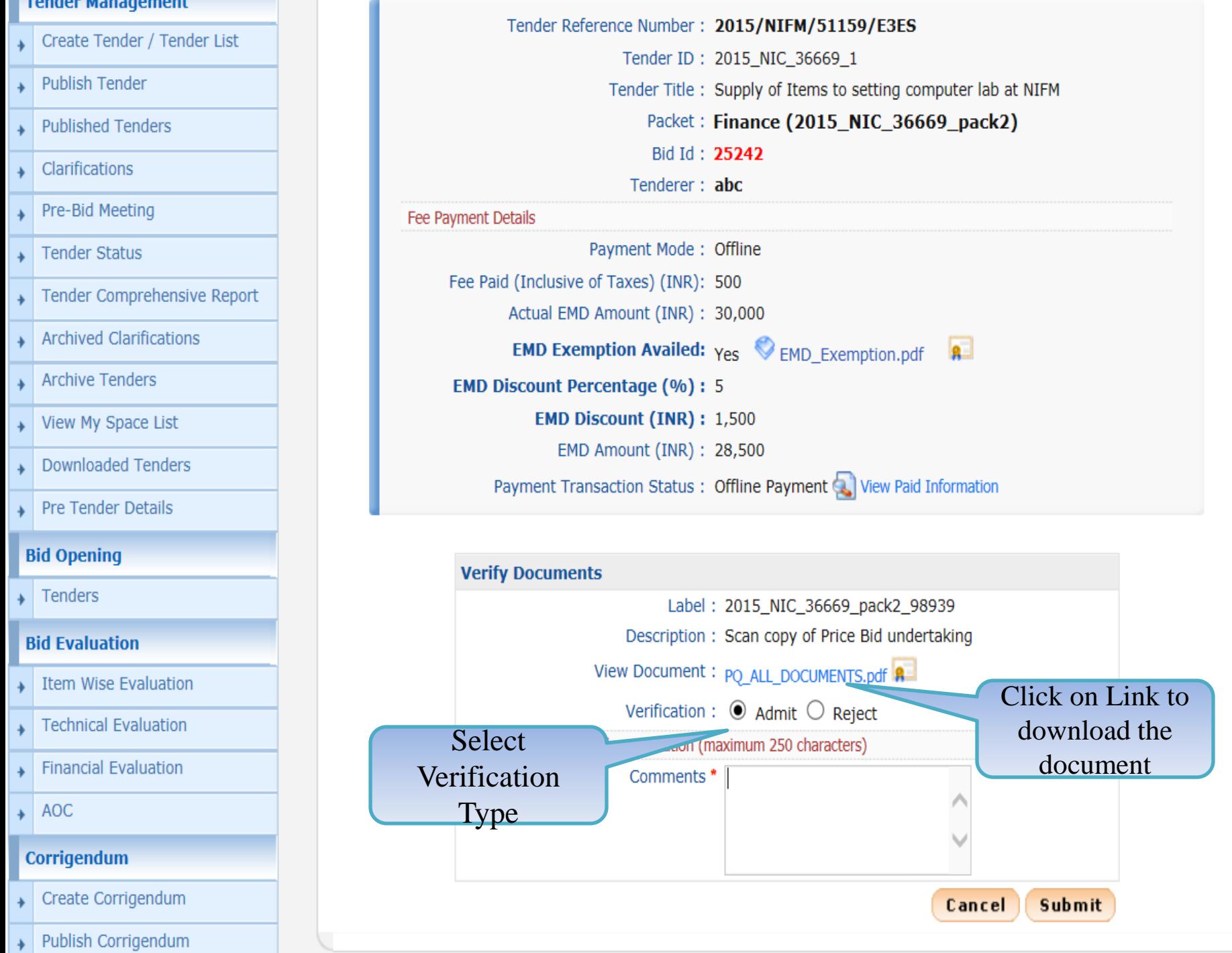

---

--------

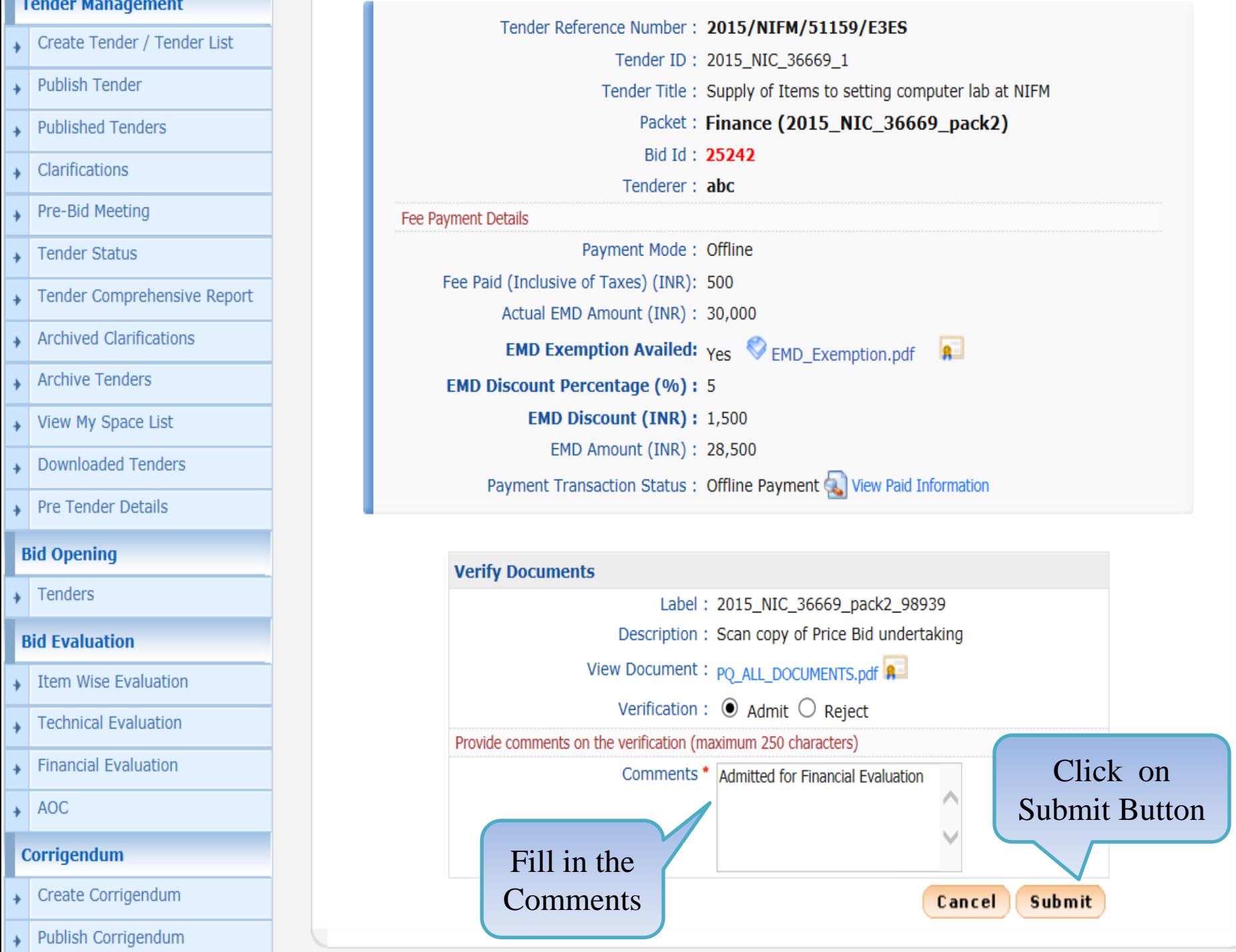

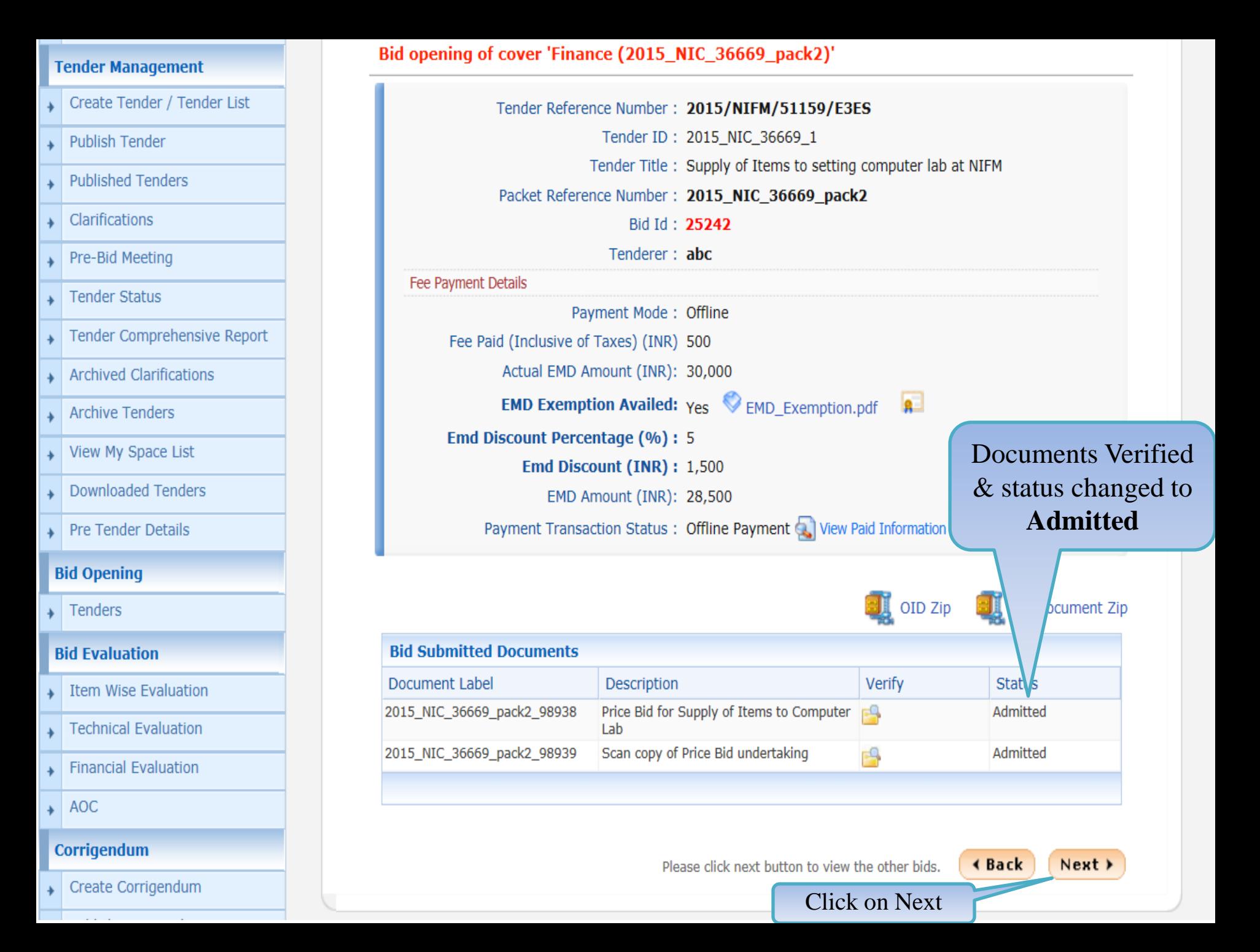

#### My Accounts

#### **Tender Management**

- Create Tender / Tender List
- **Publish Tender**
- **Published Tenders**
- Clarifications
- Pre-Bid Meeting
- **Tender Status**
- Tender Comprehensive Report
- **Archived Clarifications**
- **Archive Tenders**
- View My Space List
- **Downloaded Tenders**
- **Pre Tender Details**

## **Bid Opening**

Tenders

## **Bid Evaluation**

- **Item Wise Evaluation**
- **Technical Evaluation**
- **Financial Evaluation**

## Bid opening of cover 'Finance (2015 NIC 36669 pack2)'

#### Tender Reference Number: 2015/NIFM/51159/E3ES

The Accepted Bids list displays the bid which has been opened successfully with an "Opened Lock" Icon against it. In order to complete the technical bid opening process, the other bids received need to be opened as well by clicking on the icon against them.

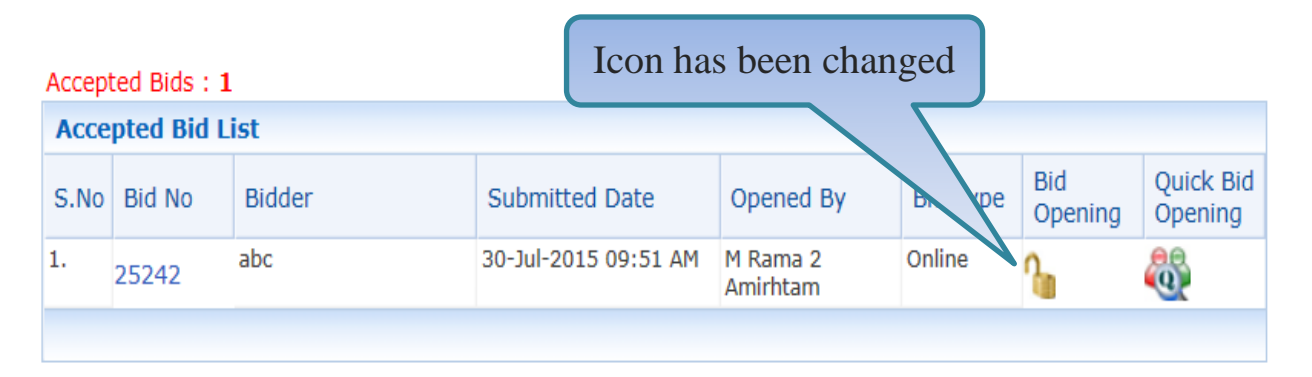

Total No. of Bids to be Opened: 2

Bid Opening + Bid List

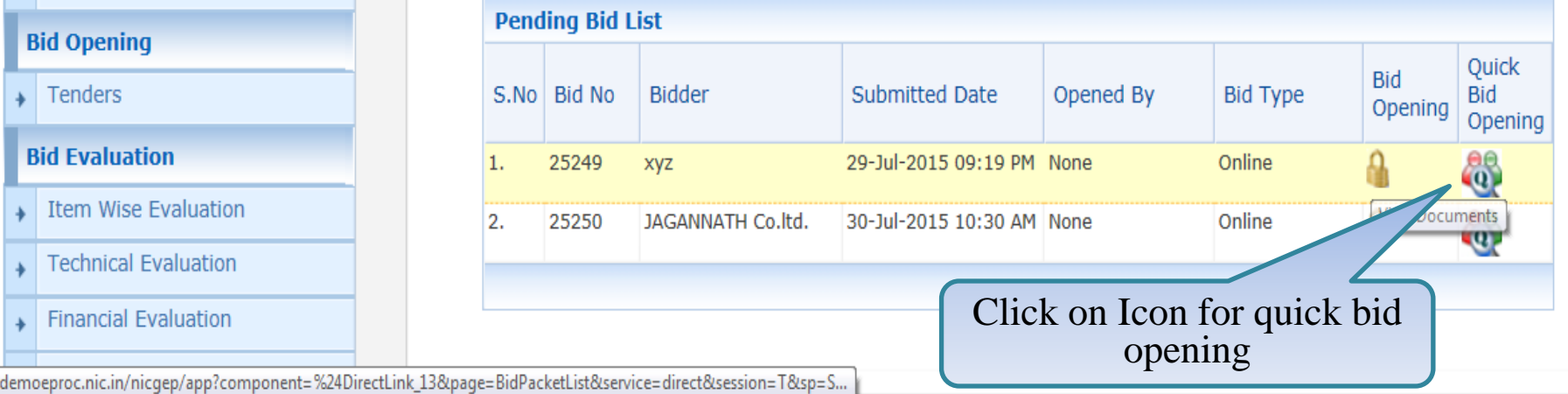

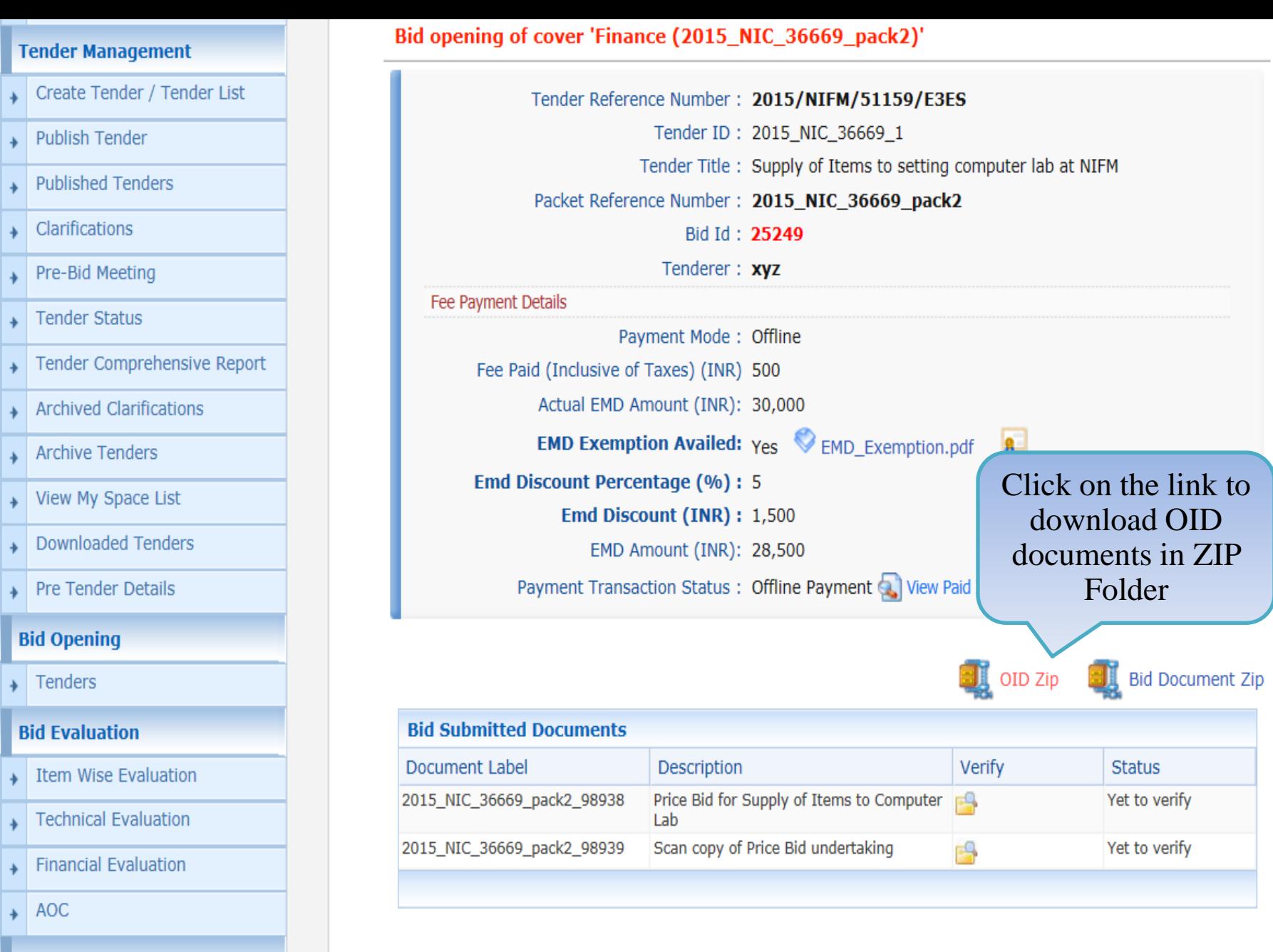

Corrigendum

Create Corrigendum

demoeproc.nic.in/nicgep/app?component=%24DirectLink\_4&page=BidDocuments&service=direct&session=T

Please click next button to view the other bids.

**∢Back**  $Next$ 

# **Tender Management** Create Tender / Tender List **Publish Tender Published Tenders** Clarifications Pre-Bid Meeting **Tender Status** Tender Comprehensive Report **Archived Clarifications Archive Tenders** View My Space List **Downloaded Tenders** Pre Tender Details **Bid Opening** Tenders **Bid Evaluation Item Wise Evaluation Technical Evaluation**

**Financial Evaluation** 

Create Corrigend

AOC  $\ddot{}$ 

#### Corrigendum

Bid opening of cover 'Finance (2015\_NIC\_36669\_pack2)'

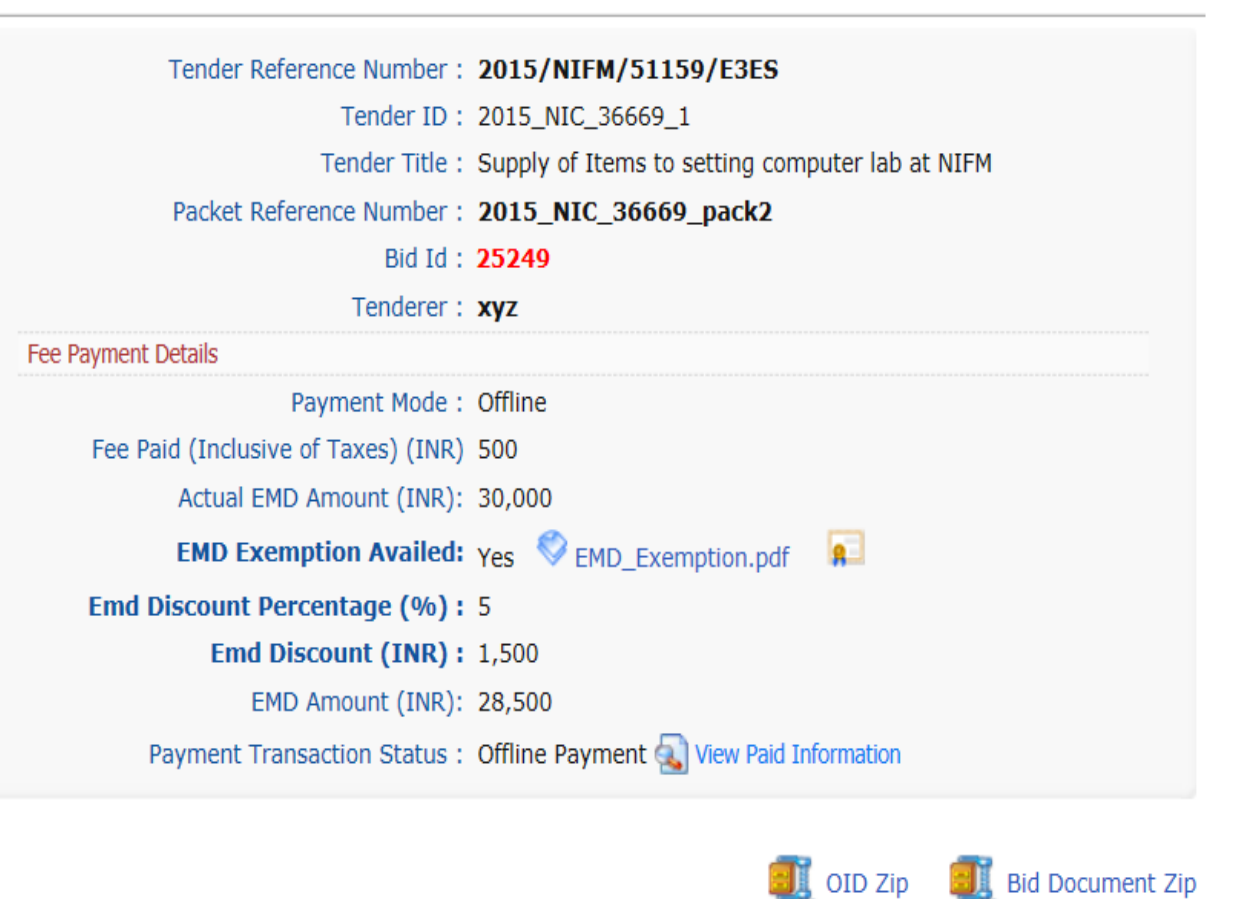

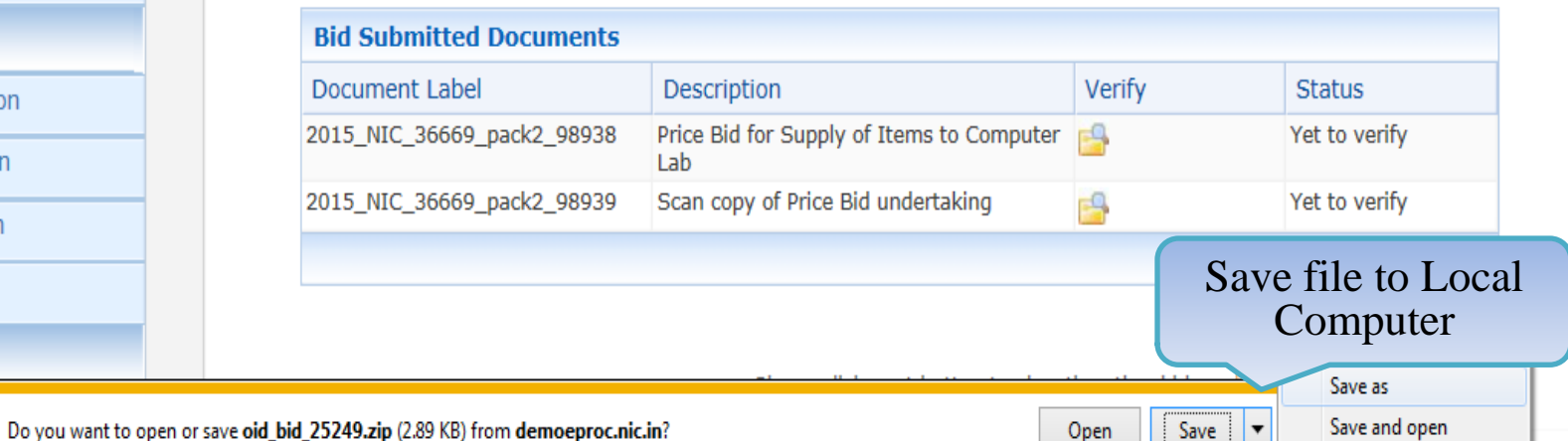

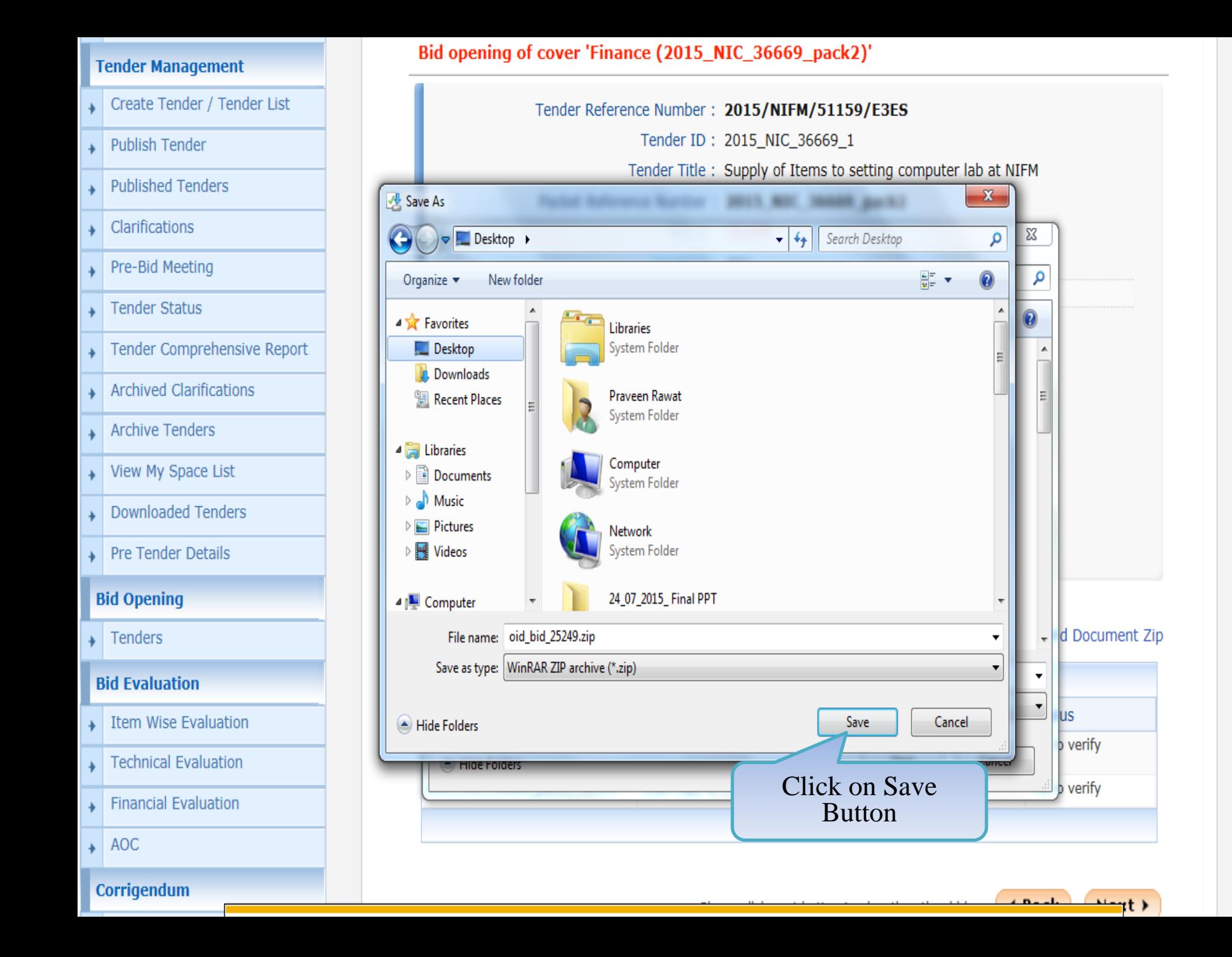

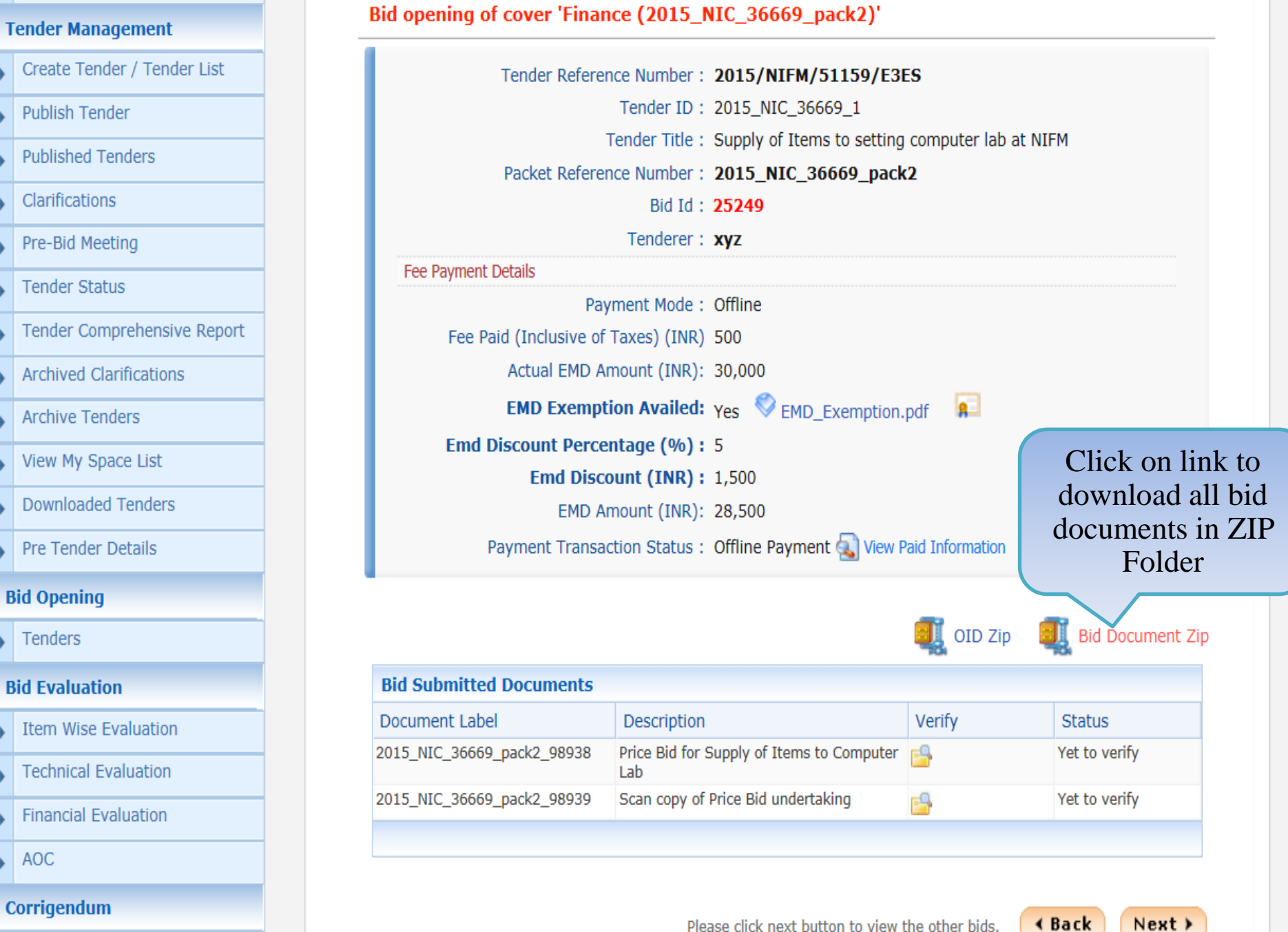

demoeproc.nic.in/nicgep/app?component=%24DirectLink\_5&page=BidDocuments&service=direct&session=T

Create Corrigendum

Please click next button to view the other bids.

# **Tender Management** Create Tender / Tender List **Publish Tender Published Tenders** Clarifications Pre-Bid Meeting **Tender Status** Tender Comprehensive Report **Archived Clarifications Archive Tenders** View My Space List **Downloaded Tenders** Pre Tender Details **Bid Opening** Tenders **Bid Evaluation Item Wise Evaluation Technical Evaluation Financial Evaluation**

AOC

## Corrigendum

**Create Corrigend** 

Bid opening of cover 'Finance (2015\_NIC\_36669\_pack2)'

Description

Lab

Price Bid for Supply of Items to Computer

Scan copy of Price Bid undertaking

Document Label

2015\_NIC\_36669\_pack2\_98938

2015\_NIC\_36669\_pack2\_98939

Do you want to open or save 2015\_NIC\_36669\_pack2Finance\_25249.zip (103 KB) from demoeproc.nic.in?

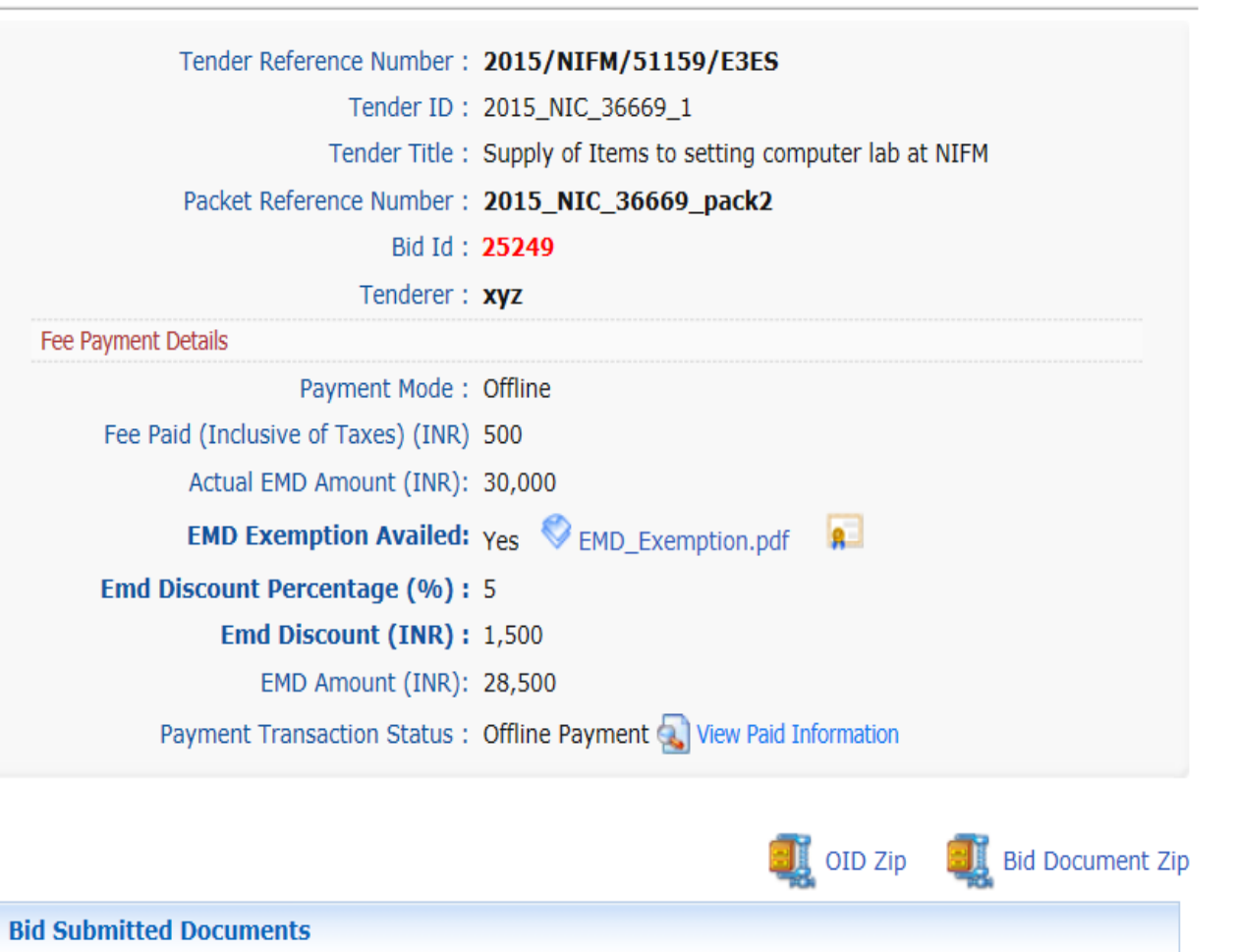

Verify

 $\mathbb{R}^2$ 

EQ.

Open

Save

**Status** 

Yet to verify

Yet to verify

Save file to Local

Computer

Save as

Save and open

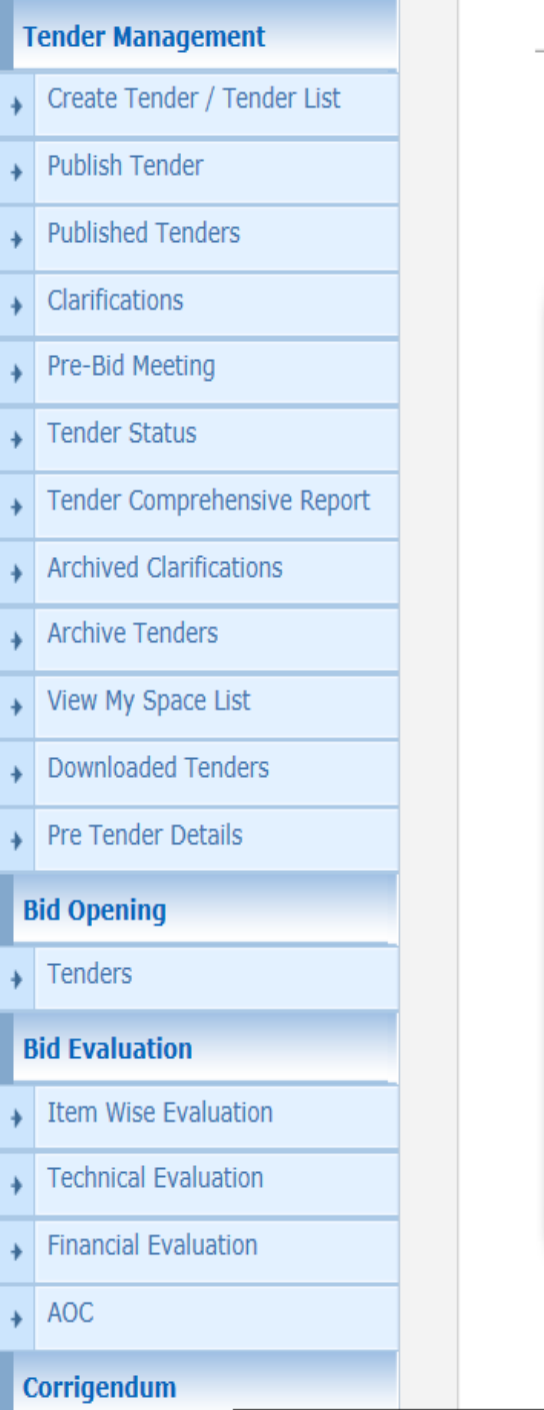

## Bid opening of cover 'Finance (2015\_NIC\_36669\_pack2)'

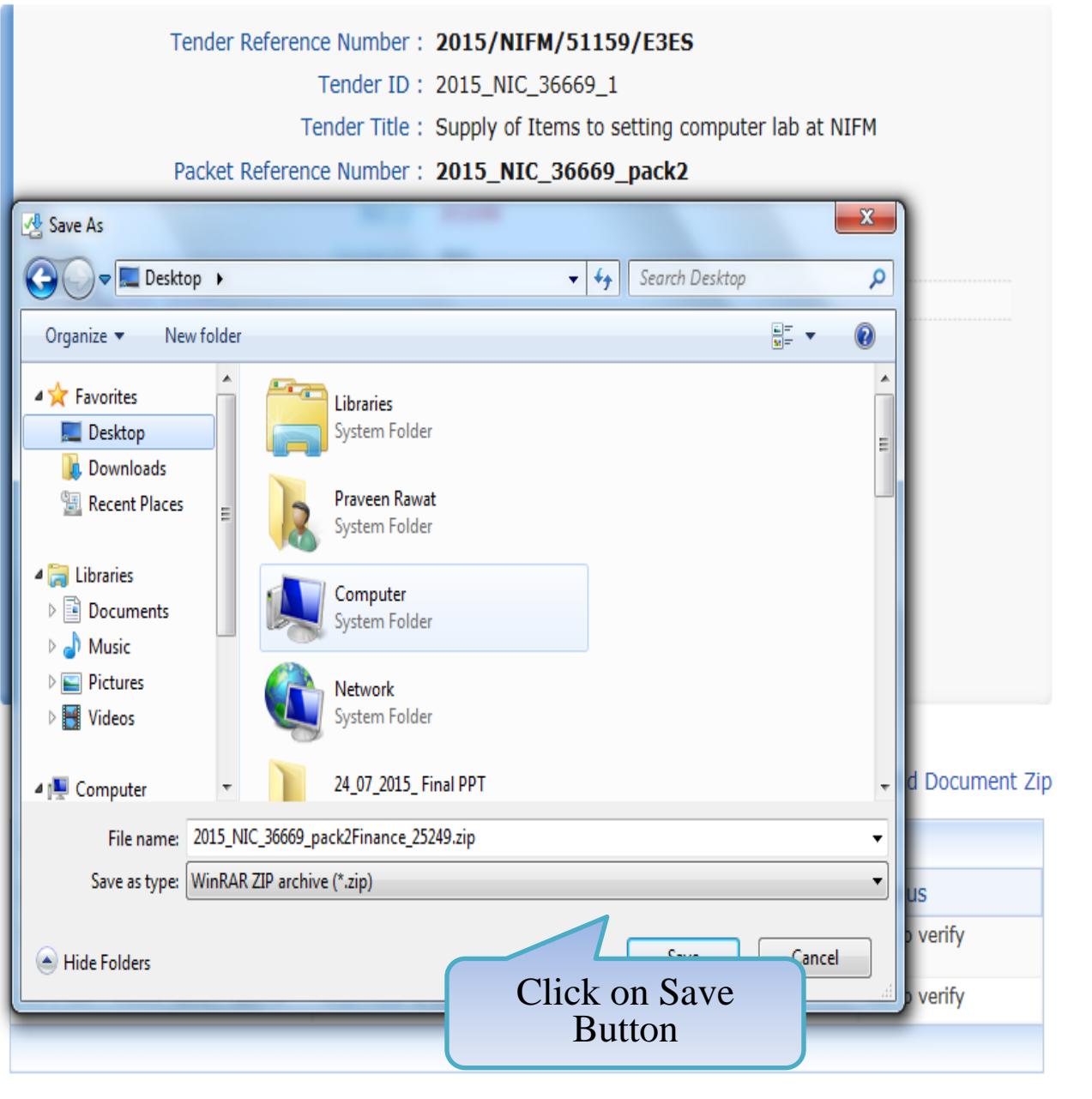

*A Bandle Library* t >

#### My Accounts

#### **Tender Management**

- Create Tender / Tender List
- **Publish Tender**
- **Published Tenders**  $\rightarrow$
- Clarifications
- Pre-Bid Meeting
- **Tender Status**
- Tender Comprehensive Report
- **Archived Clarifications**
- **Archive Tenders**
- View My Space List ⊣
- **Downloaded Tenders**
- Pre Tender Details

## **Bid Opening**

Tenders

## **Bid Evaluation**

- **Item Wise Evaluation**
- **Technical Evaluation**
- **Financial Evaluation**

## Bid opening of cover 'Finance (2015\_NIC\_36669\_pack2)'

Tender Reference Number: 2015/NIFM/51159/E3ES

Tender ID: 2015\_NIC\_36669\_1

Tender Title: Supply of Items to setting computer lab at NIFM

Bid Opening Date & Time: 31-Jul-2015 11:30 AM

Packet: Finance (2015\_NIC\_36669\_pack2)

#### Accepted Bids: 2

Bid Opening + Bid List

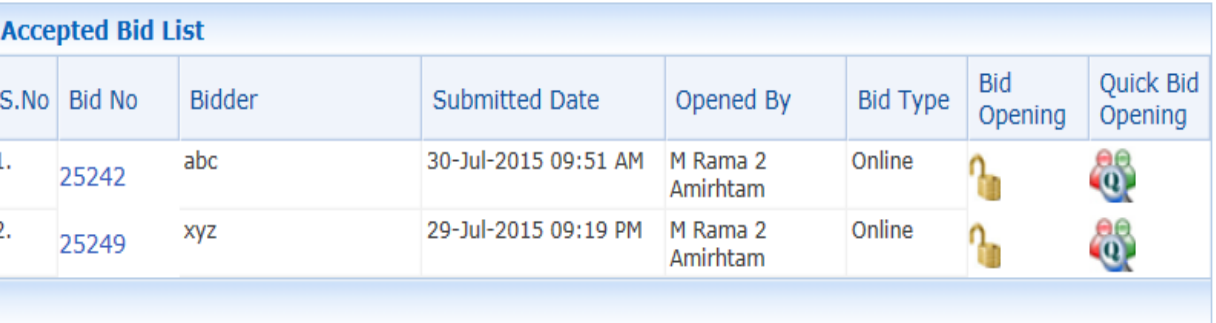

#### Total No. of Bids to be Opened: 1

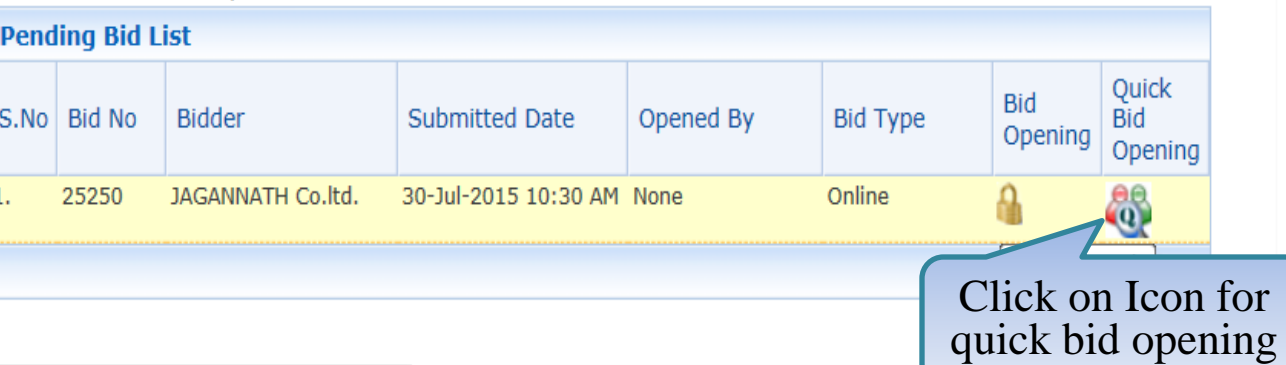

demoeproc.nic.in/nicgep/app?component=%24DirectLink\_13&page=BidPacketList&service=direct&session=T&sp=S...

J  $\rightarrow$ 

H

۰

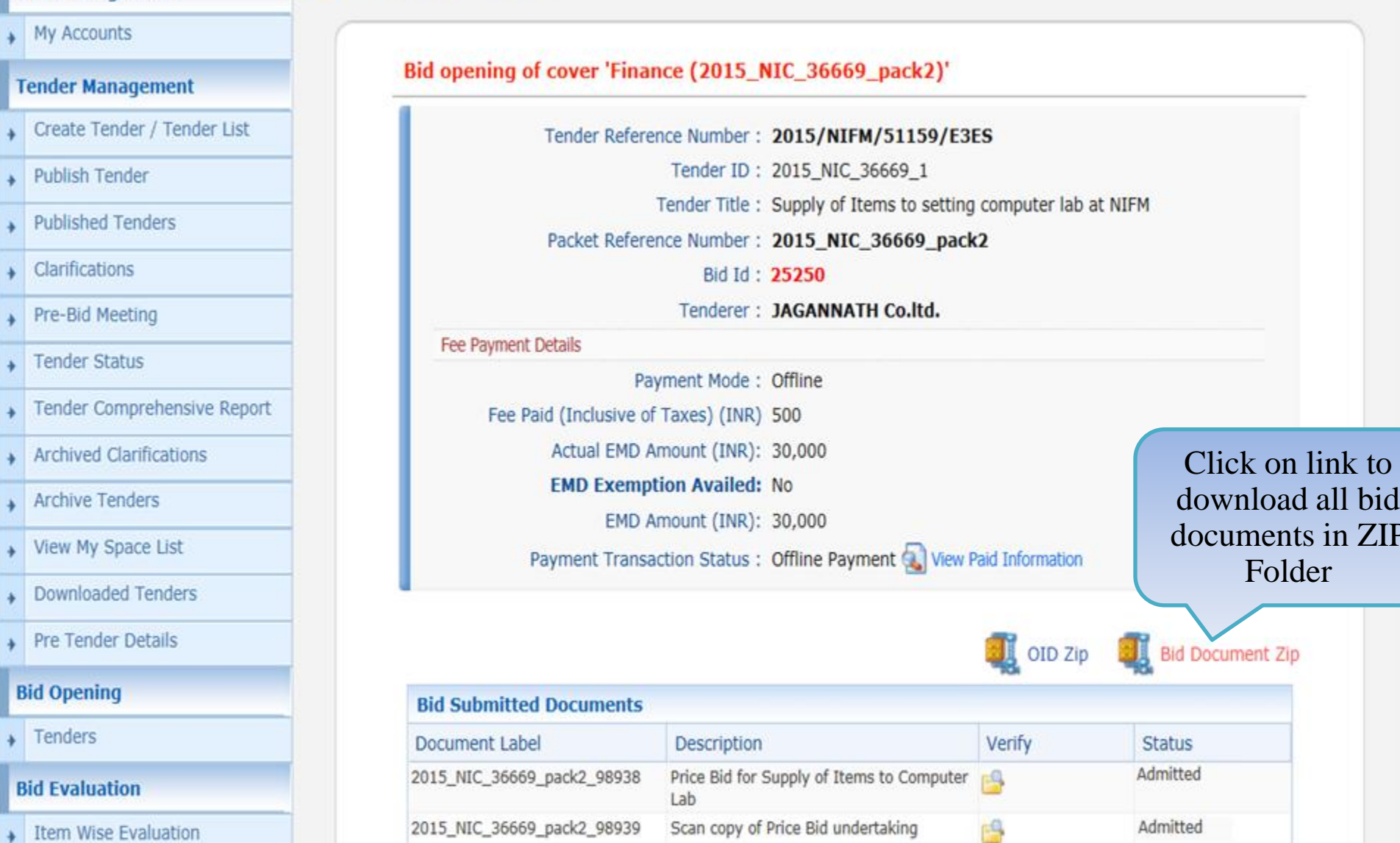

- 
- **Technical Evaluation** ۰
- **Financial Evaluation**  $\begin{array}{c} \bullet \end{array}$

 $\Delta O C$ 

Please click next button to view the other bids.

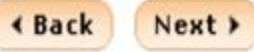

demoeproc.nic.in/nicgep/app?component=%24DirectLink\_5&page=BidDocuments&service=direct&session=T

Bid Opening + Bid List

۰

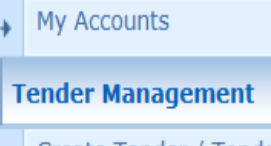

- Create Tender / Tender List
- **Publish Tender**
- **Published Tenders**
- Clarifications
- Pre-Bid Meeting
- **Tender Status**
- Tender Comprehensive Report
- **Archived Clarifications**
- **Archive Tenders**
- View My Space List
- **Downloaded Tenders**
- Pre Tender Details

## **Bid Opening**

Tenders

## **Bid Evaluation**

- **Item Wise Evaluation**
- **Technical Evaluation**
- **Financial Evaluation**

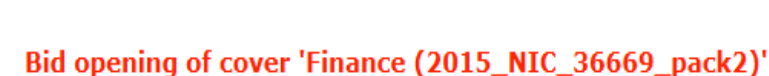

Bid Opening + Bid List

o

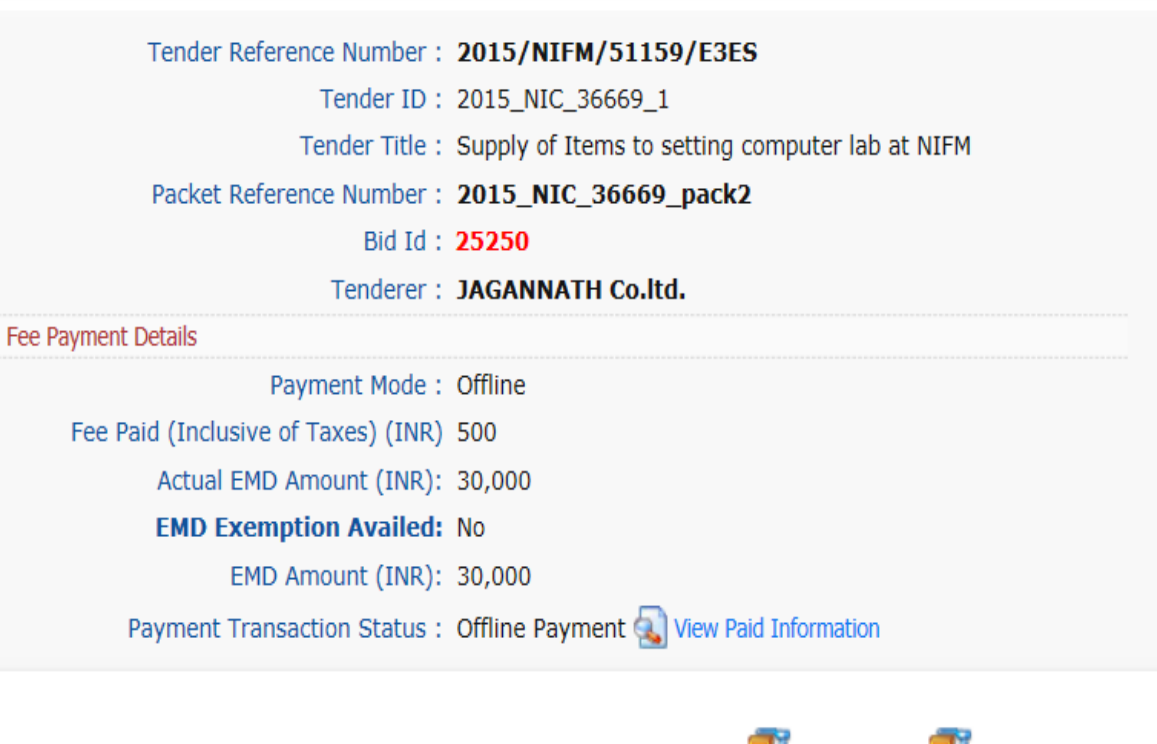

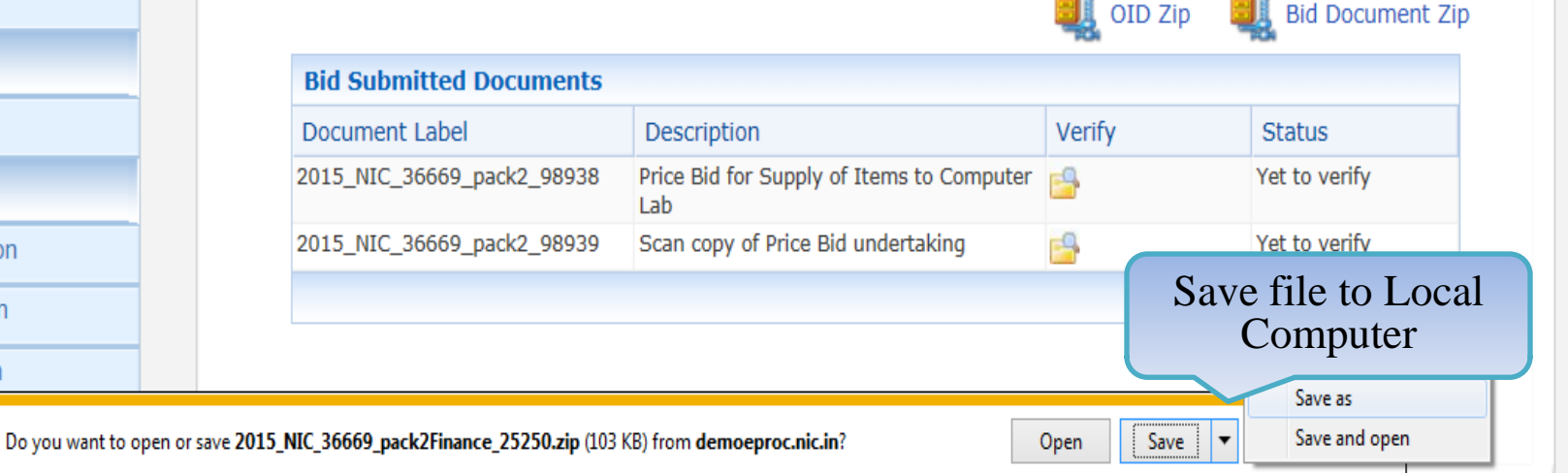

**AOC** 

## My Accounts

## **Tender Management**

- Create Tender / Tender List
- **Publish Tender**  $\ddotmark$
- **Published Tenders**  $\overline{ }$
- Clarifications  $\rightarrow$
- Pre-Bid Meeting  $\rightarrow$
- Tender Status  $\rightarrow$
- Tender Comprehensive Report  $\overline{\phantom{a}}$
- **Archived Clarifications**  $\ddot{}$
- **Archive Tenders**  $\overline{\phantom{a}}$
- View My Space List  $\rightarrow$
- **Downloaded Tenders**
- Pre Tender Details  $\ddot{}$

## **Bid Opening**

 $\overline{\phantom{a}}$  Tenders

## **Bid Evaluation**

- Item Wise Evaluation
- **Technical Evaluation**  $\rightarrow$
- **Financial Evaluation**  $\rightarrow$

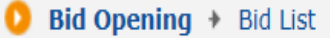

## Bid opening of cover 'Finance (2015\_NIC\_36669\_pack2)'

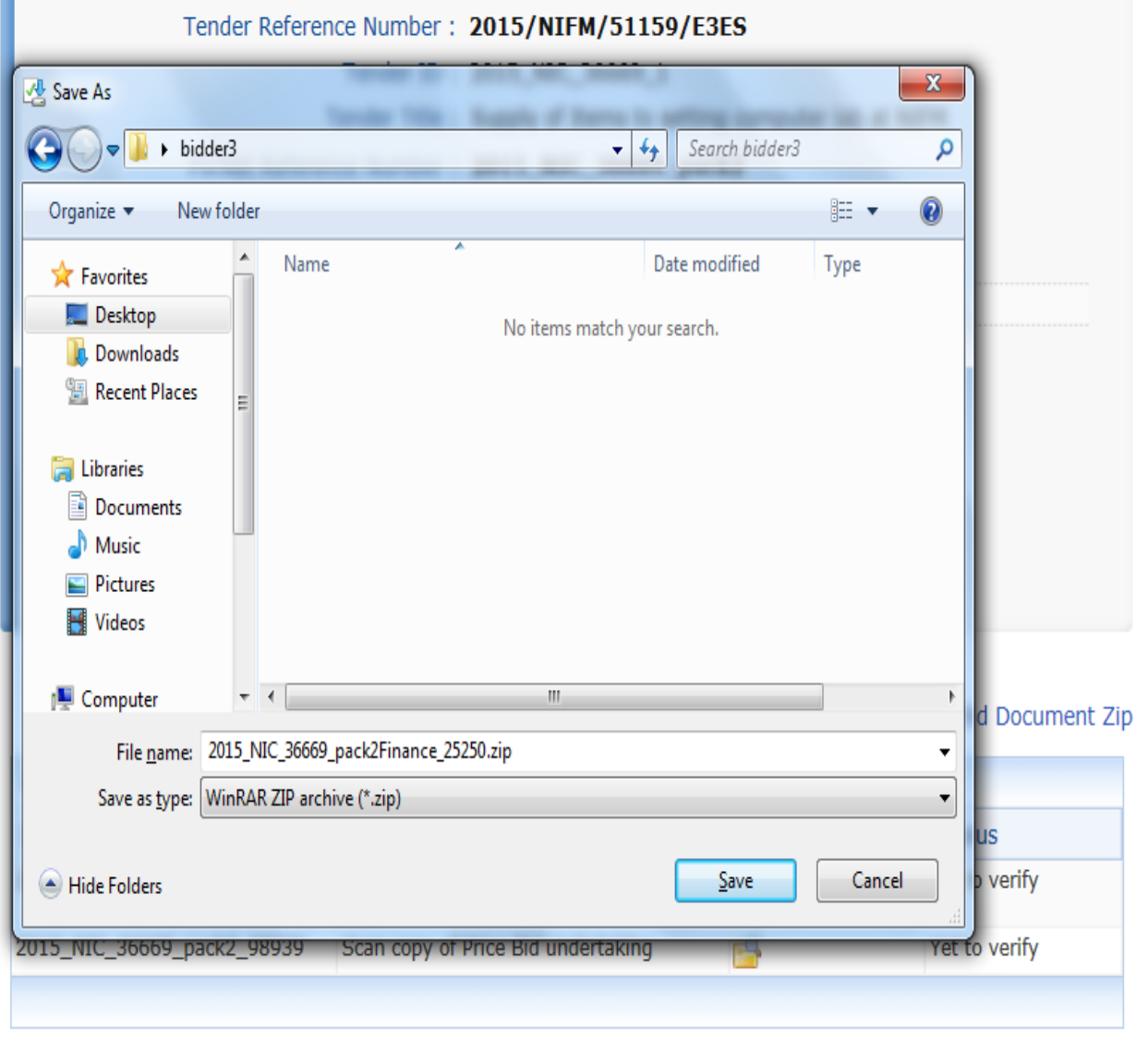

#### **Tender Management**

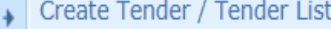

- **Publish Tender**
- **Published Tenders**
- Clarifications
- Pre-Bid Meeting
- **Tender Status**
- Tender Comprehensive Report
- **Archived Clarifications**
- **Archive Tenders**
- View My Space List
- **Downloaded Tenders**
- Pre Tender Details

## **Bid Opening**

Tenders

## **Bid Evaluation**

- **Item Wise Evaluation**
- **Technical Evaluation**
- **Financial Evaluation**
- $\rightarrow$  AOC

#### Corrigendum

arrigandum demoeproc.nic.in/nicgep/app

## Bid opening of cover 'Finance (2015\_NIC\_36669\_pack2)'

Tender Reference Number: 2015/NIFM/51159/E3ES

Tender ID: 2015\_NIC\_36669\_1

Tender Title: Supply of Items to setting computer lab at NIFM

Bid Opening Date & Time: 31-Jul-2015 11:30 AM

Packet: Finance (2015\_NIC\_36669\_pack2)

#### Accepted Bids: 3

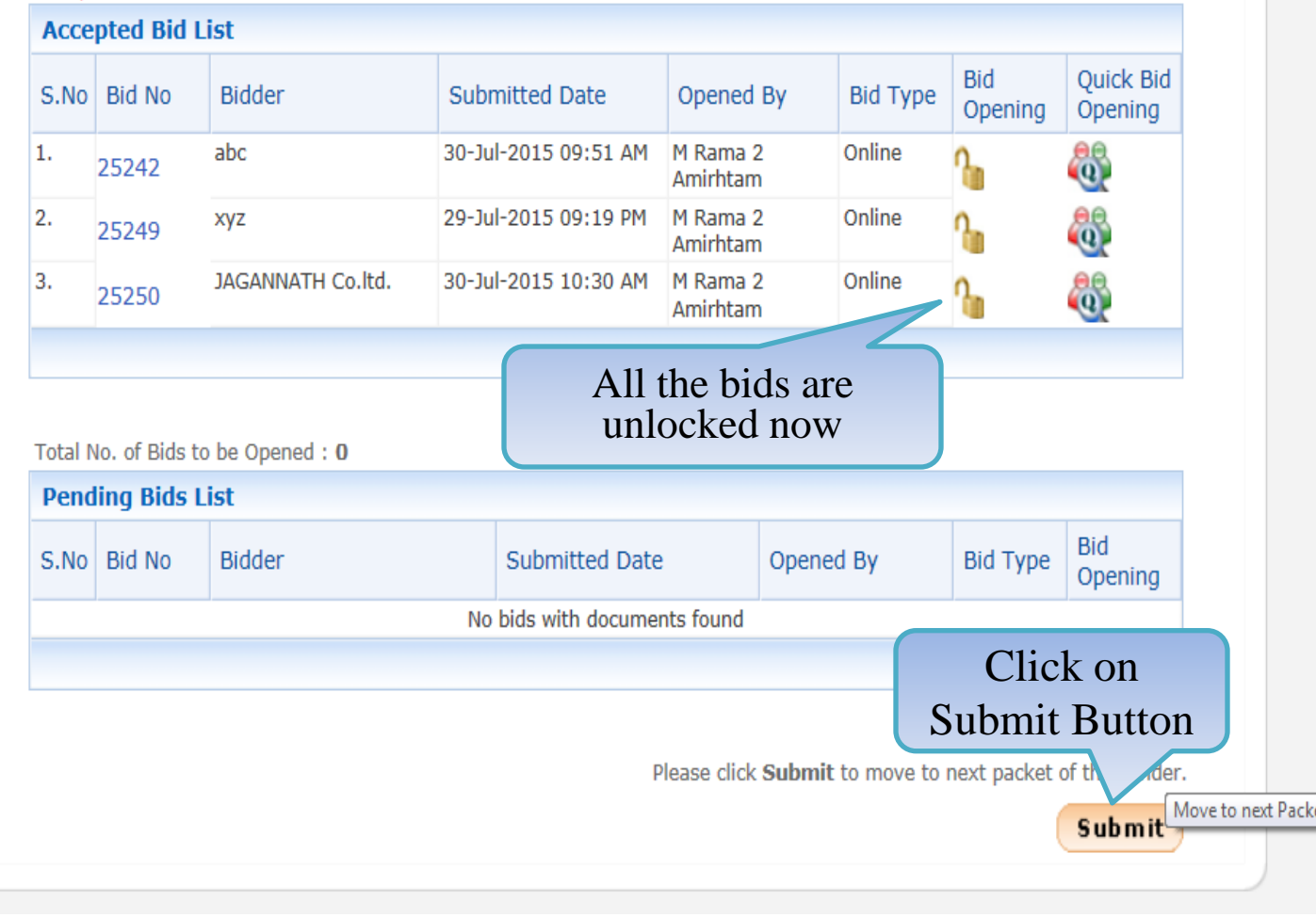

#### **BID OPENING Master Management** DECRYPTION **Fig. 1** 2 VIEW DOCUMENTS **Fig. 1** SUMMARY **FIG. 2** PROCESS CONFIRMATION Org Hierarchy Master Bid Opening + Bids List **User Management** My Accounts **Tender Management** Tender ID: 2015\_NIC\_36669\_1 Create Tender / Tender List Tender Reference Number: 2015/NIFM/51159/E3ES **Publish Tender** Tender Title: Supply of Items to setting computer lab at NIFM MANISH KUMAR, M Rama 1 Amirtham, M Rama 2 Amirhtam, **Published Tenders** Bid Openers : Usha Saxena Clarifications Bid Opening Date & Time: 31-Jul-2015 11:30 AM Pre-Bid Meeting No. of Bids: 3 **Tender Status Bid List** Tender Comprehensive Report S.No | Bid No **Bidder** Opened By Opened Date Type **Status Archived Clarifications** 03-Aug-2015 10:54 AM Online abc M Rama 2 Amirhtam Admitted 1 25242 03-Aug-2015 11:01 AM Online Admitted **Archive Tenders** 2 25249 xyz M Rama 2 Amirhtam

M Rama 2 Amirhtam

JAGANNATH Co.ltd.

**Click on Generate BOQ** 

button to generate

comparative chart

3

25250

- View My Space List
- **Downloaded Tenders**
- **Pre Tender Details**

## **Bid Opening**

Tenders

## **Bid Evaluation**

**Item Wise Evaluation** 

#### Next > Click next to go to Bid opening summary

Admitted

**Generate BOQ** 

03-Aug-2015 11:05 AM Online

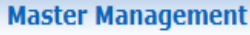

## Org Hierarchy Master

#### **User Management**

## My Accounts

#### **Tender Management**

- Create Tender / Tender List
- **Publish Tender**
- **Published Tenders**
- Clarifications
- Pre-Bid Meeting
- **Tender Status**
- Tender Comprehensive Report  $\overline{\phantom{a}}$
- **Archived Clarifications**
- **Archive Tenders**
- View My Space List
- **Downloaded Tenders**
- Pre Tender Details

## **Bid Opening**

Tenders

#### **Bid Evaluation**

- **Item Wise Evaluation**
- **Technical Evaluation**
- **Financial Evaluation**

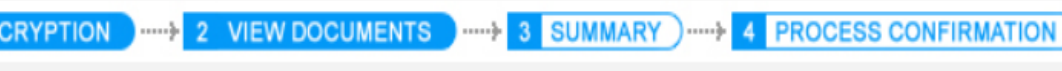

## Bid Opening + Bids List

 $1$  DE

Ω

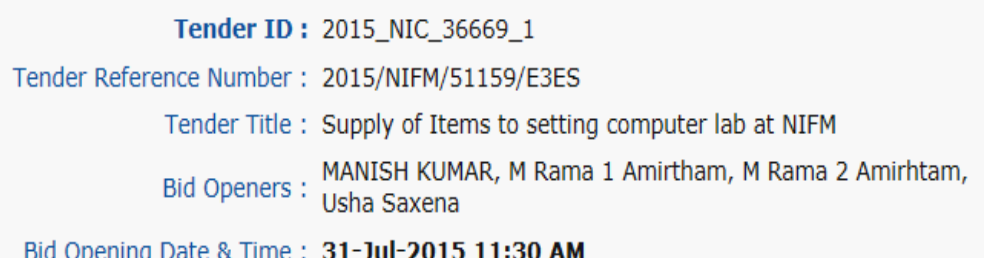

#### No. of Bids: 3

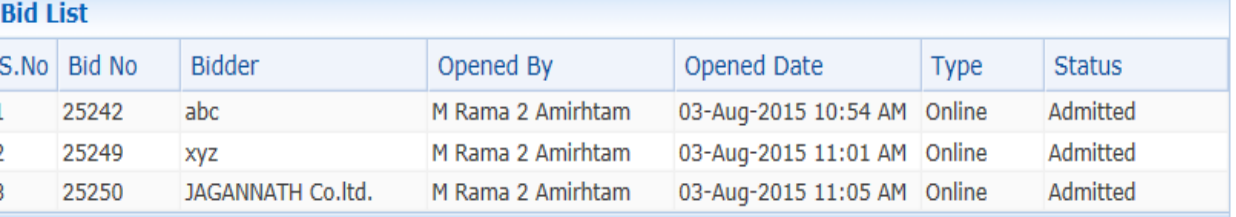

## Click on Link to download Comparative chart

(V) BOQ comparative chart has been generated. Please click on 'View BOQ Chart' to view Excel file.

Click next to go to Bid opening summary

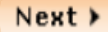

**View BOQ Chart** 

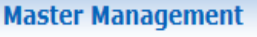

#### Org Hierarchy Master

#### **User Management**

#### **My Accounts**

#### **Tender Management**

- Create Tender / Tender List
- **Publish Tender**
- **Published Tenders**
- Clarifications
- Pre-Bid Meeting
- **Tender Status**
- Tender Comprehensive Report
- **Archived Clarifications**
- **Archive Tenders**
- View My Space List
- **Downloaded Tenders**
- Pre Tender Details

## **Bid Opening**

Tenders

## **Bid Evaluation**

**Item Wise Evaluation** 

**Technical Evaluat** 

Tender ID: 2015\_NIC\_36669\_1 Tender Reference Number: 2015/NIFM/51159/E3ES Tender Title: Supply of Items to setting computer lab at NIFM Bid Openers: MANISH KUMAR, M Rama 1 Amirtham, M Rama 2 Amirhtam, Usha Saxena

Bid Opening Date & Time: 31-Jul-2015 11:30 AM

DECRYPTION **THE 2 VIEW DOCUMENTS The 3 SUMMARY** THE 4 **PROCESS CONFIRMATION** 

#### No. of Bids: 3

Bid Opening + Bids List

o

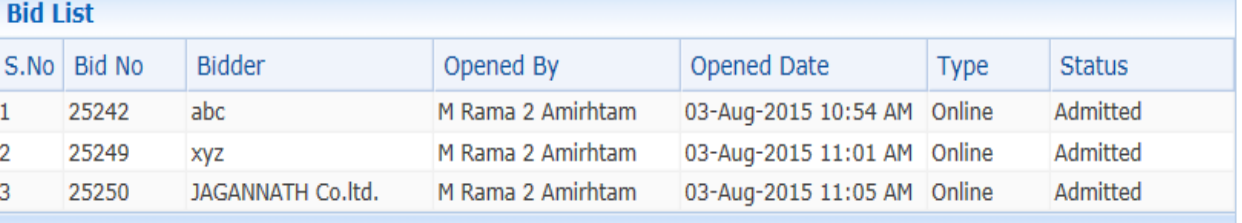

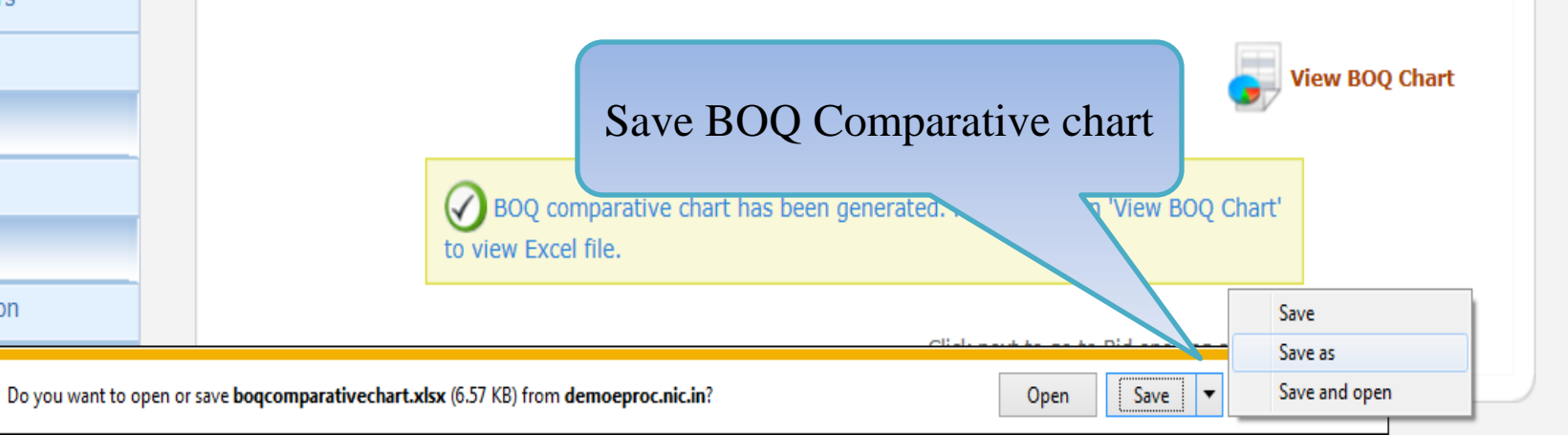

**Financial Evaluat** 

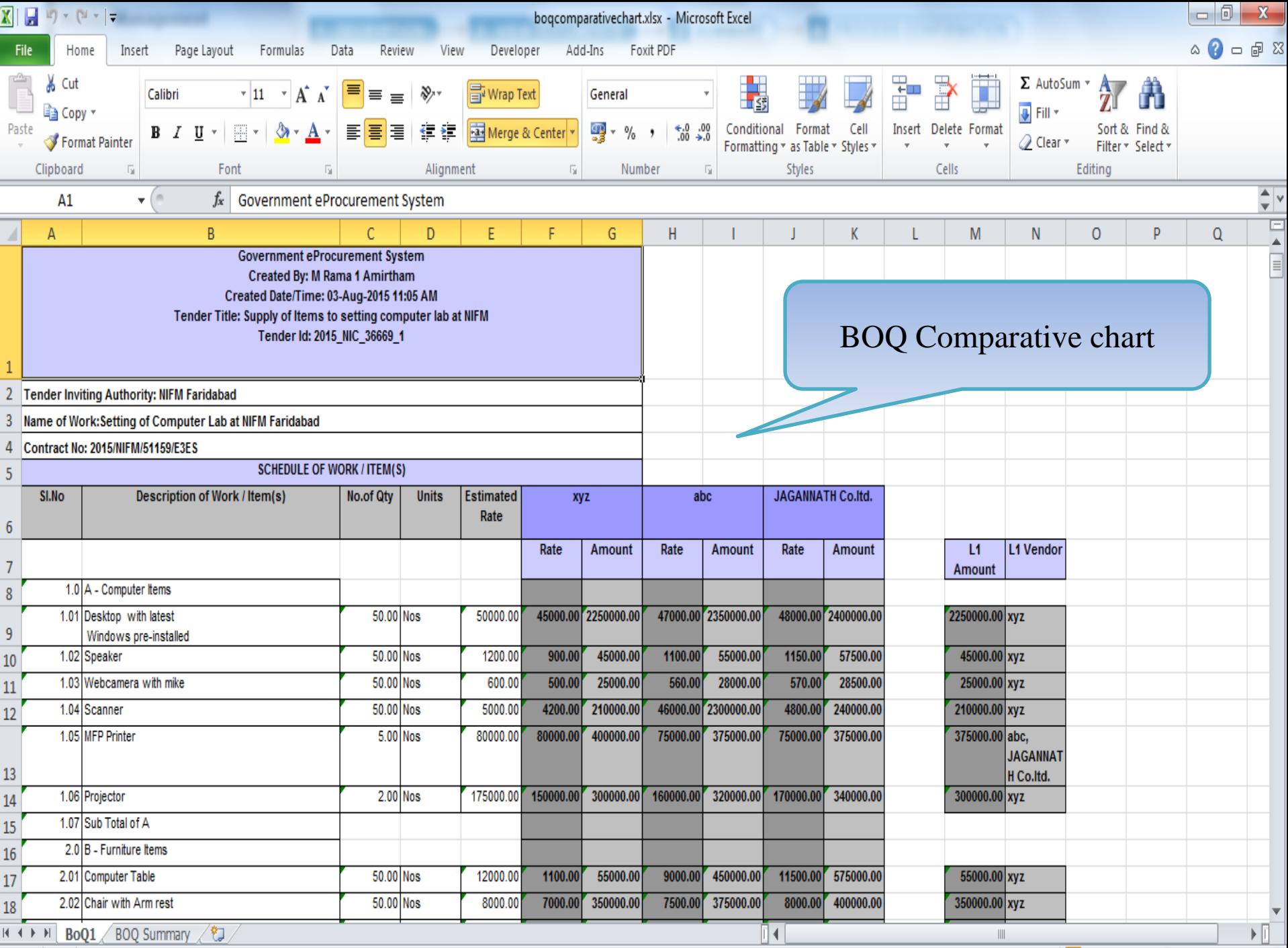

Ready **1** 

 $\boxed{ \mathbf{H} \mathbf{I} \mathbf{I} \$ 

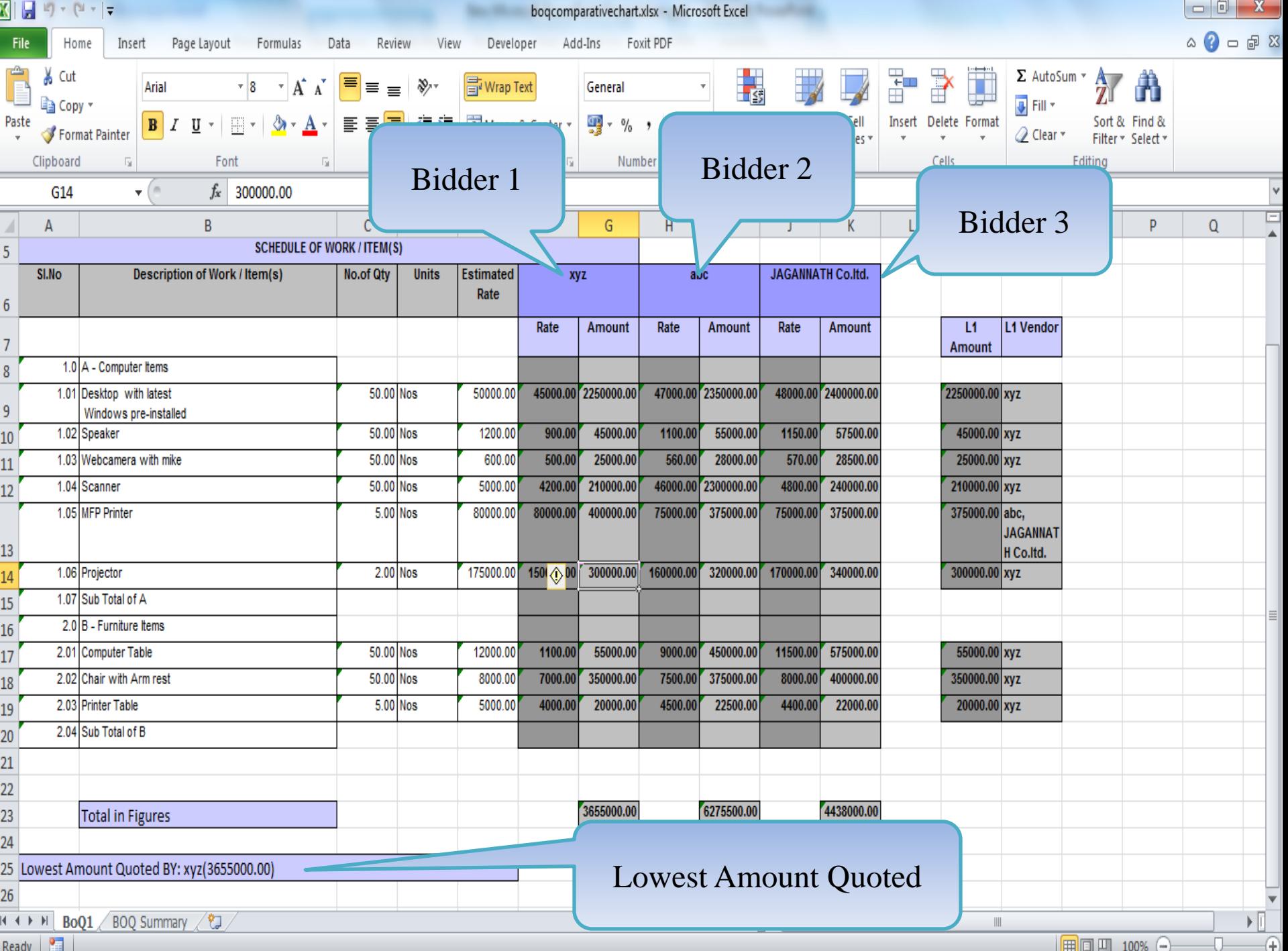

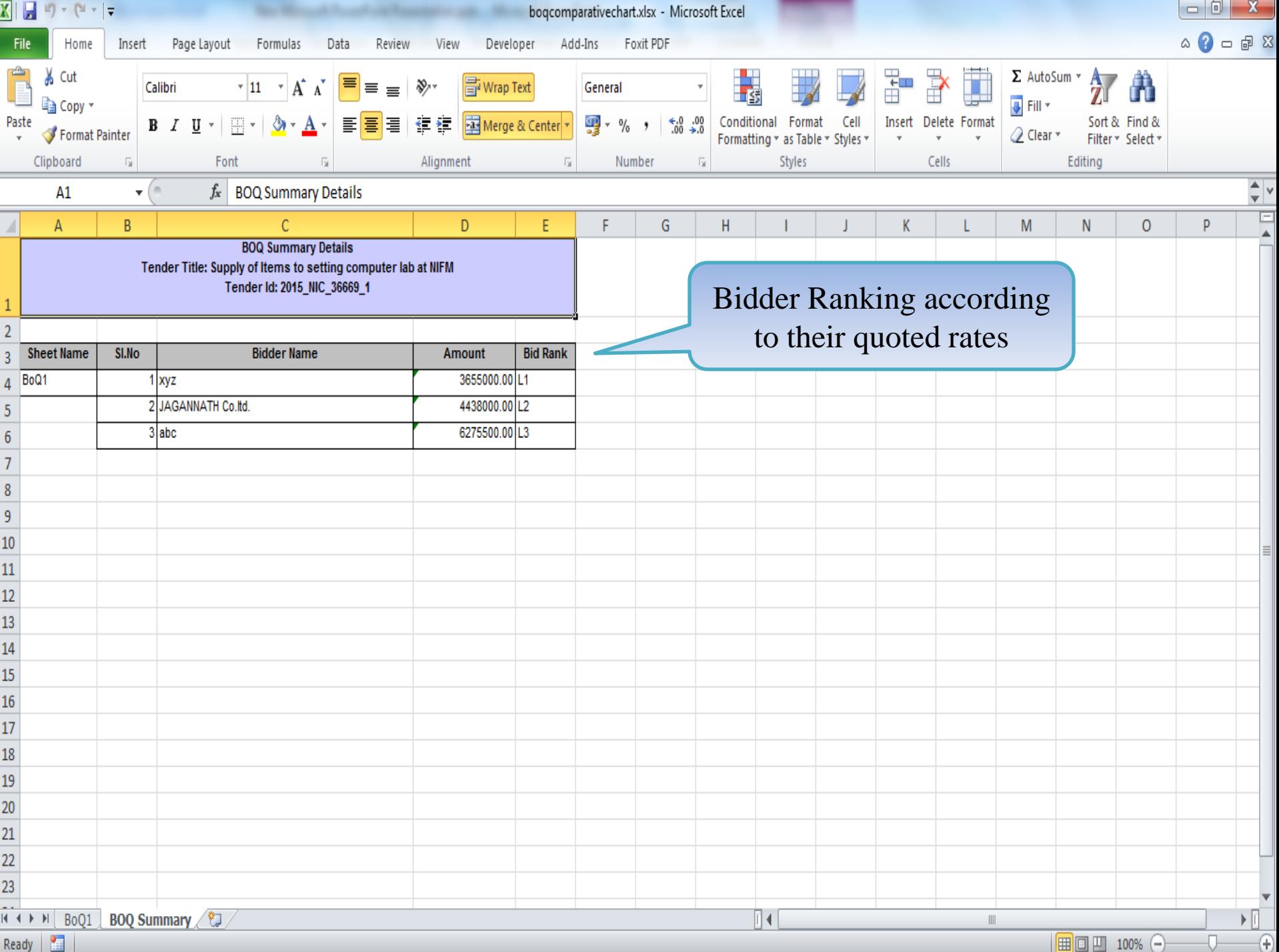

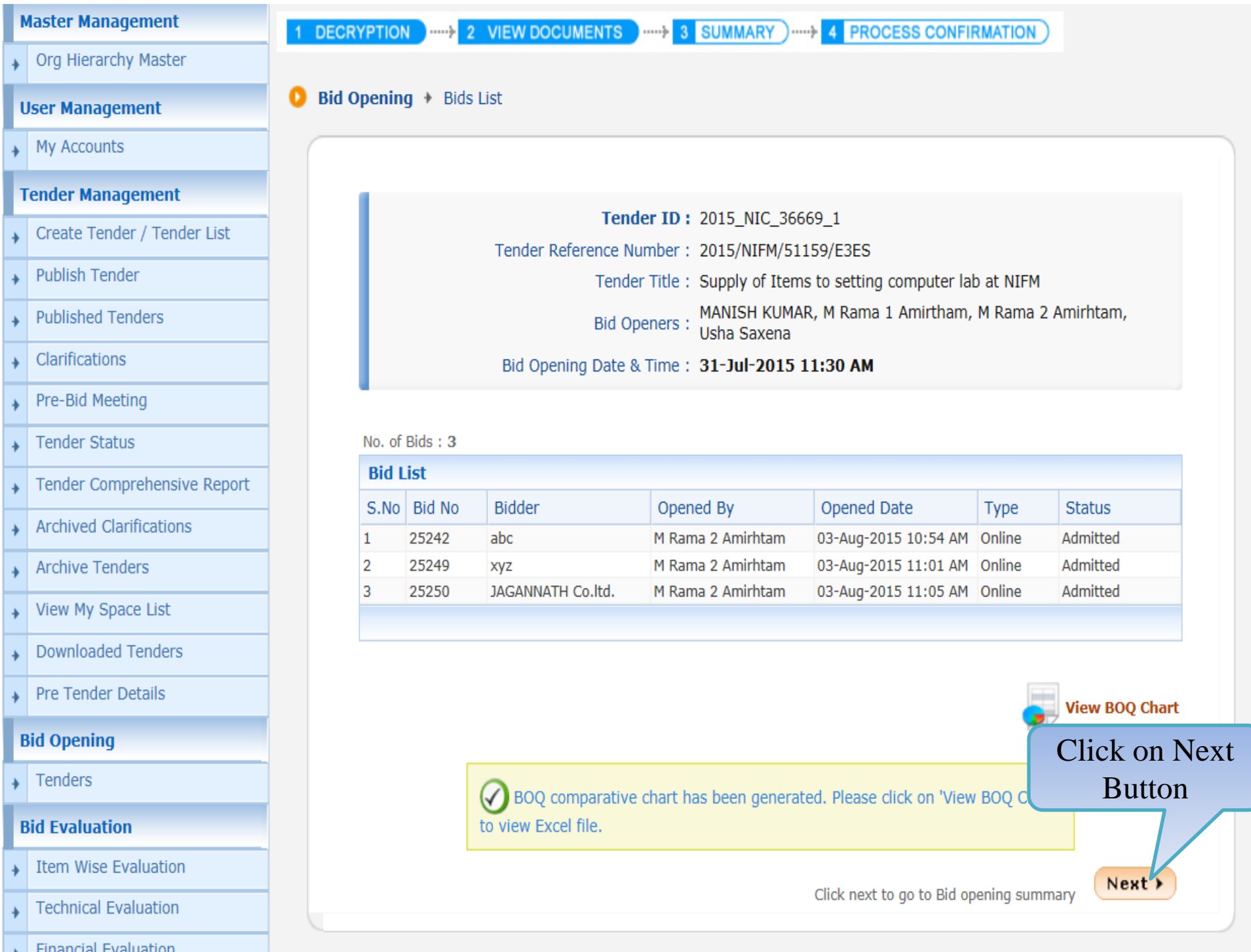

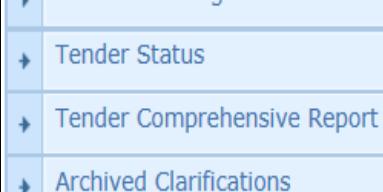

- Archive Tenders  $\begin{array}{c} \color{red} \textbf{+} \color{blue} \textbf{+} \color{blue$
- View My Space List ł
- **Downloaded Tenders**  $\rightarrow$
- Pre Tender Details ۰

Tenders

## **Bid Evaluation**

- Item Wise Evaluation
- **Technical Evaluation**  $\rightarrow$
- **Financial Evaluation**  $\rightarrow$
- AOC ¥.

## Corrigendum

- Create Corrigendum
- Publish Corrigendum  $\overline{\phantom{a}}$
- Published Corrigendum  $\rightarrow$

## **Auction Management**

- **Tender Cum Auction**
- **View Live Auction List**  $\rightarrow$
- Auction History List  $\rightarrow$

Tender True . Supply or feems to setting computer idd at NH in

MANISH KUMAR, M Rama 1 Amirtham, M Rama 2 Amirhtam, **Bid Openers:** Usha Saxena

## Bid Opening Date & Time: 31-Jul-2015 11:30 AM

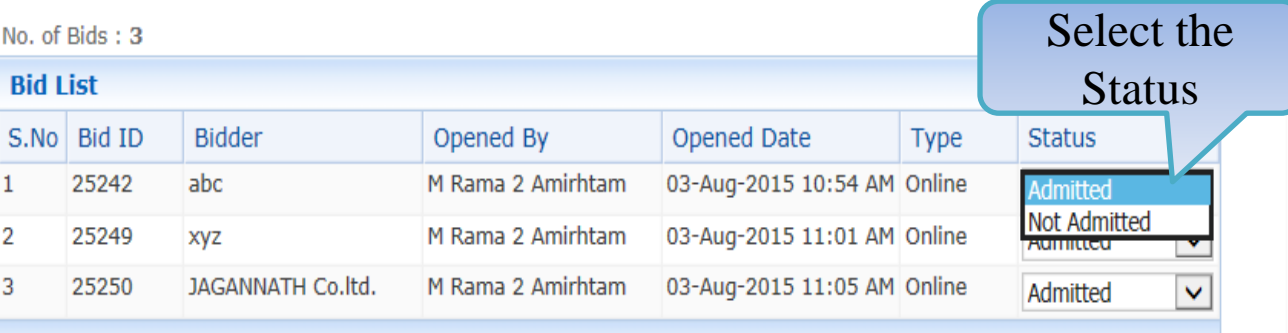

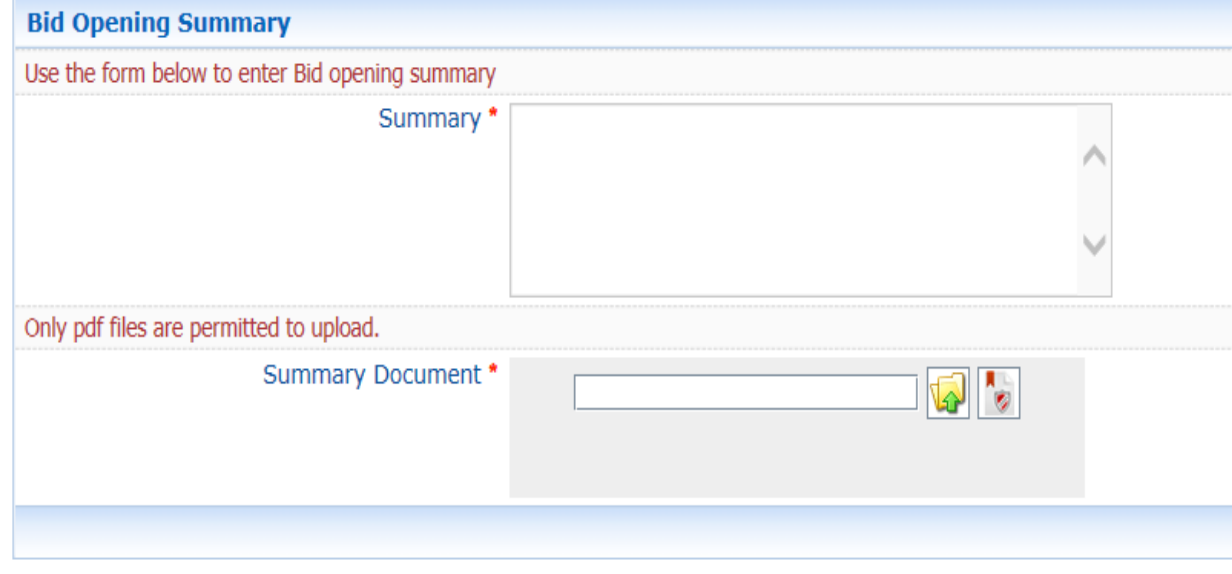

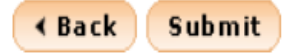

- The planneeuilg
- **Tender Status**
- Tender Comprehensive Report
- **Archived Clarifications**
- **Archive Tenders**
- View My Space List
- **Downloaded Tenders**
- Pre Tender Details

Tenders

## **Bid Evaluation**

- **Item Wise Evaluation**
- **Technical Evaluation**
- **Financial Evaluation**
- $\rightarrow$  AOC

## Corrigendum

- Create Corrigendum
- Publish Corrigendum
- Published Corrigendum

## **Auction Management**

- **Tender Cum Auction**
- **View Live Auction List**
- **Auction History List**

Tender Title : Supply of Items to setting computer lab at NIFM MANISH KUMAR, M Rama 1 Amirtham, M Rama 2 Amirhtam, **Bid Openers:** Usha Saxena Bid Opening Date & Time: 31-Jul-2015 11:30 AM

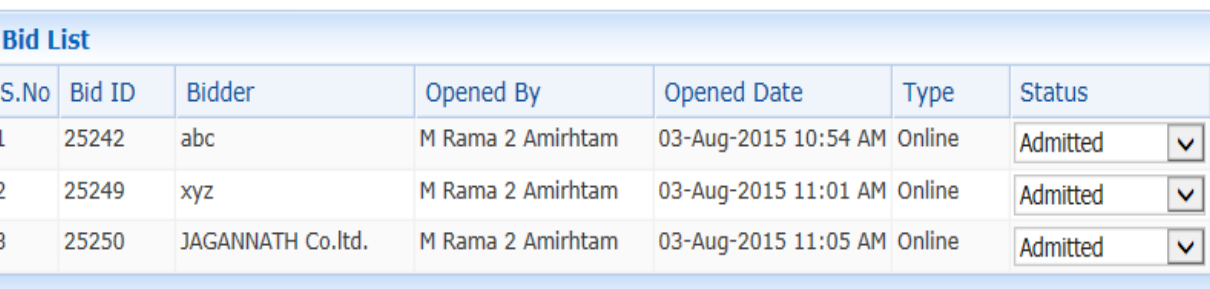

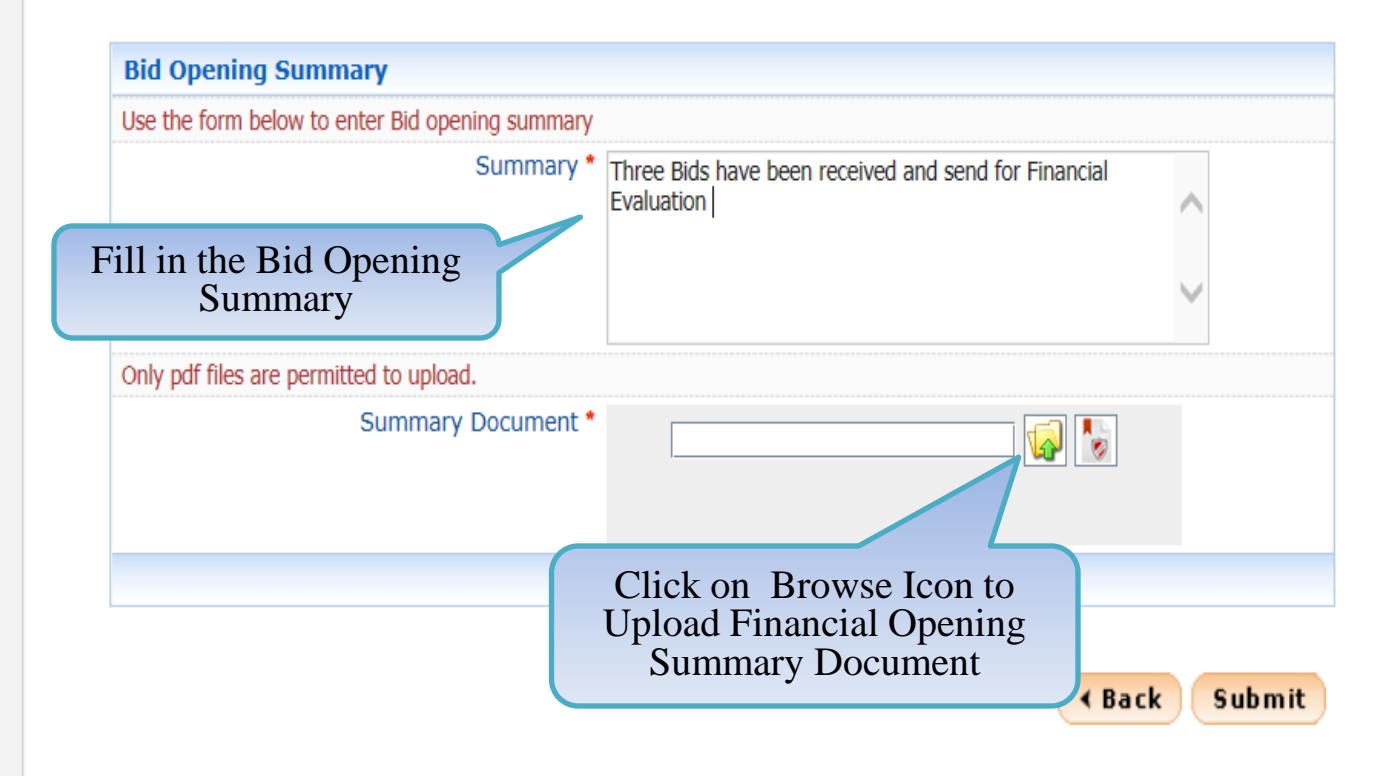

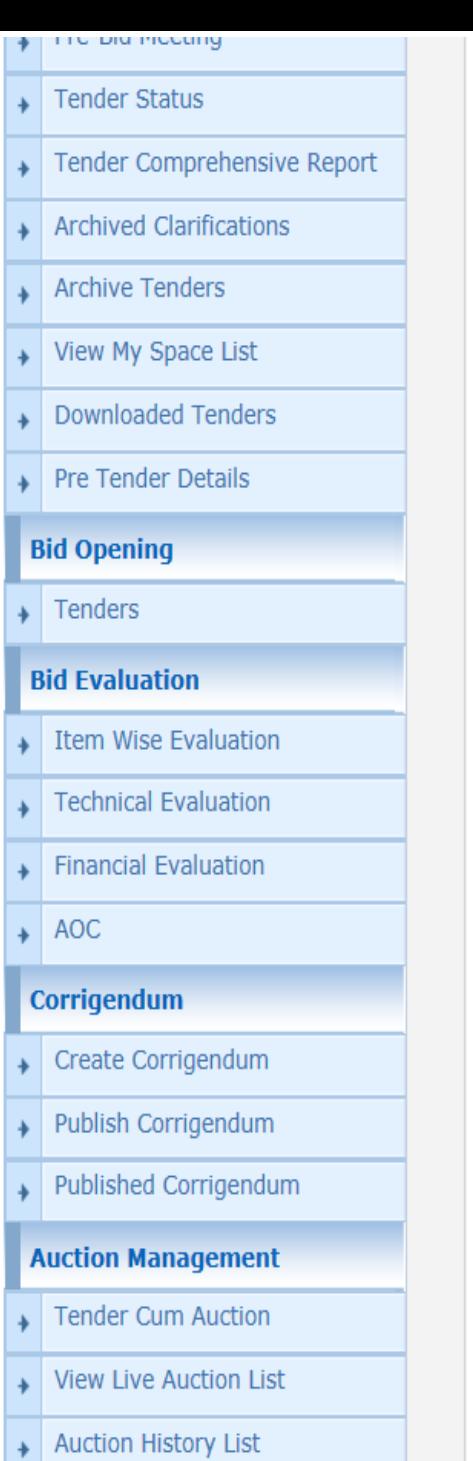

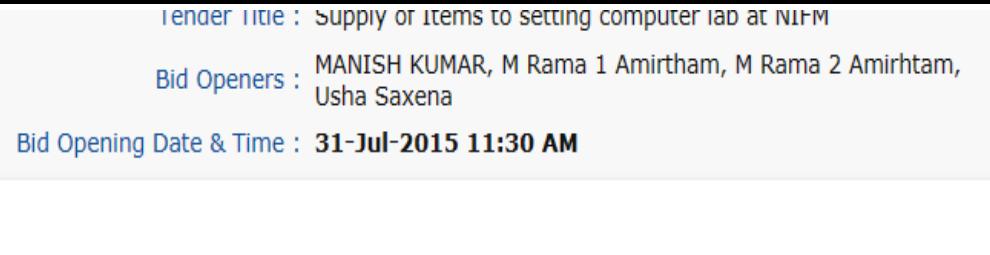

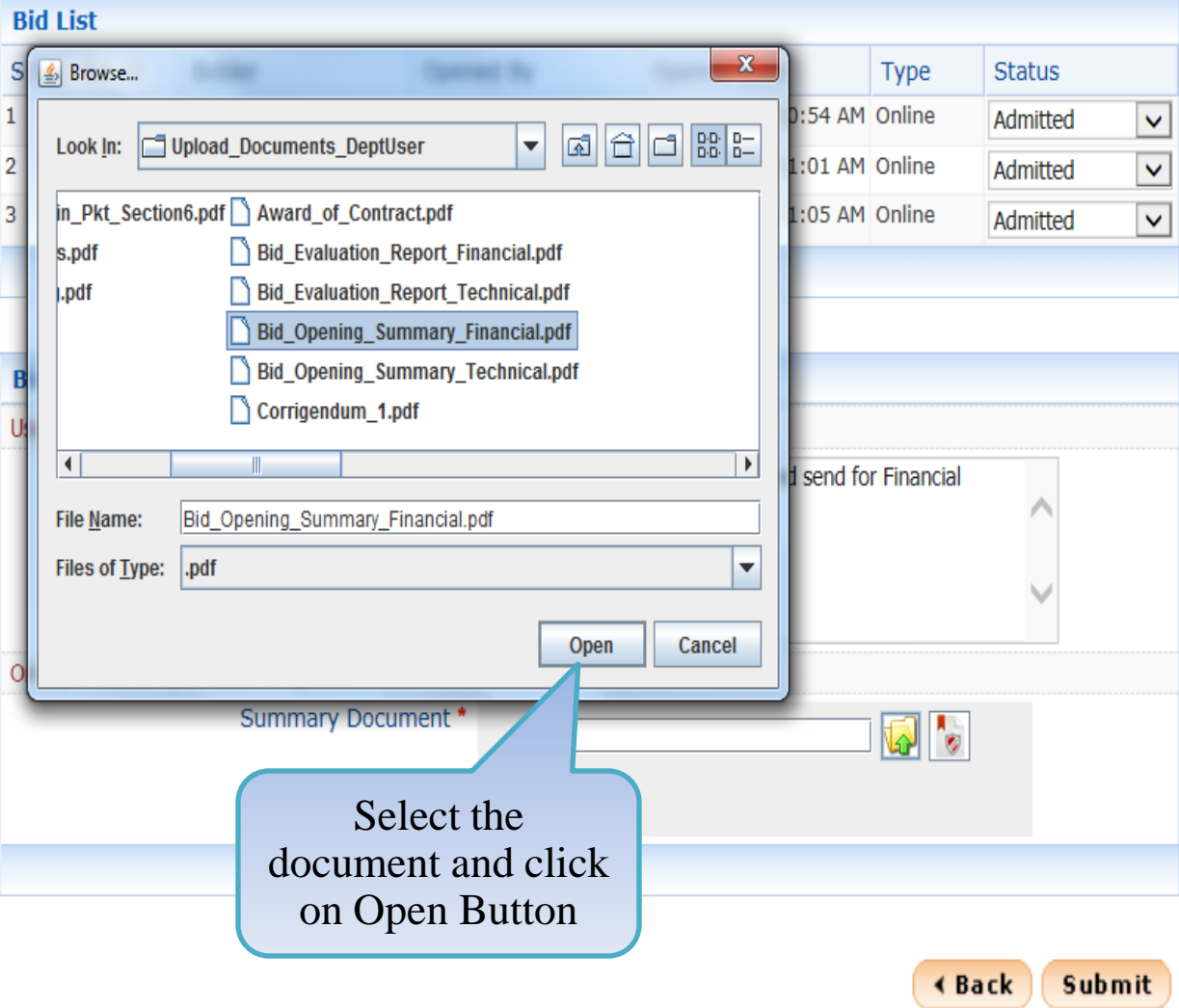

- **Archived Clarifications**  $\rightarrow$
- **Archive Tenders** Ą
- View My Space List  $\rightarrow$
- **Downloaded Tenders**  $\rightarrow$
- Pre Tender Details ۰

 $\overline{\phantom{a}}$  Tenders

## **Bid Evaluation**

- Item Wise Evaluation
- **Technical Evaluation**
- **Financial Evaluation**
- $\rightarrow$  AOC

## Corrigendum

- Create Corrigendum  $\overline{\phantom{a}}$
- Publish Corrigendum  $\rightarrow$
- Published Corrigendum ۰

## **Auction Management**

- Tender Cum Auction
- **View Live Auction List**  $\rightarrow$
- Auction History List  $\rightarrow$

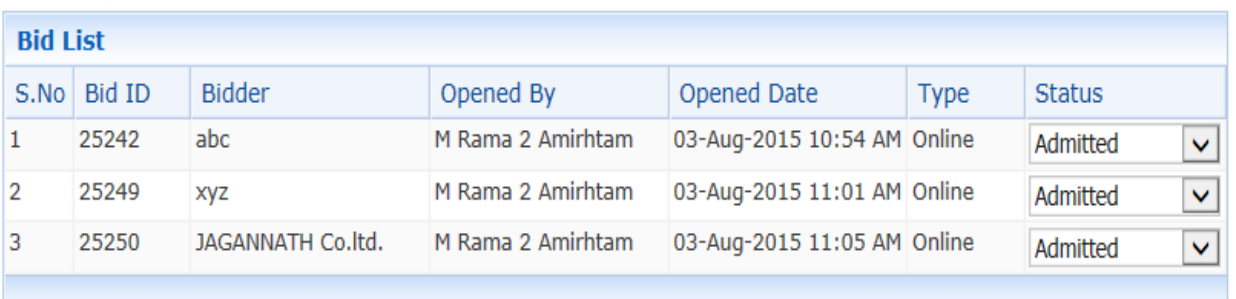

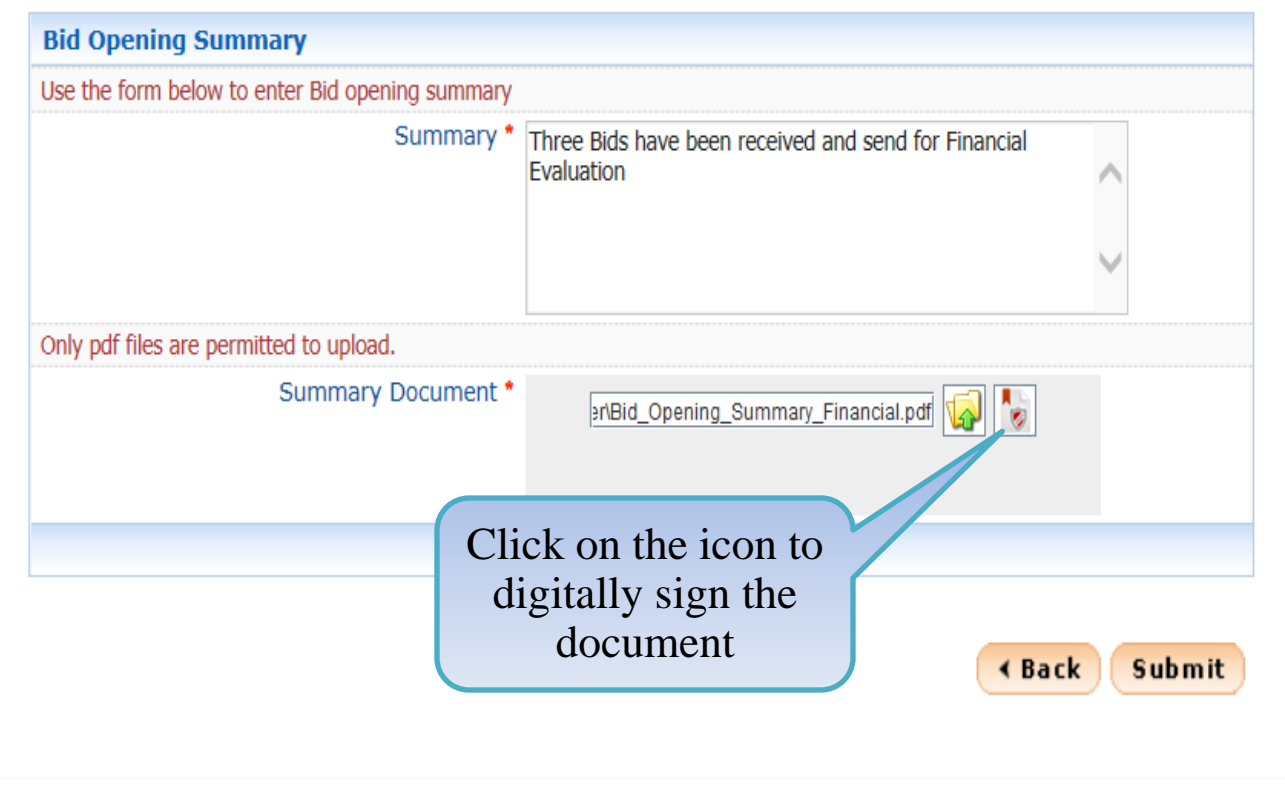

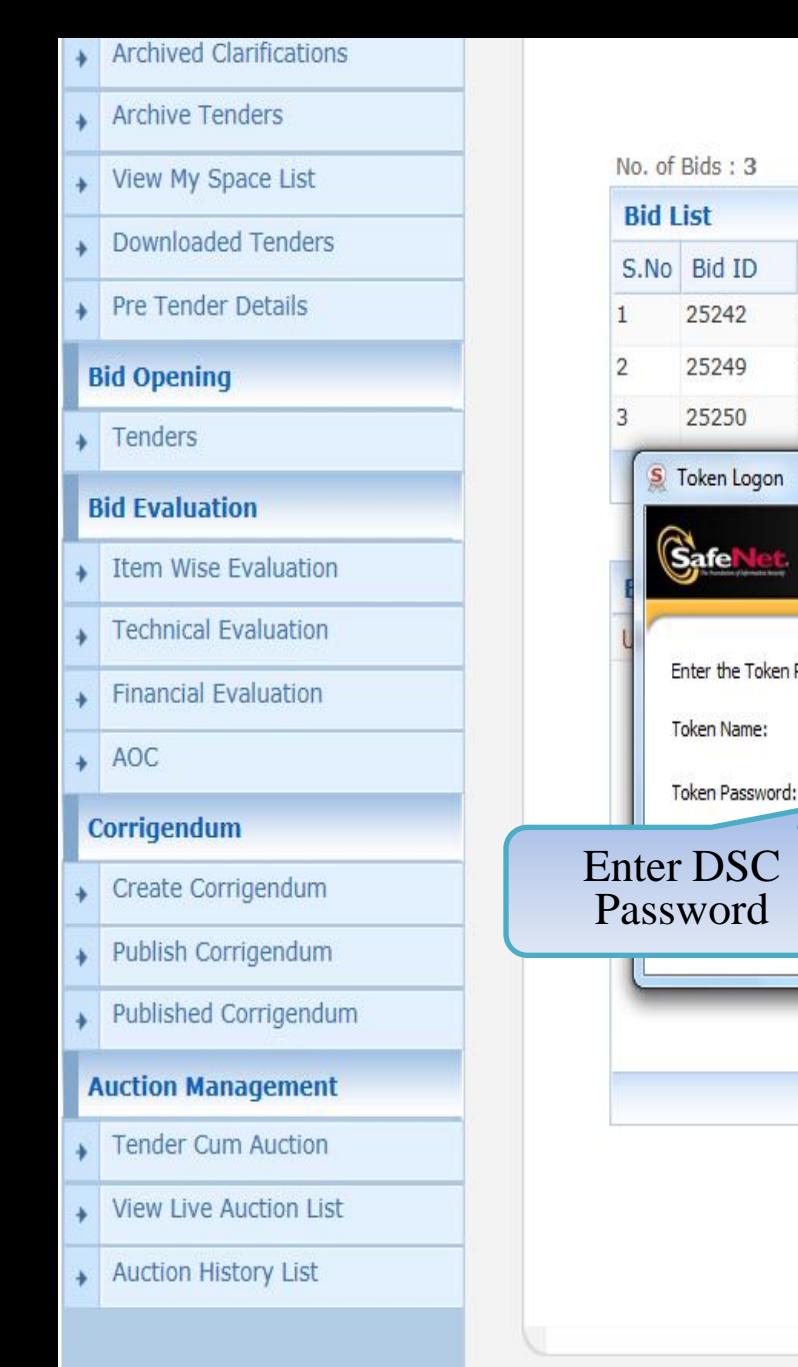

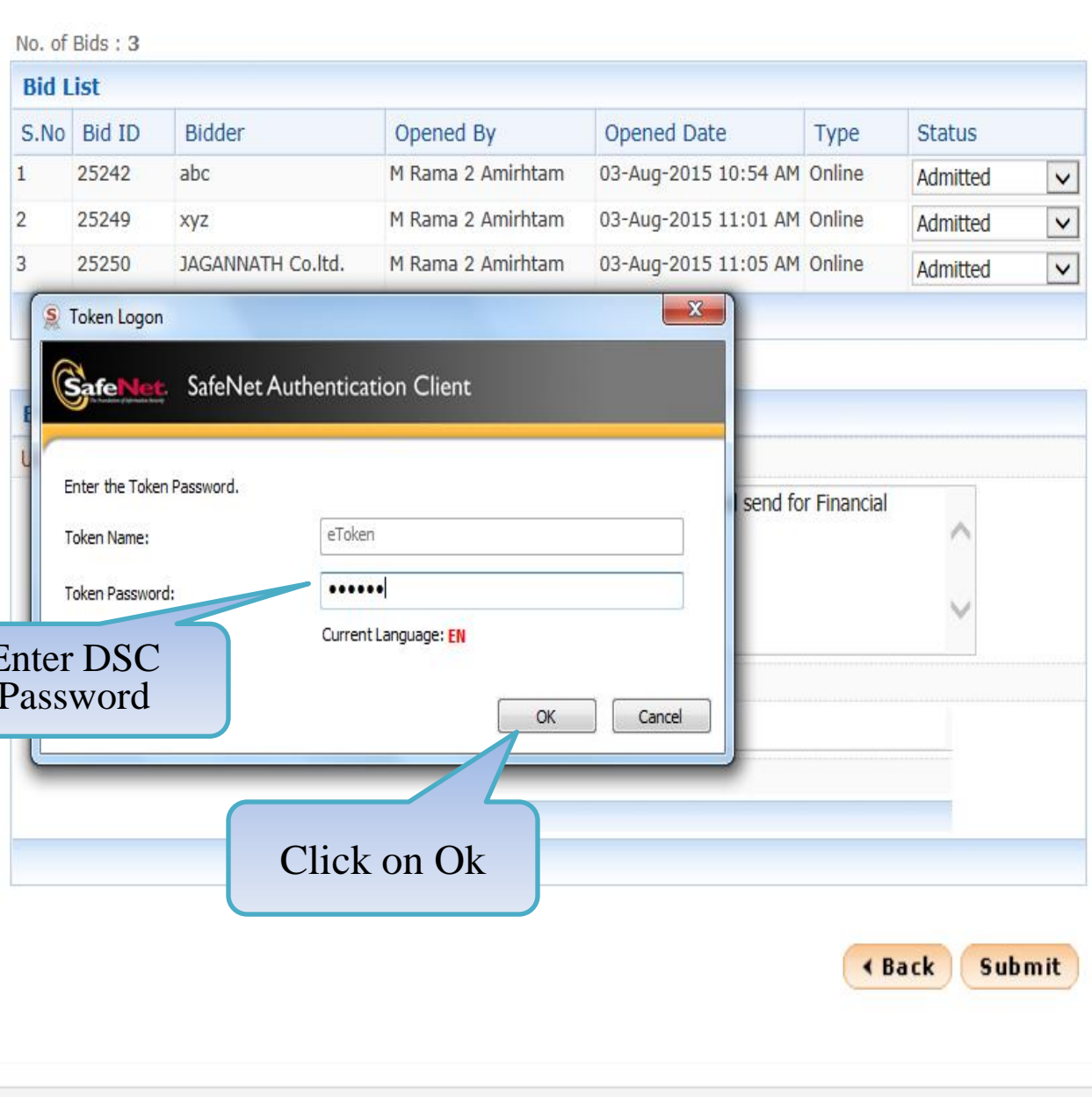

- **Archived Clarifications**
- **Archive Tenders**
- View My Space List ÷
- **Downloaded Tenders**  $\rightarrow$
- Pre Tender Details

Tenders

## **Bid Evaluation**

- Item Wise Evaluation
- **Technical Evaluation**
- **Financial Evaluation**
- $\rightarrow$  AOC

## Corrigendum

- Create Corrigendum
- Publish Corrigendum ۰
- Published Corrigendum

## **Auction Management**

- **Tender Cum Auction**
- **View Live Auction List**
- **Auction History List**  $\overline{\phantom{a}}$

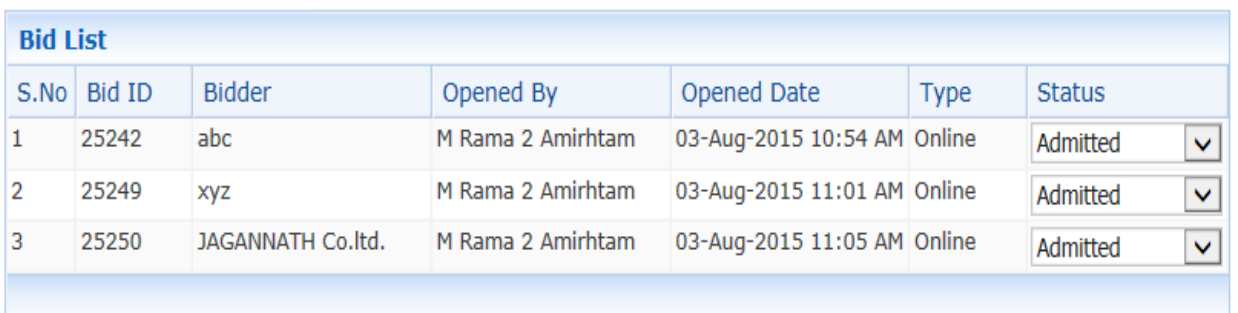

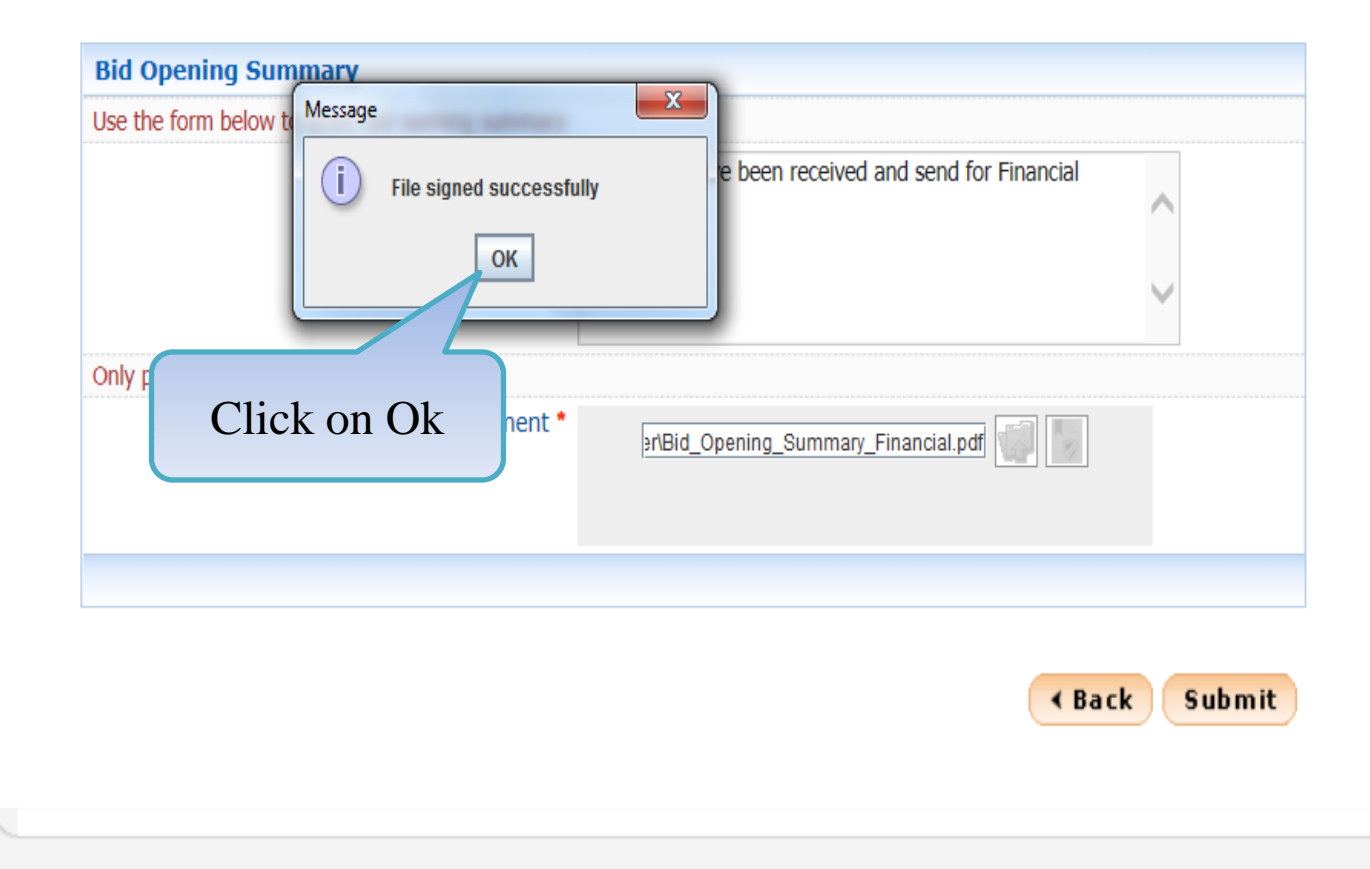

- **Archived Clarifications**  $\rightarrow$
- **Archive Tenders** Ą
- View My Space List  $\rightarrow$
- **Downloaded Tenders**  $\rightarrow$
- Pre Tender Details ۰

 $\overline{\phantom{a}}$  Tenders

## **Bid Evaluation**

- Item Wise Evaluation
- **Technical Evaluation** ٠
- **Financial Evaluation**
- $\rightarrow$  AOC

## Corrigendum

- Create Corrigendum  $\overline{\phantom{a}}$
- Publish Corrigendum  $\rightarrow$
- Published Corrigendum €

## **Auction Management**

- Tender Cum Auction  $\rightarrow$
- **View Live Auction List**  $\rightarrow$
- Auction History List  $\rightarrow$

#### No. of Bids: 3

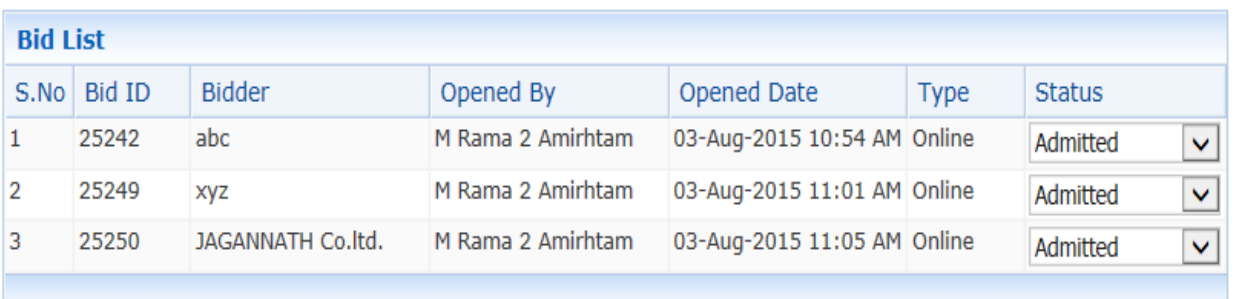

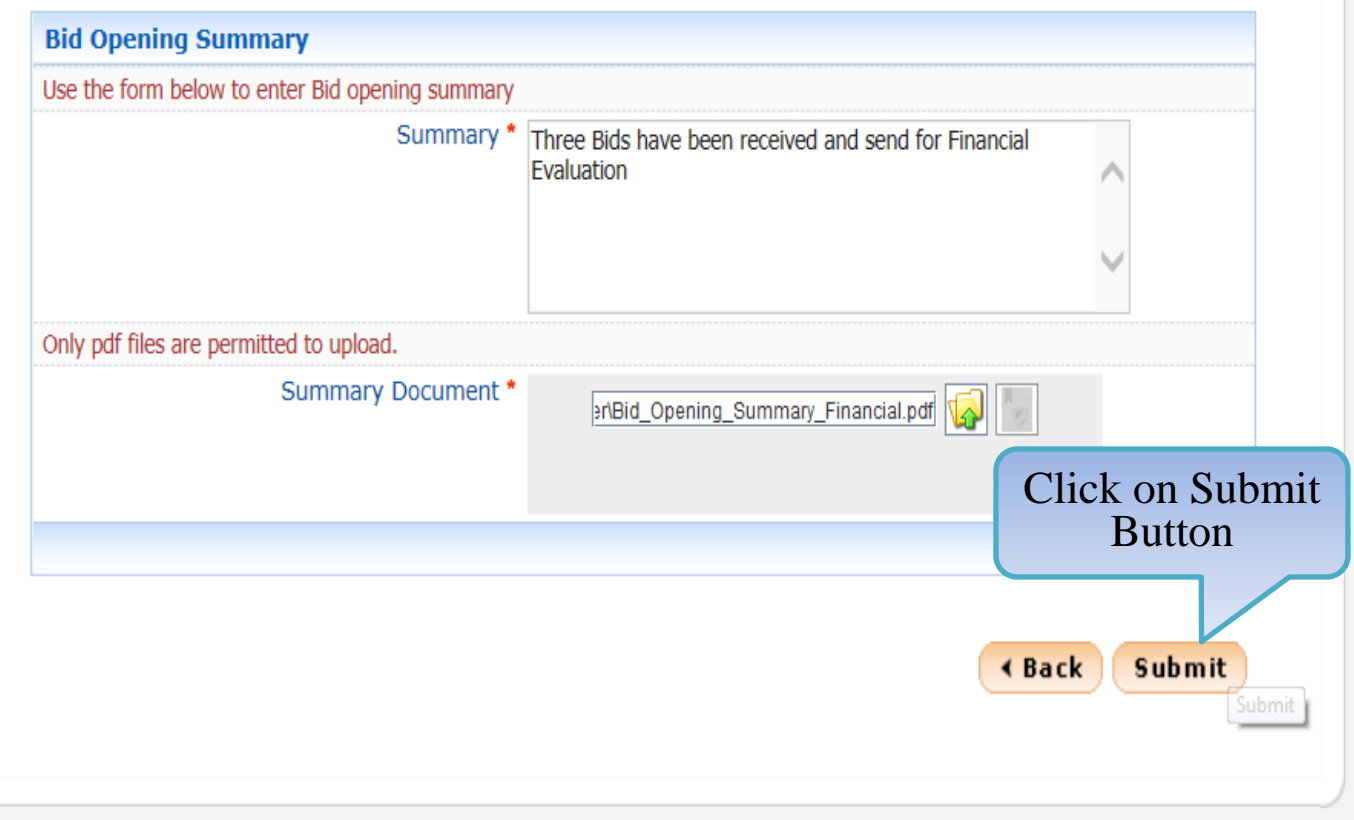

demoeproc.nic.in/nicgep/app

(c) 2008 Tenders NIC, All rights reserved. Version: 1.09.03 05-02-15

### **Tender Management**

- Create Tender / Tender List
- **Publish Tender** ÷
- **Published Tenders**
- Clarifications
- Pre-Bid Meeting
- **Tender Status**
- Tender Comprehensive Report
- **Archived Clarifications**
- **Archive Tenders**
- View My Space List
- **Downloaded Tenders**
- Pre Tender Details

## **Bid Opening**

Tenders

## **Bid Evaluation**

- **Item Wise Evaluation**
- **Technical Evaluation**
- **Financial Evaluation**
- AOC  $\ddot{}$

Corrigendum

#### Create Corrigendum

demoeproc.nic.in/nicgep/app?component=%24DirectLink\_0&page=BidOpeningSummary&service=direct&session=T...

## 'Finance' Bid opening Summary

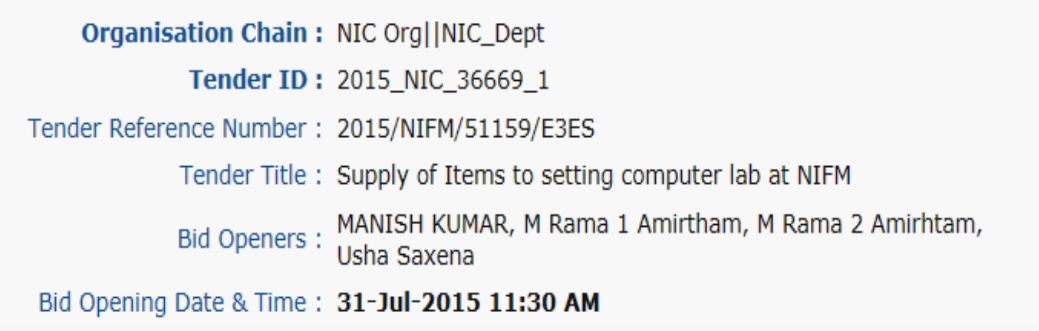

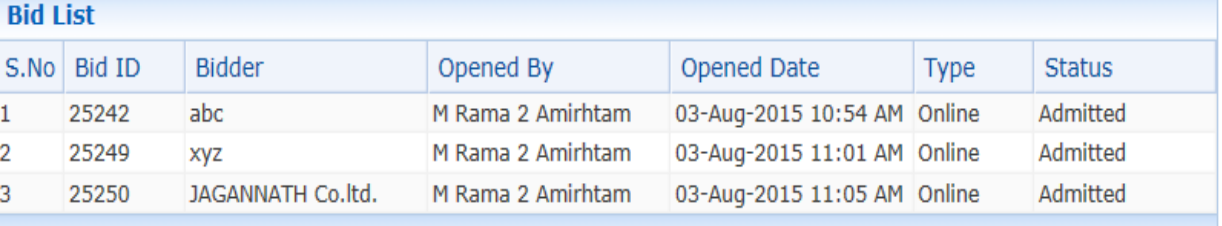

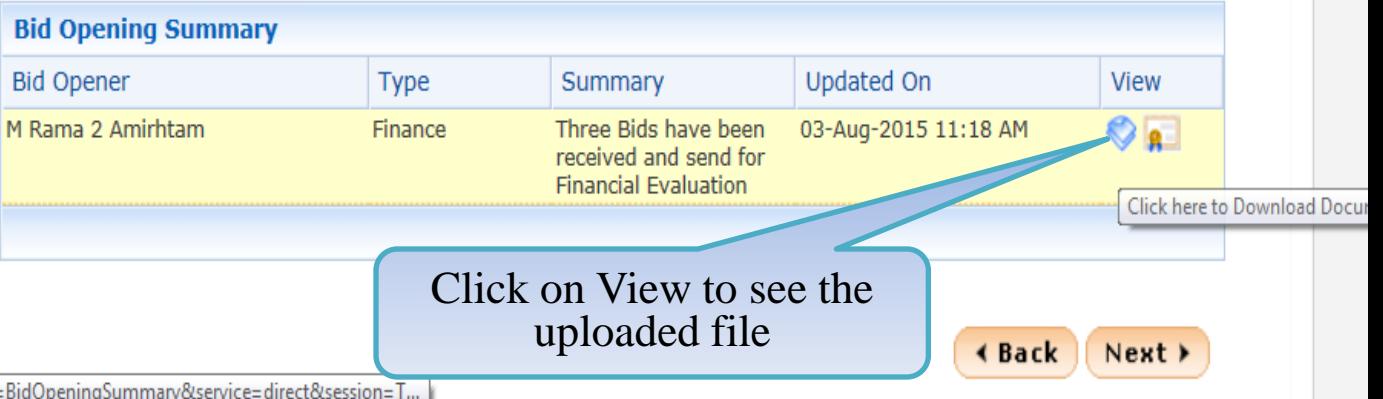

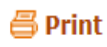

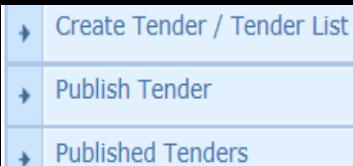

Clarifications

Pre-Bid Meeting

**Tender Status** ۰

Tender Comprehensive Report

**Archived Clarifications** 

**Archive Tenders** 

View My Space List

**Downloaded Tenders** 

**Pre Tender Details** 

## **Bid Opening**

Tenders

## **Bid Evaluation**

**Item Wise Evaluation** 

**Technical Evaluation** 

**Financial Evaluation**  $\rightarrow$ 

 $\rightarrow$  AOC

#### Corrigendum

- Create Corrigendum
- Publish Corrigendum
- Published Corrigendum  $\Delta$

## 'Finance' Bid opening Summary

Organisation Chain: NIC Org||NIC\_Dept Tender ID: 2015\_NIC\_36669\_1 Tender Reference Number: 2015/NIFM/51159/E3ES Tender Title: Supply of Items to setting computer lab at NIFM MANISH KUMAR, M Rama 1 Amirtham, M Rama 2 Amirhtam, **Bid Openers:** Usha Saxena Bid Opening Date & Time: 31-Jul-2015 11:30 AM

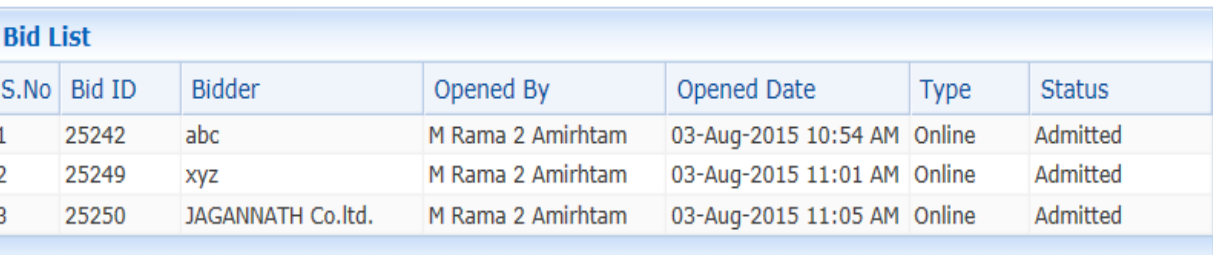

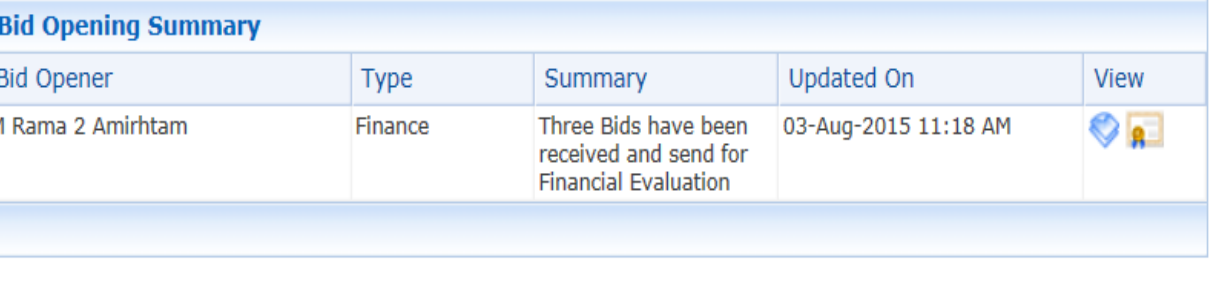

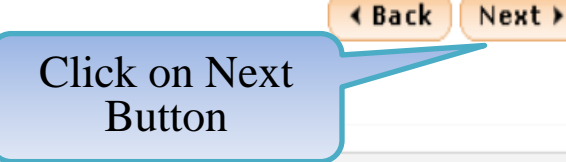

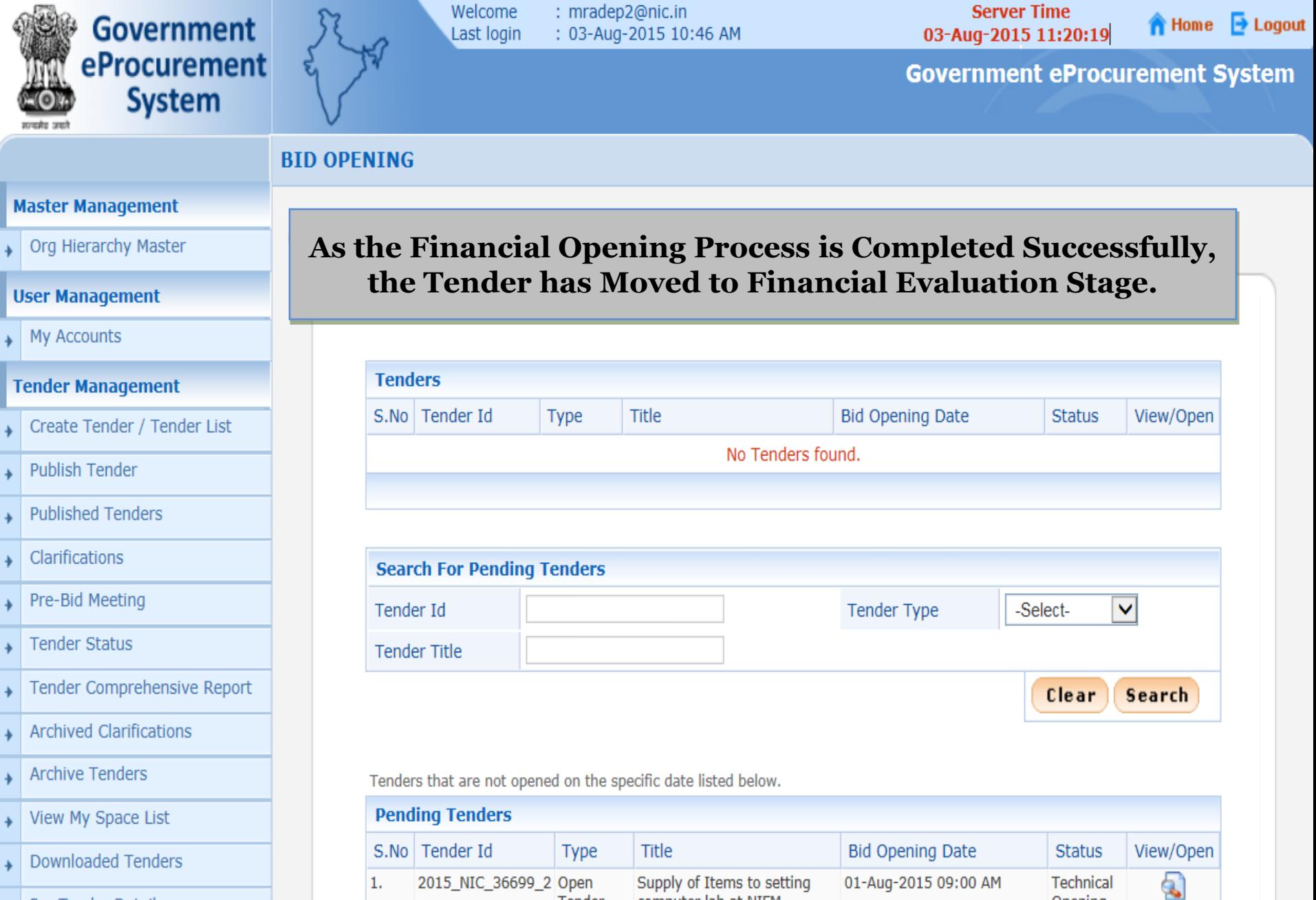

computer lab at NIFM

supply of computer

ghfgh

Tender

Tender

2015\_NIC\_36581\_1 Open

2015 NIC 36192 1 Open

Opening

Technical

Opening

Technical

ą,

Ð

24-Jul-2015 01:30 PM

03-Jul-2015 02:00 PM

Pre Tender Details

1.

2.

3.

**Bid Opening** 

# **Financial Evaluation**

# **Government of India Central Public Procurement Portal**

**Latest Active Tenders Tenders By Closing Date Latest Active Corrigendums** Home Search

eProcurement System Government of India

G

**Result of Tenders** 

हिन्दी

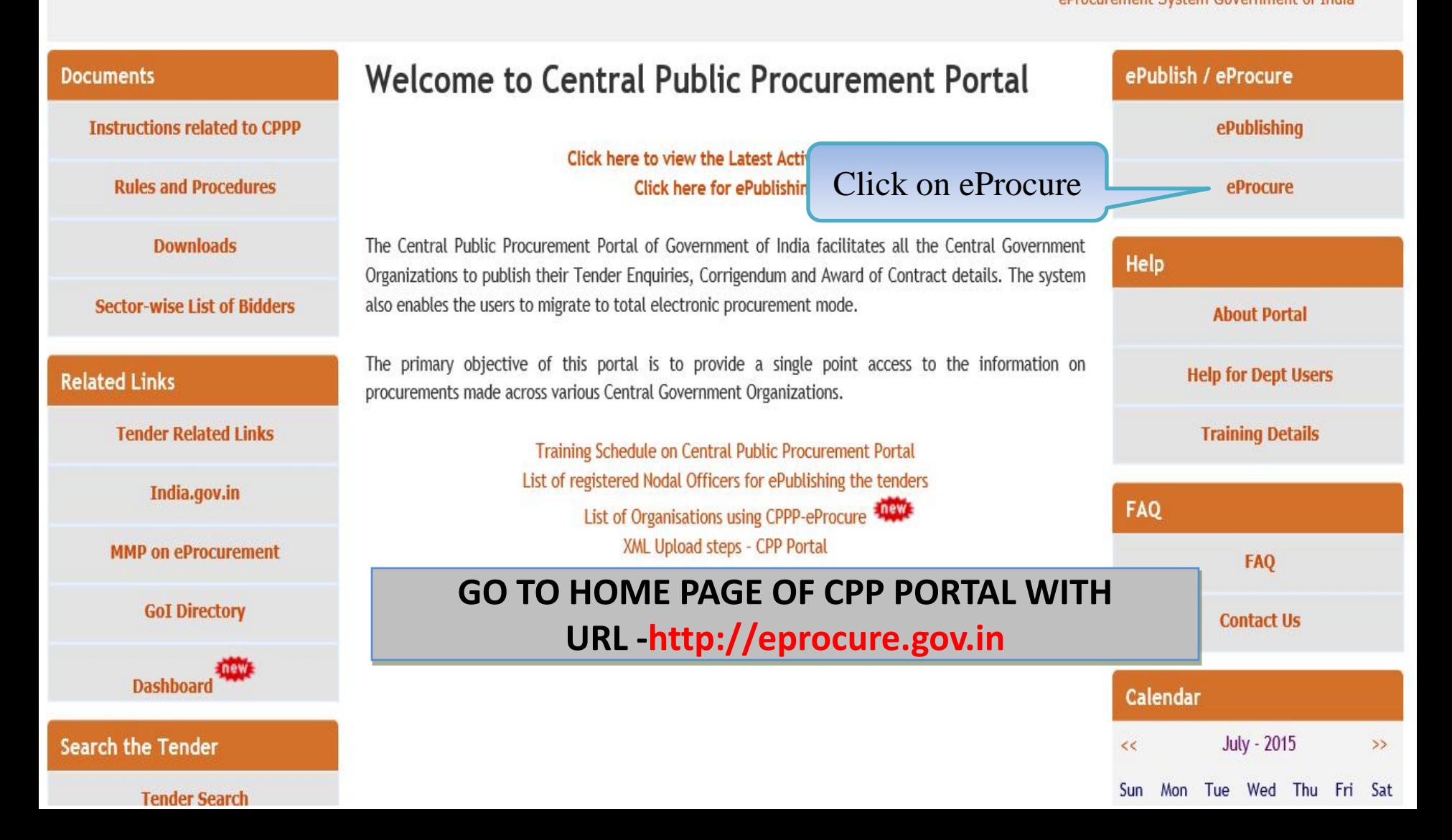
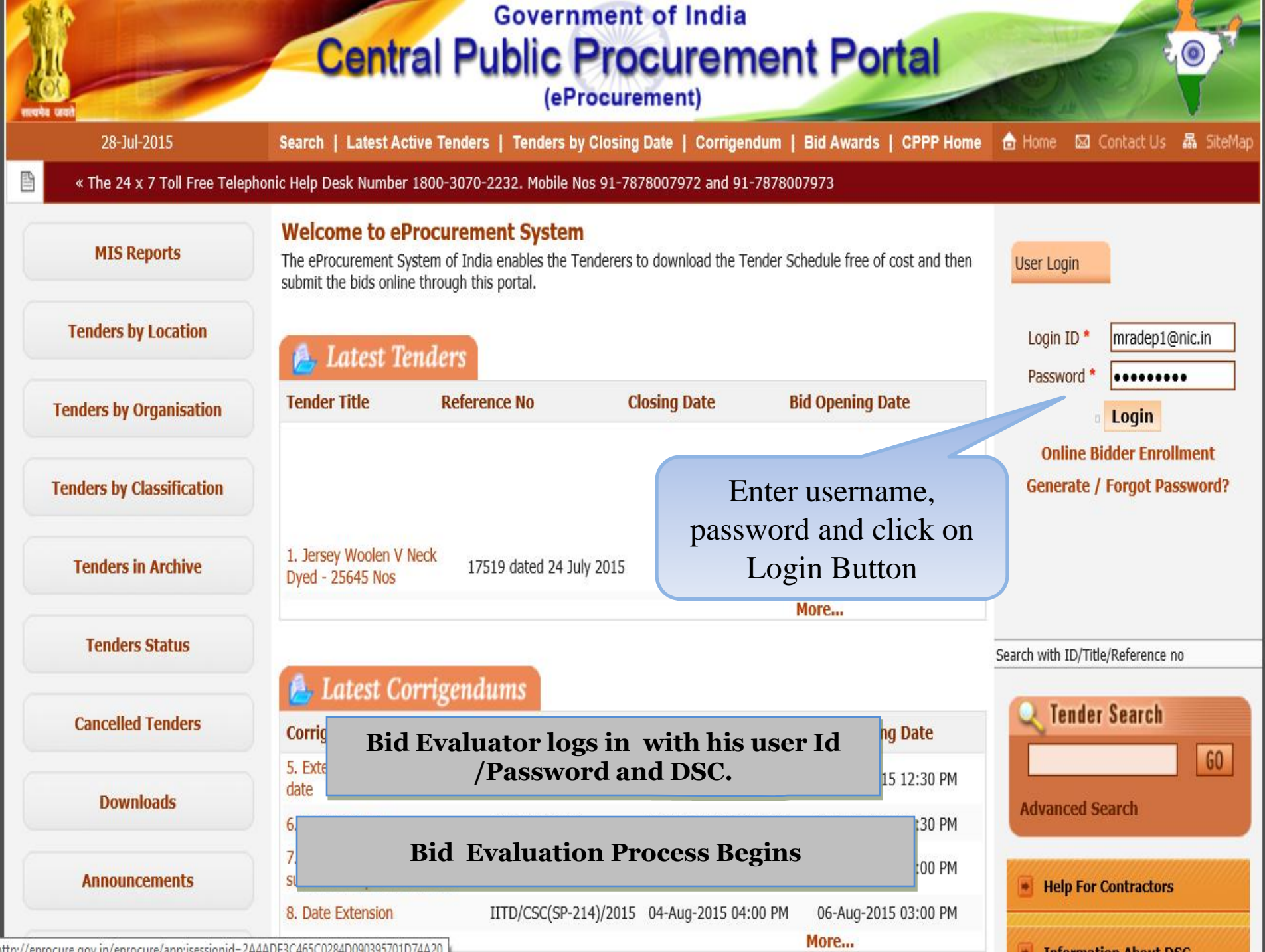

ofter//enrocure.ony.in/enrocure/annisessionid=244ADF3C465C0284D090395701D74420.j

# **Government of India Central Public Procurement Portal**

(eProcurement)

28-Jul-2015

ê

Search | Latest Active Tenders | Tenders by Closing Date | Corrigendum | Bid Awards | CPPP Home 面 Home 図 Contact Us 晶 SiteMap

« The 24 x 7 Toll Free Telephonic Help Desk Number 1800-3070-2232. Mobile Nos 91-7878007972 and 91-7878007973

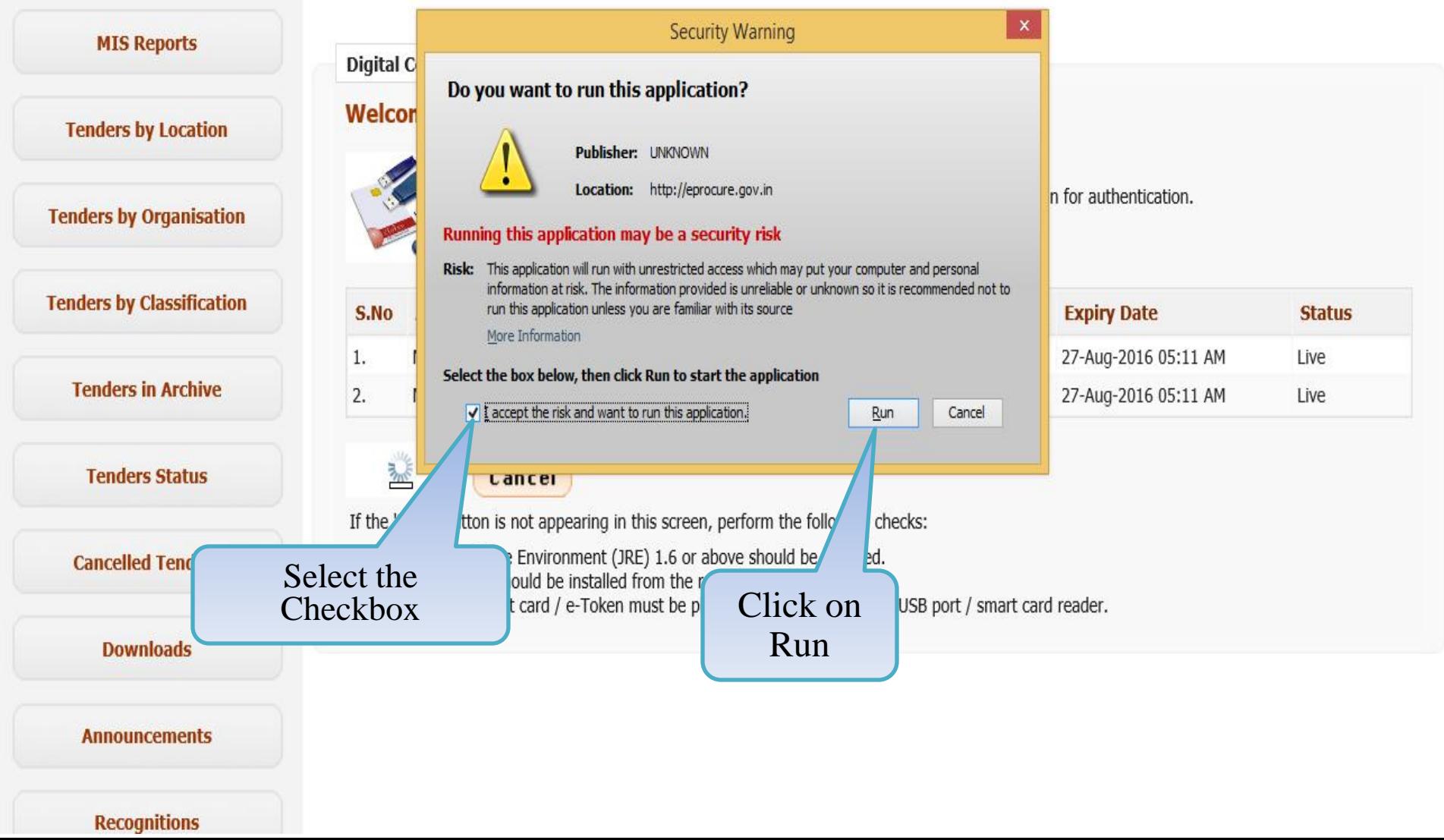

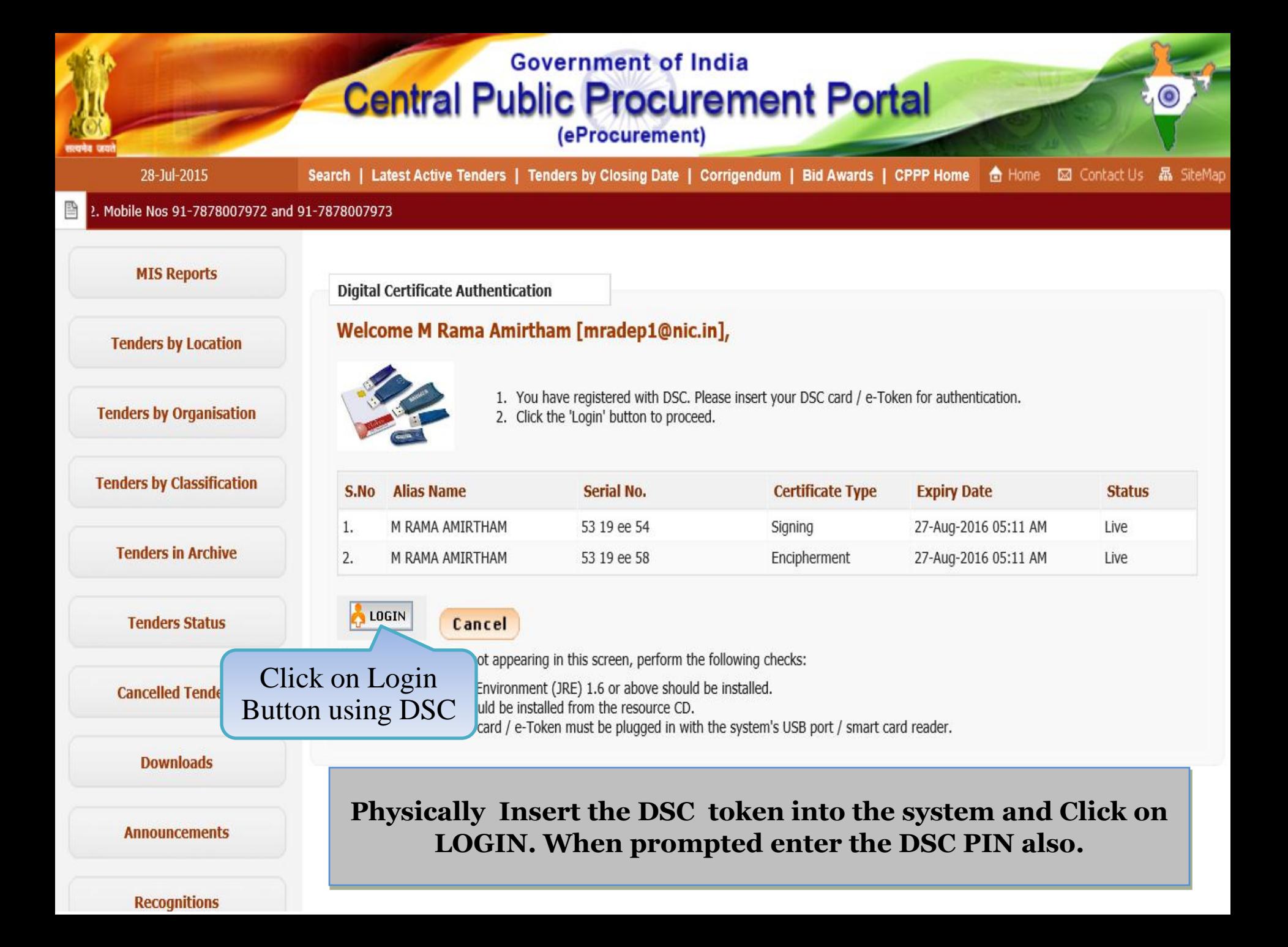

# **Government of India Central Public Procurement Portal**

(eProcurement)

B

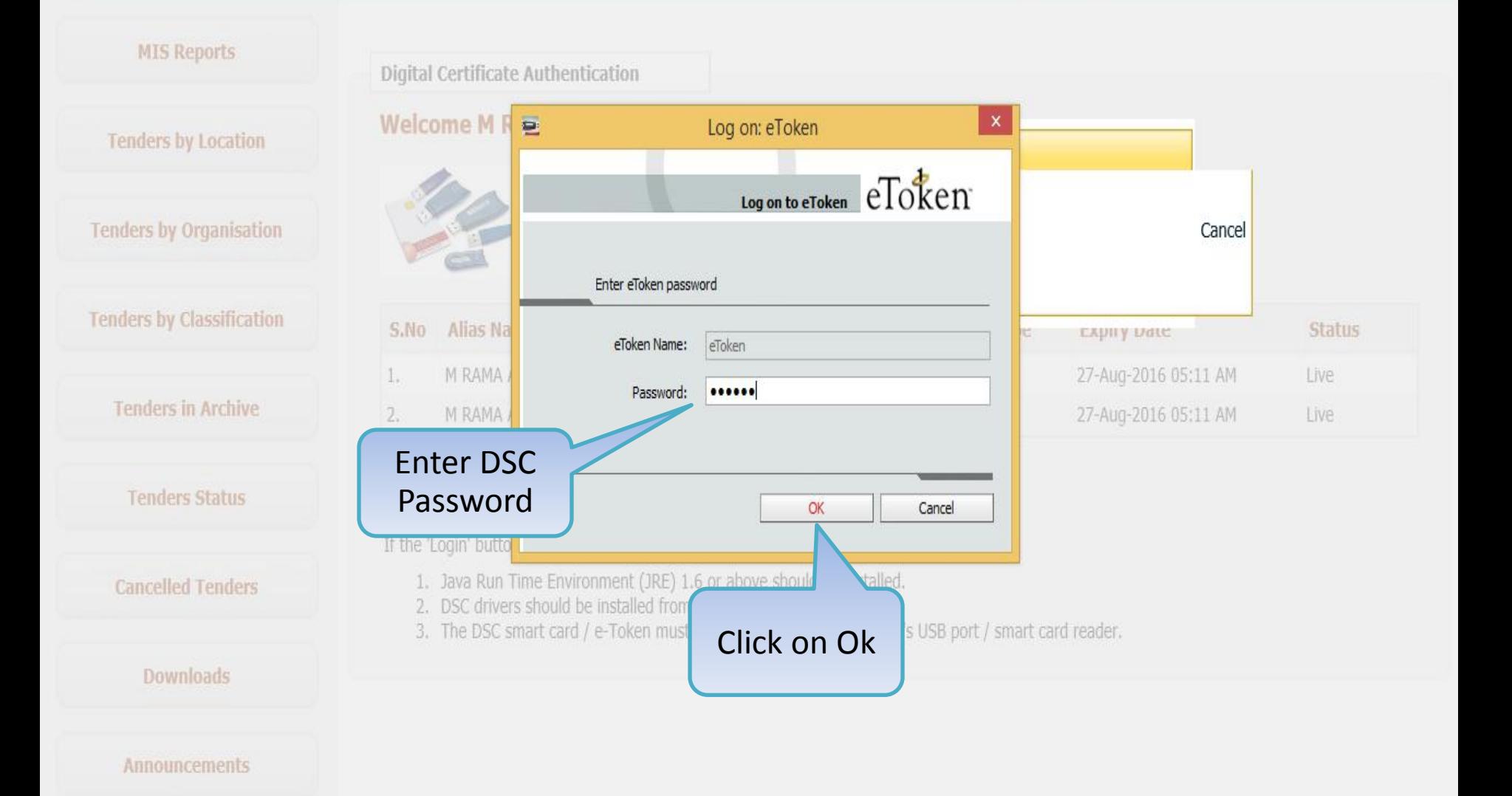

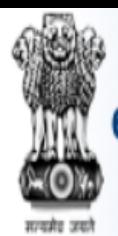

Government eProcurement **System** 

Welcome : mradep1@nic.in Last login : 03-Aug-2015 11:30 AM

 $\bigoplus$  Home  $\bigoplus$  Logout

### **Government eProcurement System**

### **DASHBOARD**

#### **Master Management**

Org Hierarchy Master

#### **User Management**

**My Accounts** 

#### **Tender Management**

- Create Tender / Tender List
- **Publish Tender**
- **Published Tenders**
- Clarifications
- Pre-Bid Meeting
- **Tender Status**
- Tender Comprehensive R
- **Archived Clarifications**
- **Archive Tenders**
- **Mow My Conce List**

## Welcome M Rama 1 Amirtham,

Roles: Procurement Officer Admin, Procurement Officer Opener, Procurement Officer Evaluator, Procurement Officer Publisher, Dept Reports

## Pending

Tender(s) due for Technical Evaluation [3]

Tender(s) due for Financial Evaluation [2]

Tender(s) to be Awarded [1]

#### E6 Activity Of the Day

Tender(s) due for opening today [7]

Tender(s) due for Financial opening [1]

## Alerts

Tender(s) due for Financial opening today [1]

# Role Based (Procurement Officer Admin(Creator)/ Publisher/ Opener / Evaluator) Dashboard will appear.

#### user management

My Accounts

#### **Tender Management**

- Create Tender / Tender List
- **Publish Tender**  $\rightarrow$
- **Published Tenders**  $\rightarrow$
- Clarifications
- Pre-Bid Meeting  $\rightarrow$
- **Tender Status**  $\rightarrow$
- Tender Comprehensive Report  $\rightarrow$
- **Archived Clarifications**  $\rightarrow$
- **Archive Tenders**  $\rightarrow$
- View My Space List  $\rightarrow$
- **Downloaded Tenders** ۰
- Pre Tender Details ł

#### **Bid Opening**

Tenders

#### **Bid Evaluation**

- **Item Wise Evaluation**
- **Technical Evaluation** <sup>-</sup>
- Financial Evaluation  $\rightarrow$

demoeproc.nic.in/nicgep/app?page=BidFinEvaluationList&service=page

 $\rightarrow$  AOC

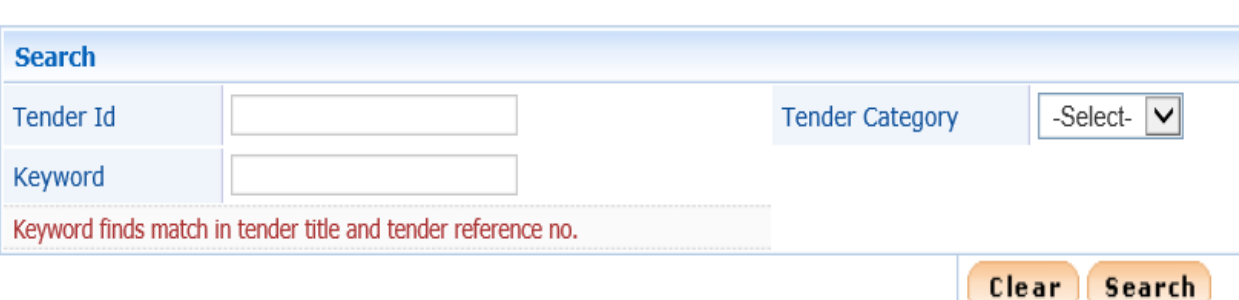

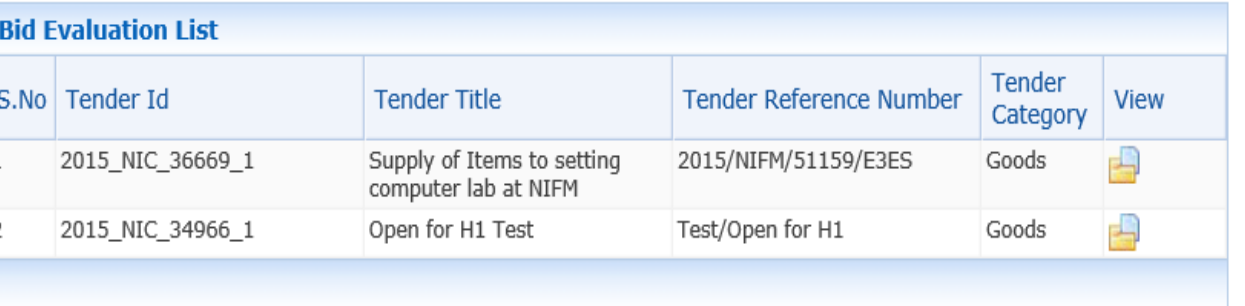

**Click on Financial Evaluation** link

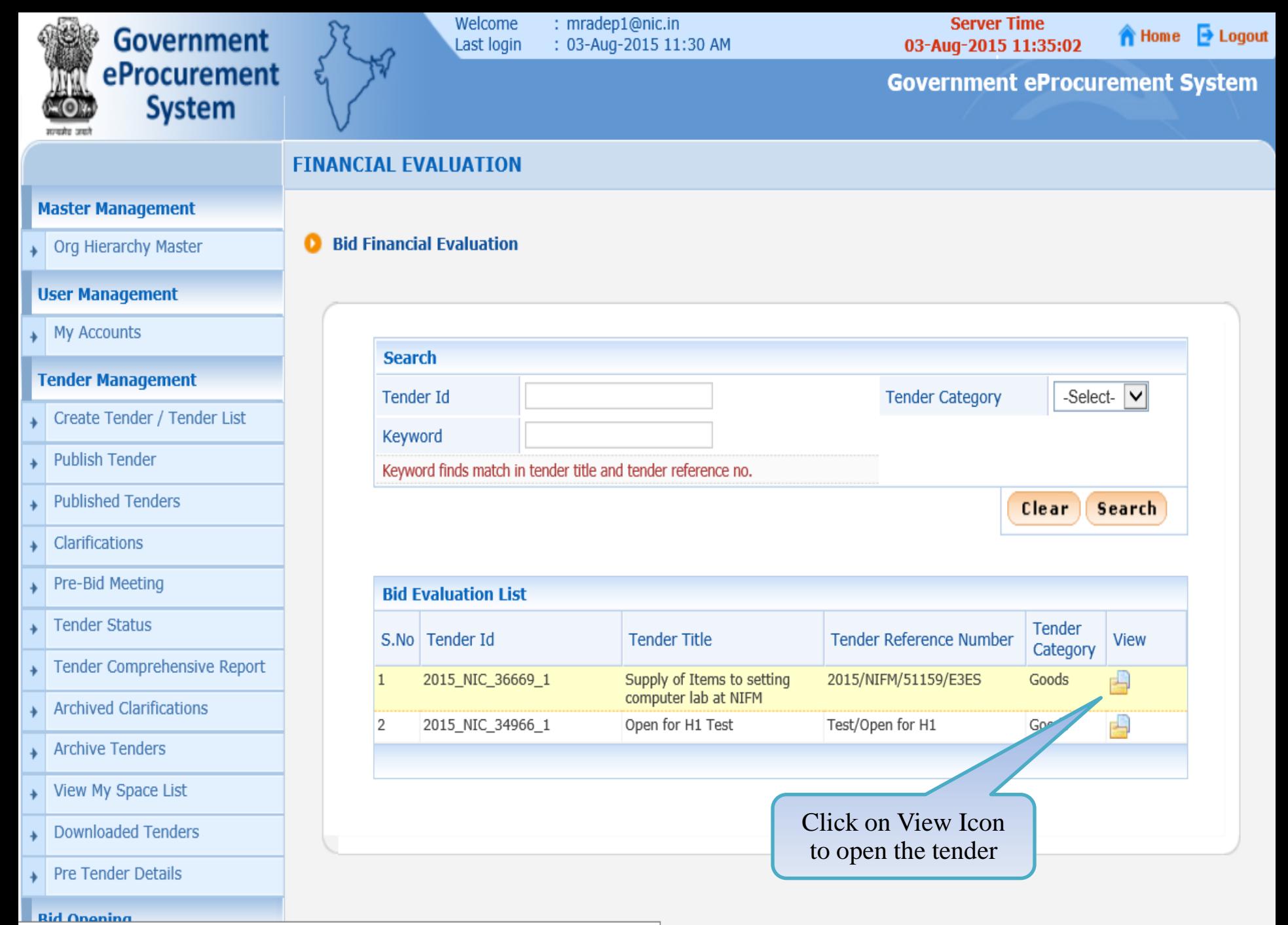

demoeproc.nic.in/nicgep/app?component=fin&page=BidFinEvaluationList&service=direct&session=T&sp=SUAJOZp...

Org Hierarchy Master

#### **User Management**

My Accounts

#### **Tender Management**

- Create Tender / Tender List
- **Publish Tender**
- **Published Tenders**
- Clarifications
- Pre-Bid Meeting
- **Tender Status**
- **Tender Comprehensive Report**  $\rightarrow$
- **Archived Clarifications** ۰
- **Archive Tenders**
- View My Space List
- **Downloaded Tenders**
- Pre Tender Details

#### **Bid Opening**

 $\overline{\phantom{a}}$  Tenders

#### **Bid Evaluation**

- **Item Wise Evaluation**
- **Technical Evaluation**

**Tender Work Items Financial Evaluation** 

Tender Id: 2015\_NIC\_36669\_1 Tender Reference Number: 2015/NIFM/51159/E3ES Tender Title: Supply of Items to setting computer lab at NIFM Opened Date: 03-Aug-2015 11:05 AM

No. of Bids: 3

œ

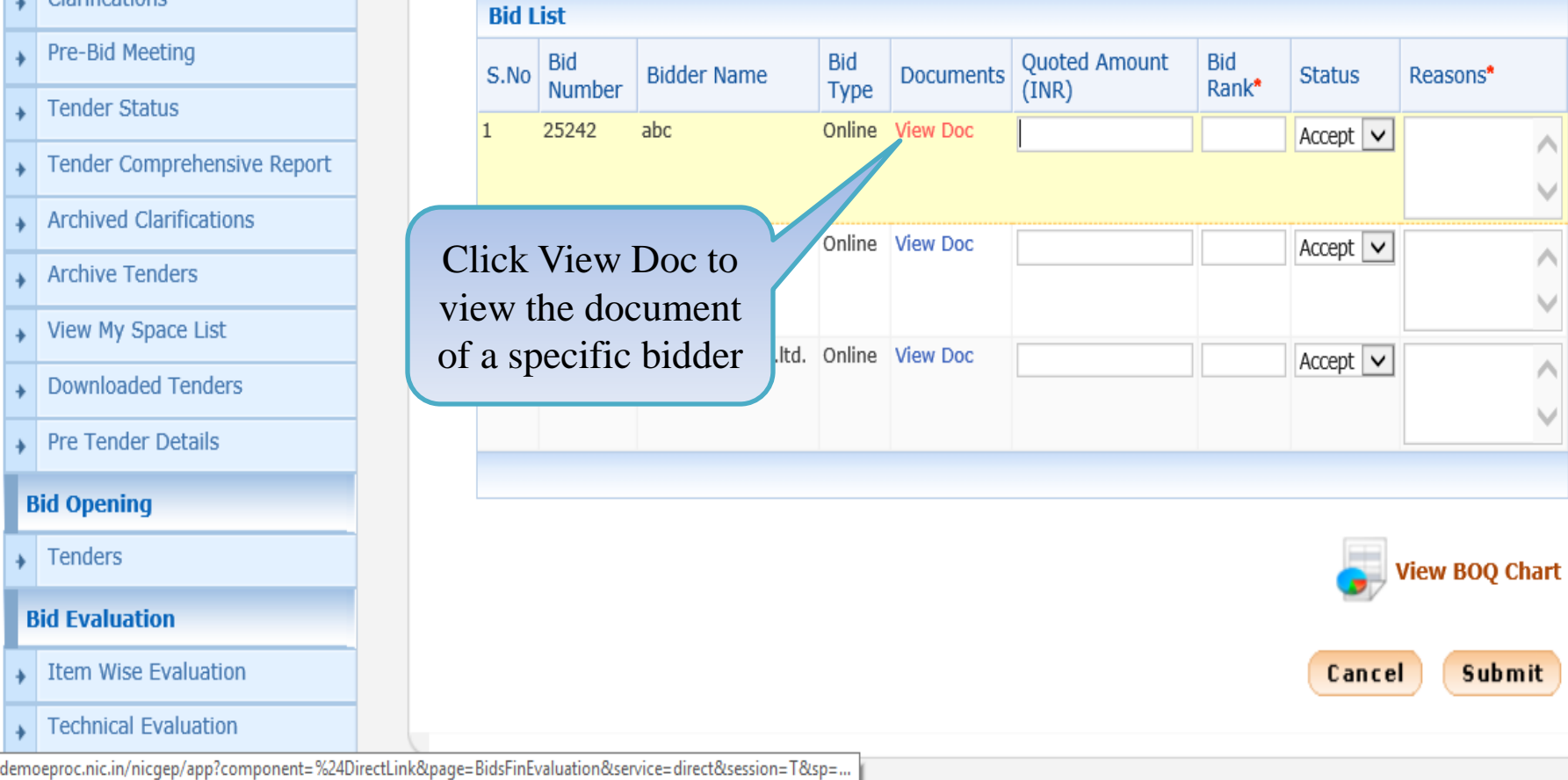

Org Hierarchy Master

#### **User Management**

My Accounts

#### **Tender Management**

- Create Tender / Tender List
- **Publish Tender**
- **Published Tenders** A
- Clarifications
- Pre-Bid Meeting
- **Tender Status**
- **Tender Comprehensive Report**  $\rightarrow$
- **Archived Clarifications** ۰
- **Archive Tenders**
- View My Space List
- **Downloaded Tenders**
- Pre Tender Details

#### **Bid Opening**

 $\overline{\phantom{a}}$  Tenders

#### **Bid Evaluation**

- **Item Wise Evaluation**
- Technical Evaluation

**Tender Work Items Financial Evaluation** 

œ

Tender Id: 2015\_NIC\_36669\_1 Tender Reference Number: 2015/NIFM/51159/E3ES Tender Title: Supply of Items to setting computer lab at NIFM Opened Date: 03-Aug-2015 11:05 AM

No. of Bids: 3

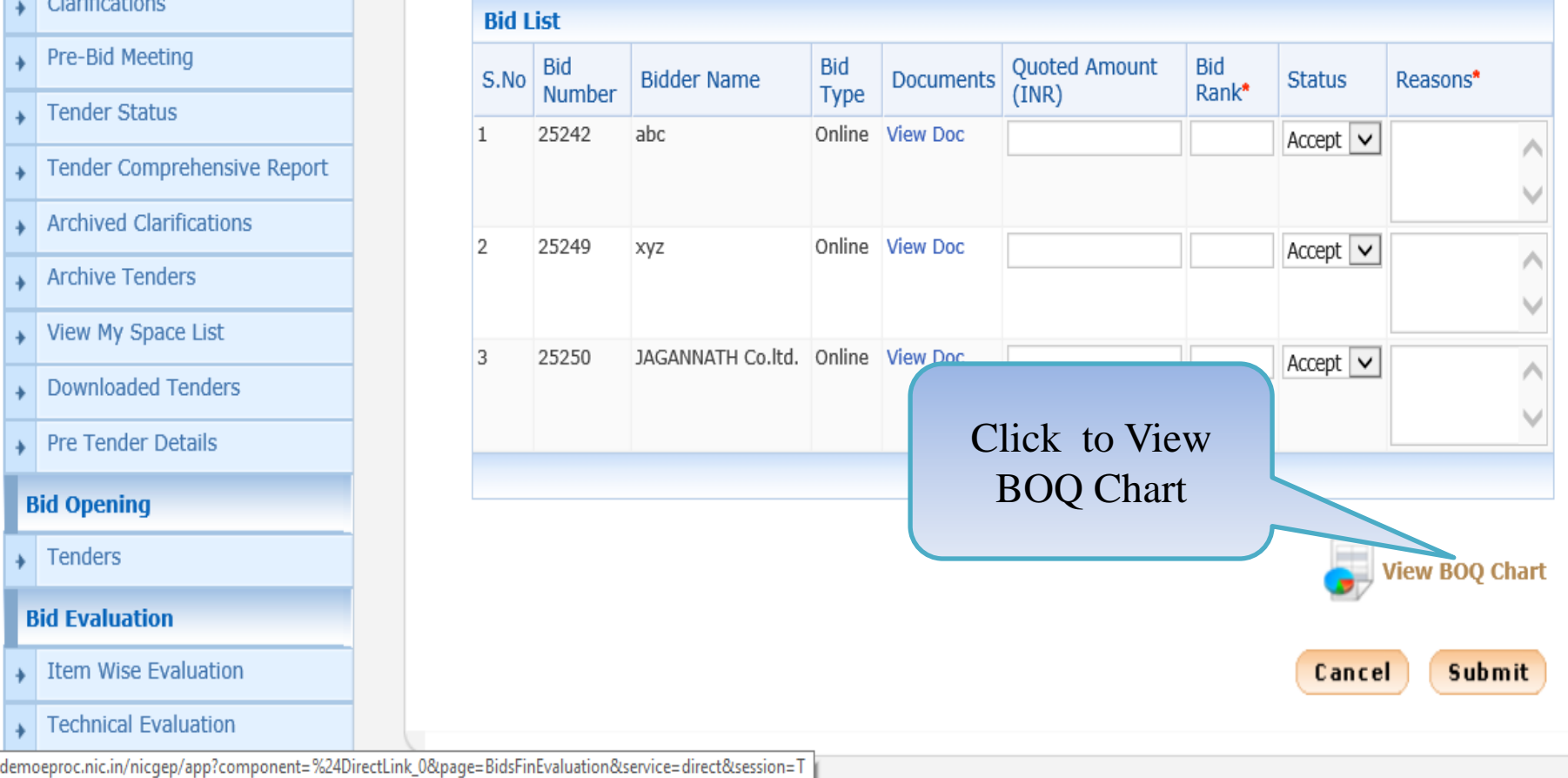

#### Org Hierarchy Master

**Tender Work Items Financial Evaluation** 

#### **User Management**

#### $\mathsf{M}$  My Accounts

#### **Tender Management**

- Create Tender / Tender List
- **Publish Tender**
- **Published Tenders**
- Clarifications
- Pre-Bid Meeting
- **Tender Status**
- **Archived Clarifications**

Tender Comprehensive Report

- **Archive Tenders**
- View My Space List
- **Downloaded Tenders**
- **Pre Tender Details**

#### **Bid Opening**

Tenders

#### **Bid Evaluation**

- **Item Wise Evaluation**
- **Technical Evaluation**
- **Financial Evaluation**

#### Tender Id: 2015 NIC 36669 1 Select Status from the Tender Reference Number: 2015/NIFM/51159/E3ES Tender Title: Supply of Items to setting co list as **Accept** and 5 AM **Reject Enter Amount** No. of Bids: 3 **Bid List** bted Amount **Bid Bid Bid** S.No **Bidder Name**  $Sta/s$ Documents Reasons\* Number Rank\* Type  $(\mathbb{A}|\mathbb{R})$ Accept Online View Doc 25242  $abc$  $\mathbf{1}$ L<sub>3</sub> 6275500 eiect Enter Rank of Online  $\overline{2}$ 25249 xyz  $Accept \triangleright$ the bidder Fill reasons 3 25250 JAGANNATH Co.ltd. Online View Doc  $Accept$   $\vert \mathbf{v} \vert$ in the box **View BOQ Chart** Submit Cancel

Org Hierarchy Master

#### **User Management**

My Accounts

#### **Tender Management**

- Create Tender / Tender List
- **Publish Tender**  $\rightarrow$
- **Published Tenders**  $\rightarrow$
- Clarifications
- Pre-Bid Meeting
- **Tender Status**  $\overline{\phantom{a}}$
- Tender Comprehensive Report  $\rightarrow$
- **Archived Clarifications**
- **Archive Tenders**  $\overline{\phantom{a}}$
- View My Space List  $\rightarrow$
- **Downloaded Tenders**
- Pre Tender Details

#### **Bid Opening**

Tenders

#### **Bid Evaluation**

- **Item Wise Evaluation**
- **Technical Evaluation**
- **Financial Evaluation**

#### **Tender Work Items Financial Evaluation**

Ω

Tender Id: 2015\_NIC\_36669\_1 Tender Reference Number: 2015/NIFM/51159/E3ES Tender Title: Supply of Items to setting computer lab at NIFM Opened Date: 03-Aug-2015 11:05 AM

No. of Bids: 3

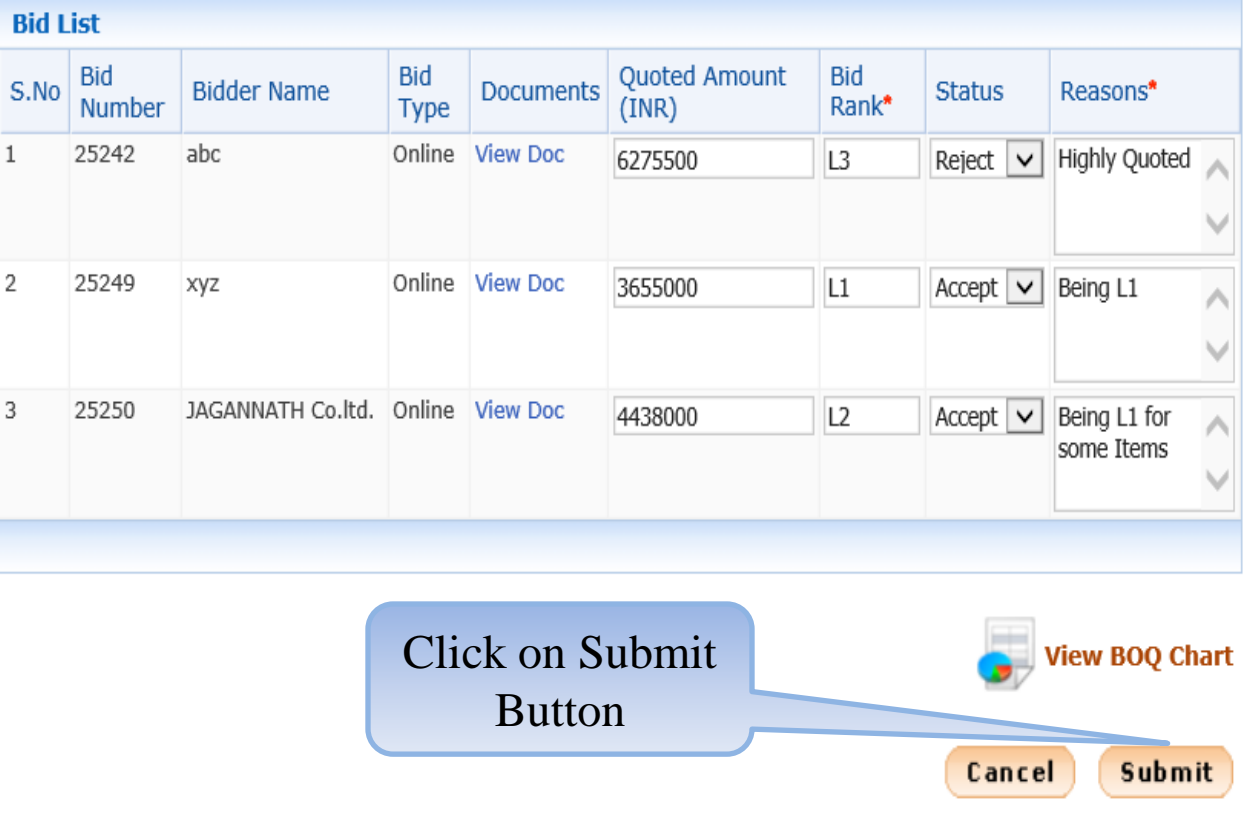

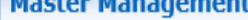

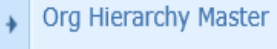

#### **User Management**

My Accounts

#### **Tender Management**

- Create Tender / Tender List
- **Publish Tender**
- **Published Tenders**
- Clarifications
- Pre-Bid Meeting
- **Tender Status**
- Tender Comprehensive Report
- **Archived Clarifications**
- **Archive Tenders**
- View My Space List
- **Downloaded Tenders**
- **Pre Tender Details**

#### **Bid Opening**

Tenders

#### **Bid Evaluation**

- **Item Wise Evaluation**
- **Technical Evaluation**
- **Financial Evaluation**

Bid Evaluation + Financial Evaluation

Organisation Chain: NIC Org||NIC\_Dept Tender Reference Number: 2015/NIFM/51159/E3ES Tender Id: 2015\_NIC\_36669\_1 Tender Title: Supply of Items to setting computer lab at NIFM

Packet Description: Financial

Committee Chairperson Type:<sup>\*</sup> ⊙ Internal ○ External

Committee Chairperson Name \* Ashok Garg

Committee Members Ravi Amit Parvesh

Committee Details Upload \*

Only pdf files are permitted to upload.

Click on Browse Icon to **Upload Financial Evaluation** Summary document

ฝิ ۰,

> **∢Back** Save

Enter committee

Chairperson

Name, Committee

member's names

# master management Org Hierarchy Master **User Management My Accounts Tender Management** Create Tender / Tender List **Publish Tender Published Tenders** Clarifications Pre-Bid Meeting **Tender Status** Tender Comprehensive Report **Archived Clarifications Archive Tenders** View My Space List **Downloaded Tenders Pre Tender Details Bid Opening**

Tenders

#### **Bid Evaluation**

- **Item Wise Evaluation**
- **Technical Evaluation**
- **Financial Evaluation**

#### Bid Evaluation + Financial Evaluation

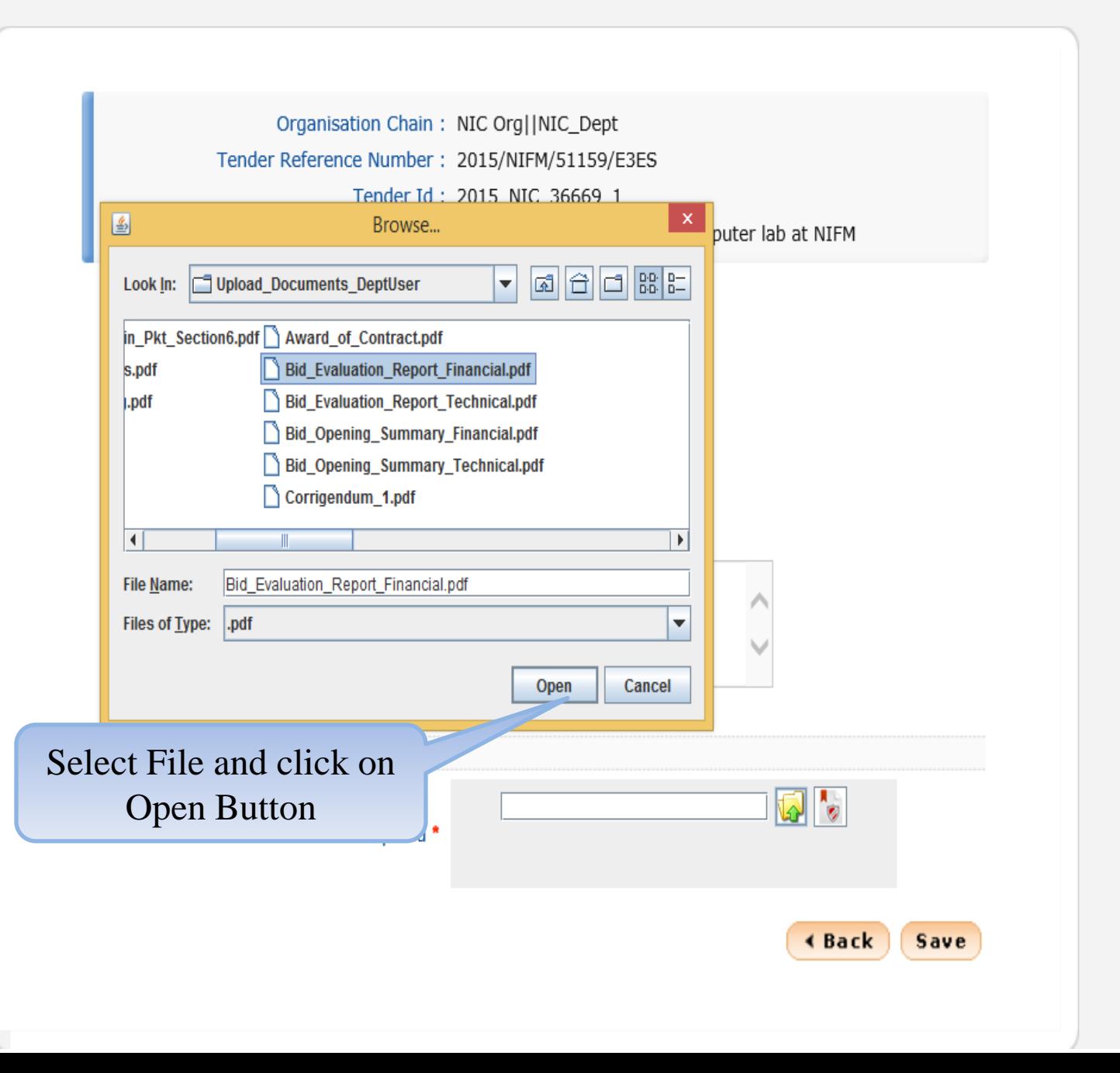

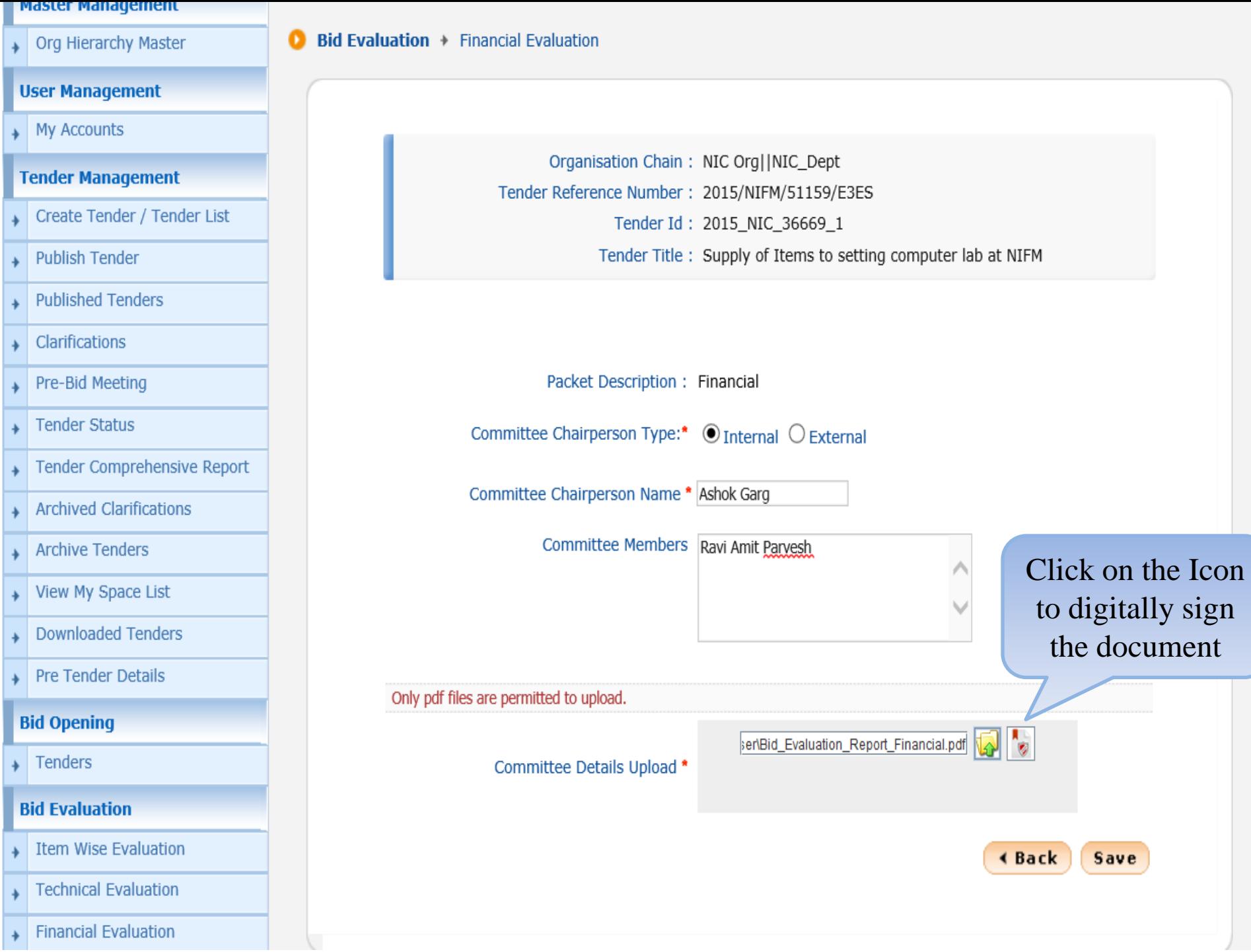

#### master management

Org Hierarchy Master

#### **User Management**

**My Accounts** 

#### **Tender Management**

- Create Tender / Tender List
- **Publish Tender**
- **Published Tenders**
- Clarifications
- Pre-Bid Meeting
- **Tender Status**
- Tender Comprehensive Report
- **Archived Clarifications**
- **Archive Tenders**
- View My Space List
- **Downloaded Tenders**
- **Pre Tender Details**

#### **Bid Opening**

Tenders

#### **Bid Evaluation**

- **Item Wise Evaluation**
- **Technical Evaluation**

Bid Evaluation + Financial Evaluation

Organisation Chain: NIC Org||NIC\_Dept Tender Reference Number: 2015/NIFM/51159/E3ES Tender Id: 2015\_NIC\_36669\_1 Tender Title: Supply of Items to setting computer lab at NIFM

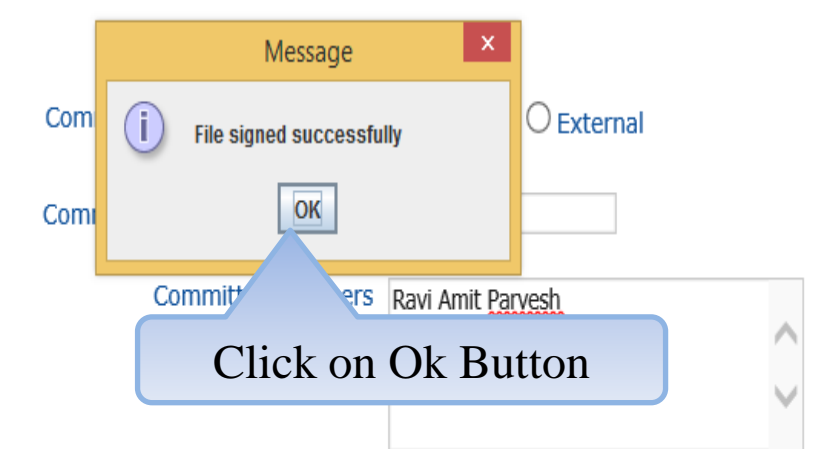

Only pdf files are permitted to upload.

Committee Details Upload \*

ser\Bid\_Evaluation\_Report\_Financial.pdf

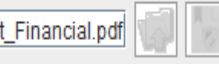

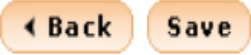

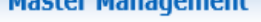

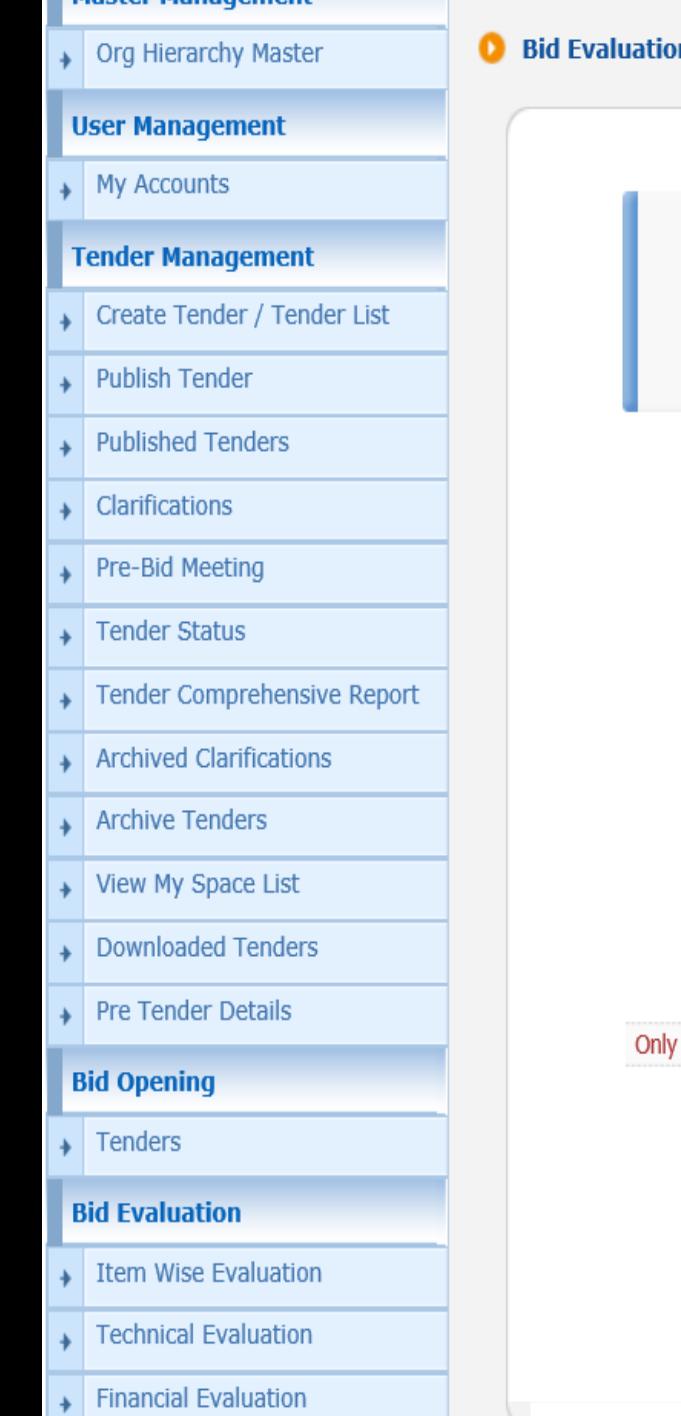

#### $\mathbf{n}$  + Financial Evaluation

Organisation Chain: NIC Org||NIC\_Dept Tender Reference Number: 2015/NIFM/51159/E3ES Tender Id: 2015\_NIC\_36669\_1 Tender Title: Supply of Items to setting computer lab at NIFM

Packet Description: Financial

Committee Chairperson Type:\* ⊙ Internal ○ External

Committee Chairperson Name \* Ashok Garg

Committee Members Ravi Amit Parvesh

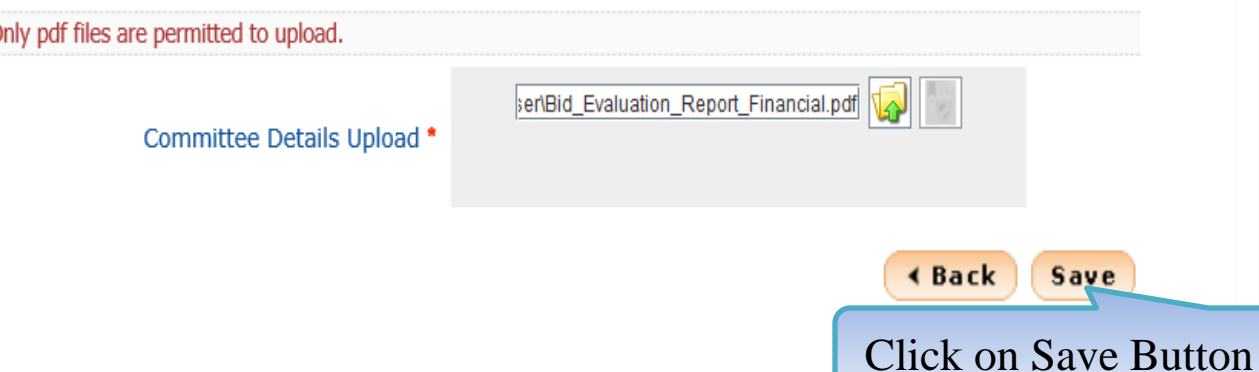

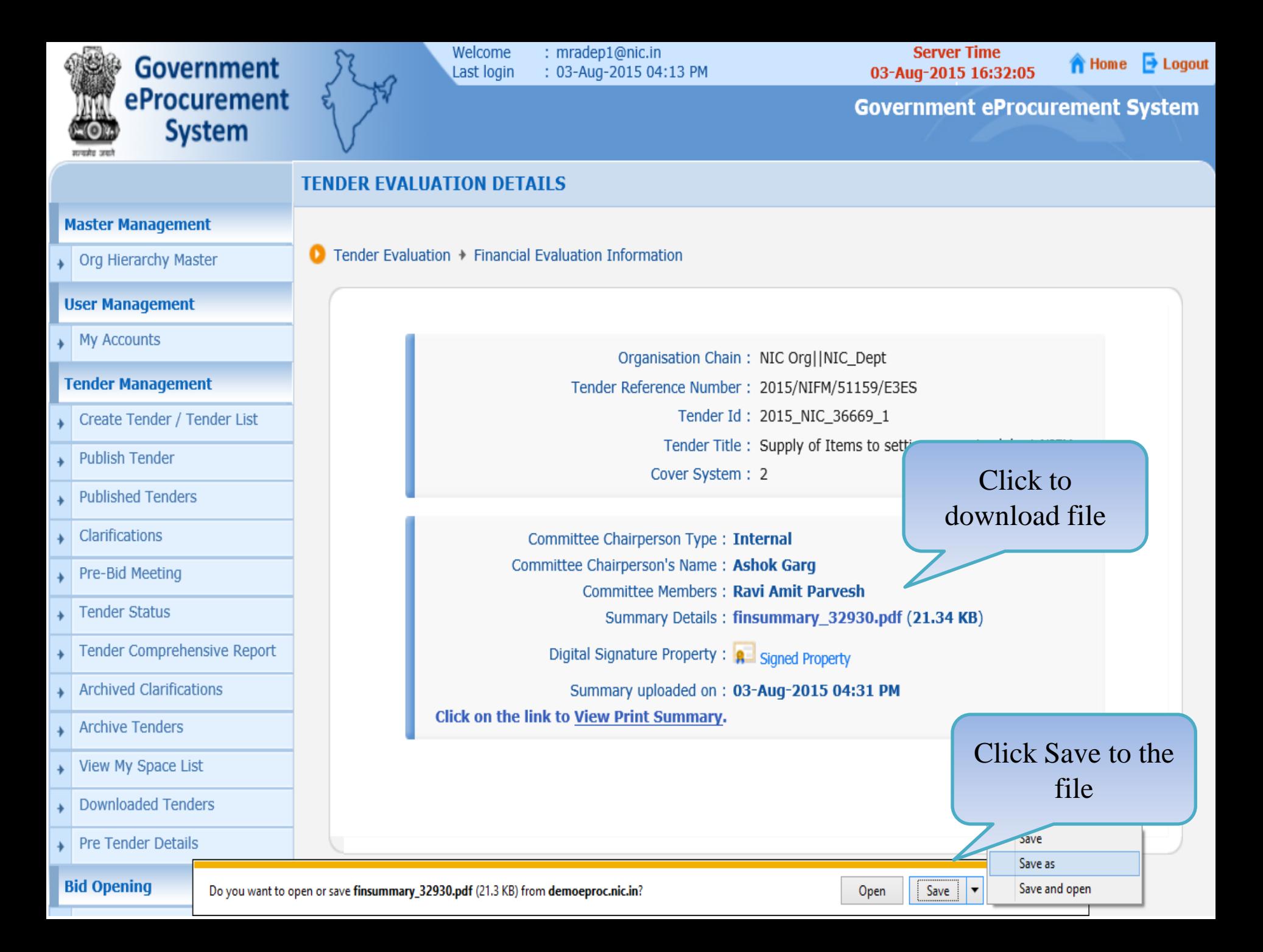

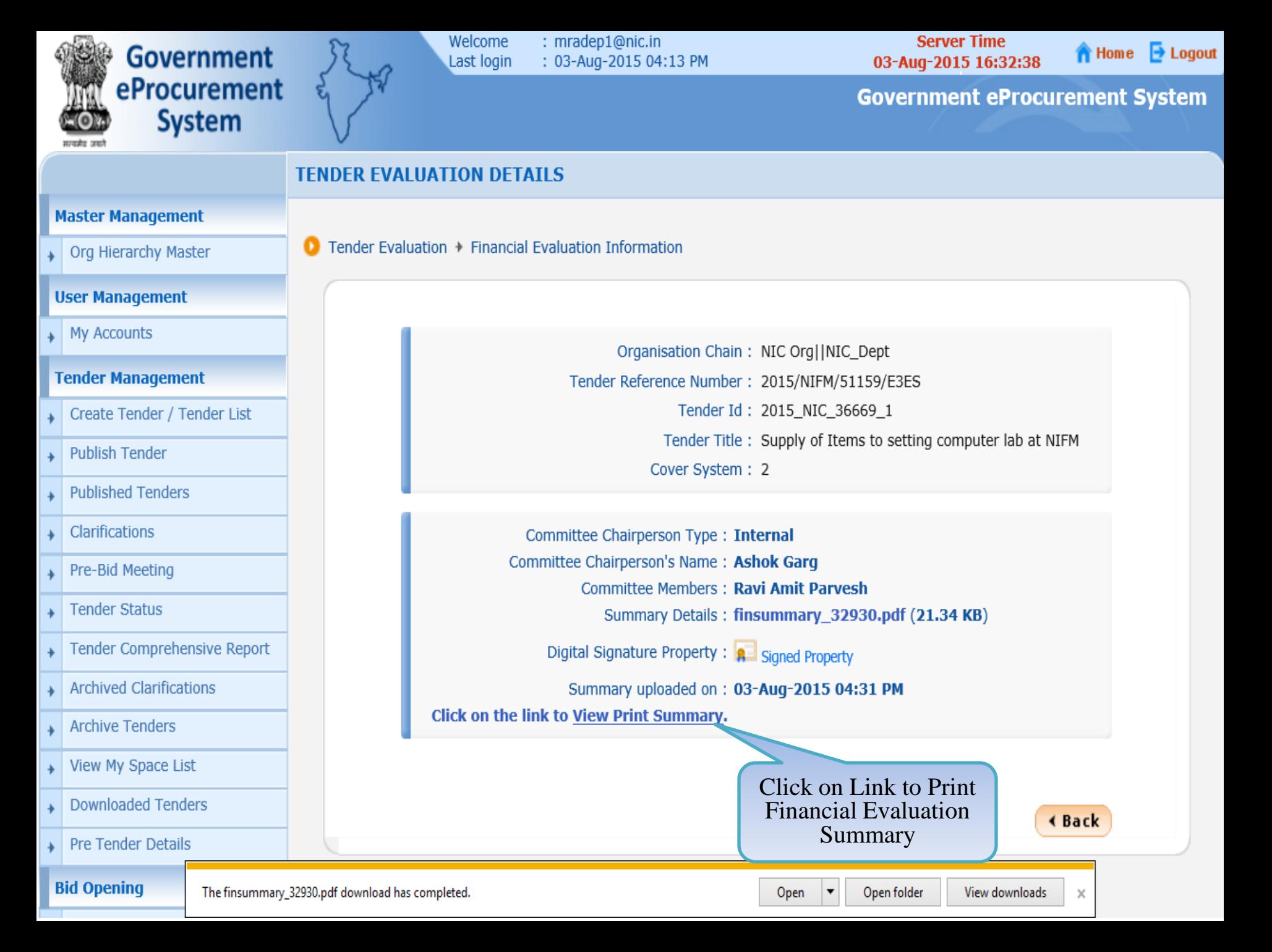

# **END OF FINANCIAL OPENING AND EVALUATION**

 **Any further queries can be clarified through… Mail – cppp-nic@nic.in Phone – Toll Free 24 x 7 Help Desk 1800-3070-2232**

```
T H A N K Y O U
```